# Postproducció del documental *Efímero*

Roger Galano Ramos Grau en Mitjans Audiovisuals

CURS 2021-22

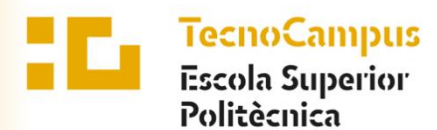

Centre adscrit a la

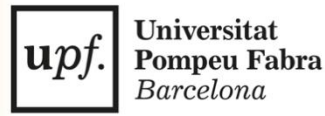

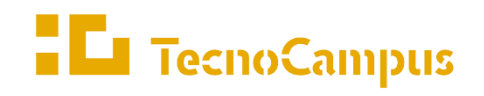

 $Centres\ universitaris\ adscrits\ a\ la$ 

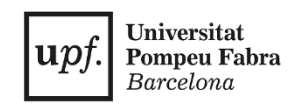

# **Grau en Mitjans Audiovisuals**

# **Postproducció del documental EFÍMERO**

**Nom: Roger Galano Ramos Tutora: Gina Plana Espinet**

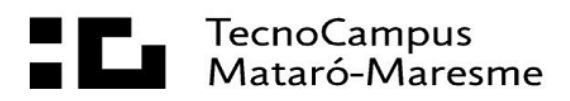

## **Agraïments**

A la Carla Casimiro per fer que treballar amb ella sigui divertit i amè.

A la meva família per donar-me suport durant tot el procés i en particular a la meva germana, Sílvia, gràcies per ajudar-me en tot el que he necessitat.

A la meva tutora, Gina, pels seus consells, paciència i professionalitat.

A tota la gent que va fer una aportació econòmica en el *Verkami* i a tot l'equip que ens va ajudar en el rodatge.

#### **Resum**

Aquest present treball de fi de grau s'endinsa en la fase de postproducció del documental Efímero. Coneixent la història i evolució del muntatge i del documental, i els diferents tipus i modalitats que hi ha. Explica i desenvolupa tots els passos que s'han dut a terme en el muntatge del documental, com l'organització del material i l'aplicació de diversos efectes, tant de vídeo com d'àudio. El resultat final és un documental cinematogràfic i social que declara la història de l'Eva, una noia que ha estat addicta a diferents drogues.

#### **Resumen**

Este presente trabajo de fin de grado se adentra en la fase de postproducción del documental *Efímero*. Conociendo la historia y evolución del montaje y del documental, y los diferentes tipos y modalidades que hay. Explica y desarrolla todos los pasos que se han llevado a cabo en el montaje del documental, como la organización del material y la aplicación de varios efectos, tanto de video como de audio. El resultado final es un documental cinematográfico y social que explica la historia de Eva, una chica que ha estado adicta a diferentes drogas.

#### **Abstract**

This present bachelor thesis delves into the post-production phase of the documentary Efímero. Knowing the story and editing evolution of the editing and documentary, as well as the different types and modalities that exist. The documentary explains and expands on all the steps that have been taken in the editing process, such as organizing the material and using various audio and video effects. As a result, a cinematographic and social documentary explains the story of Eva, a girl addicted to drugs.

# Índex

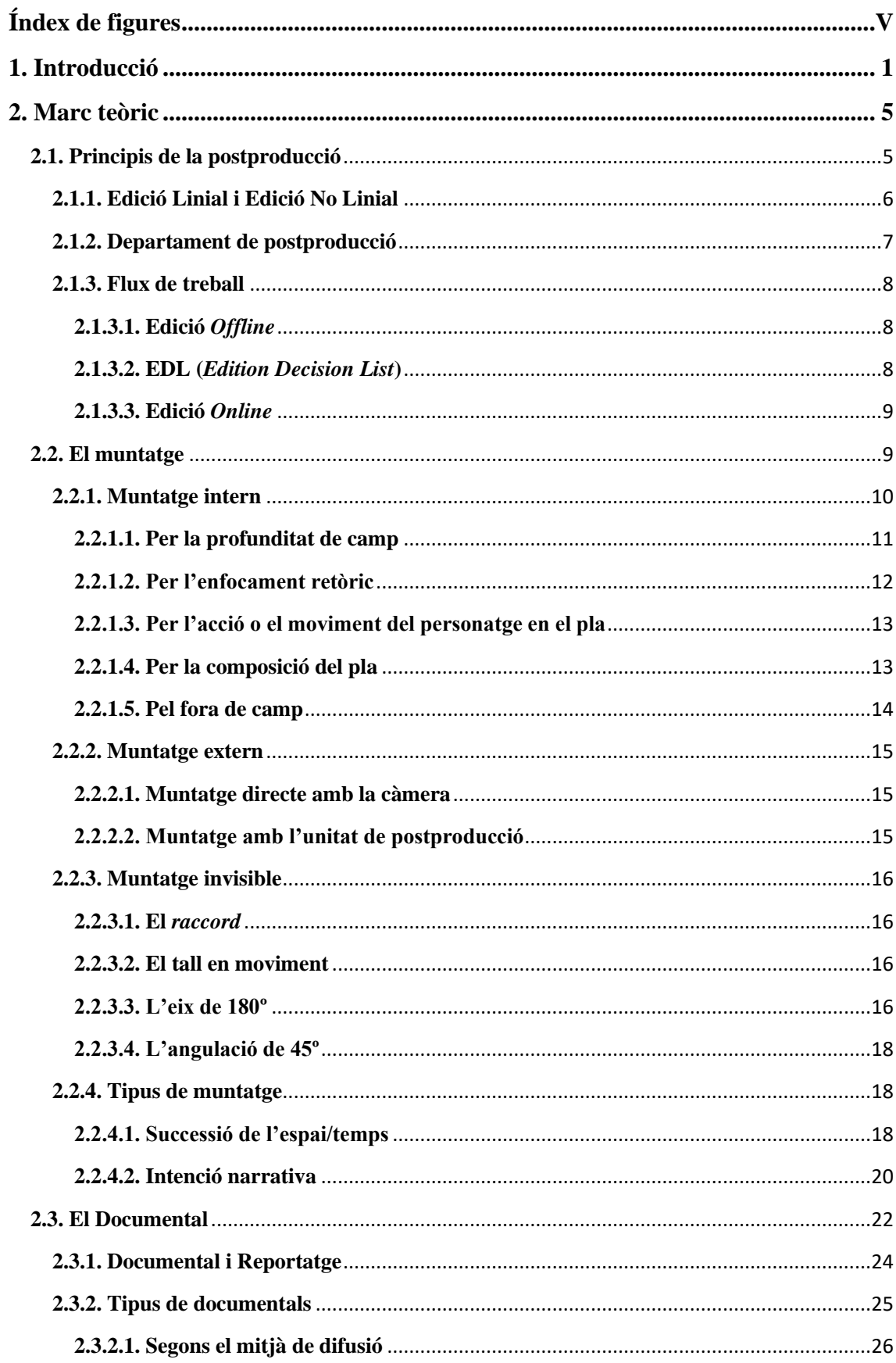

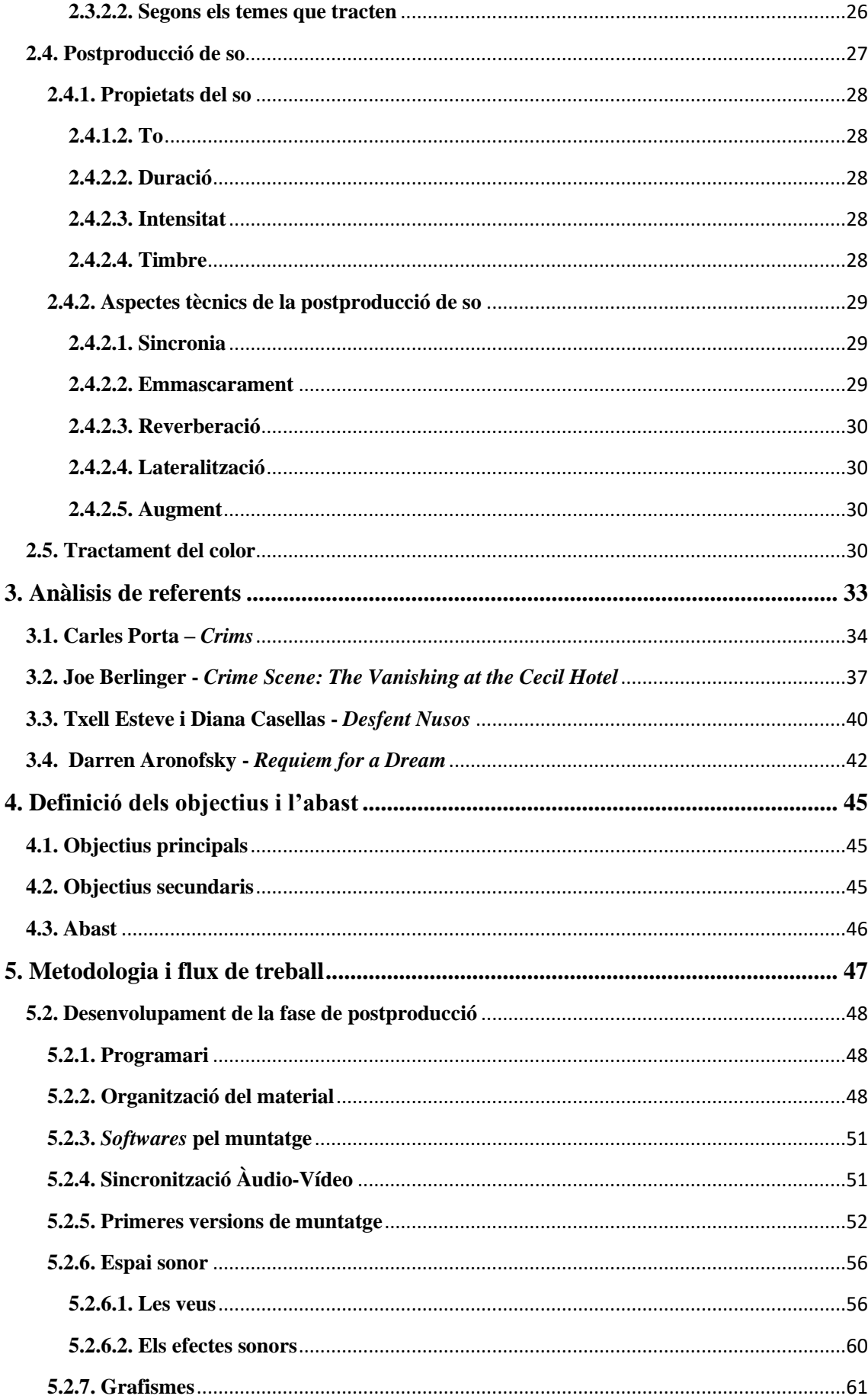

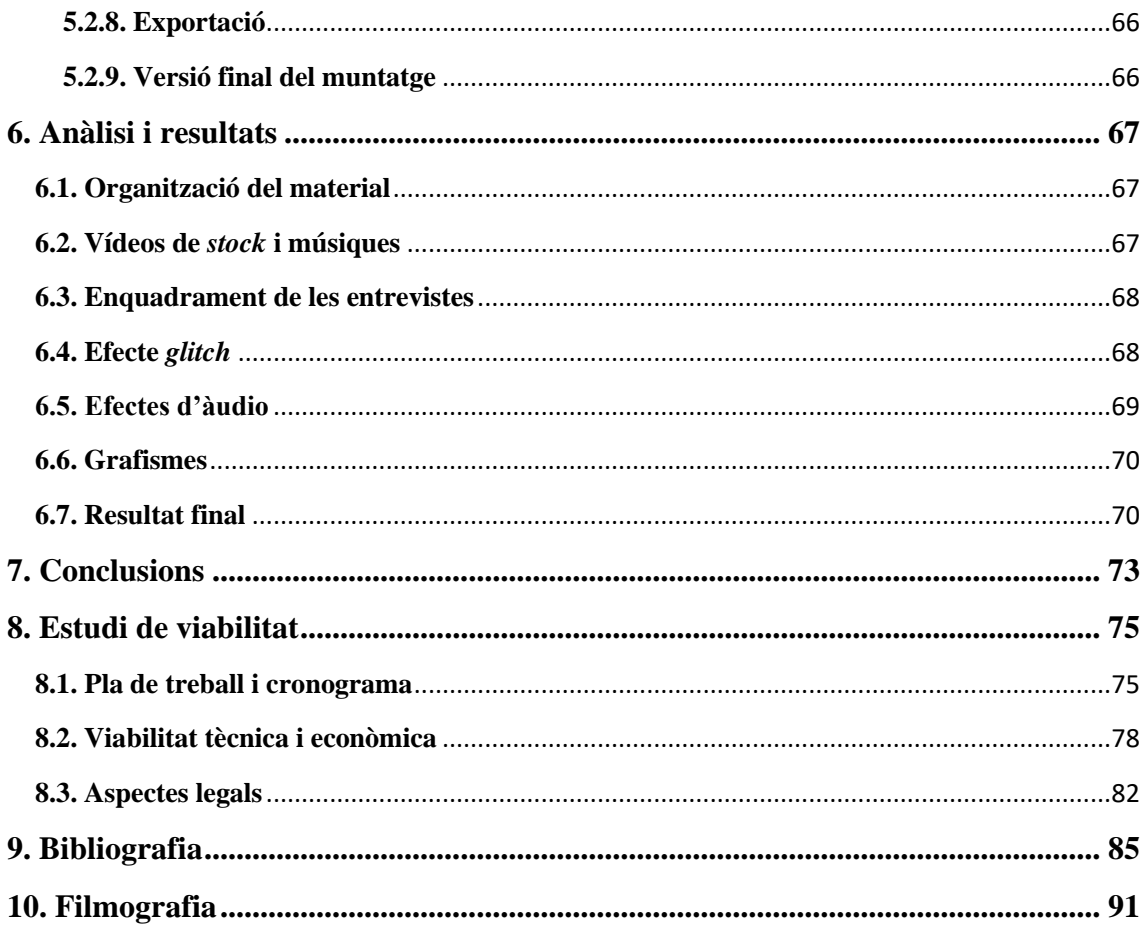

# <span id="page-12-0"></span>**Índex de figures**

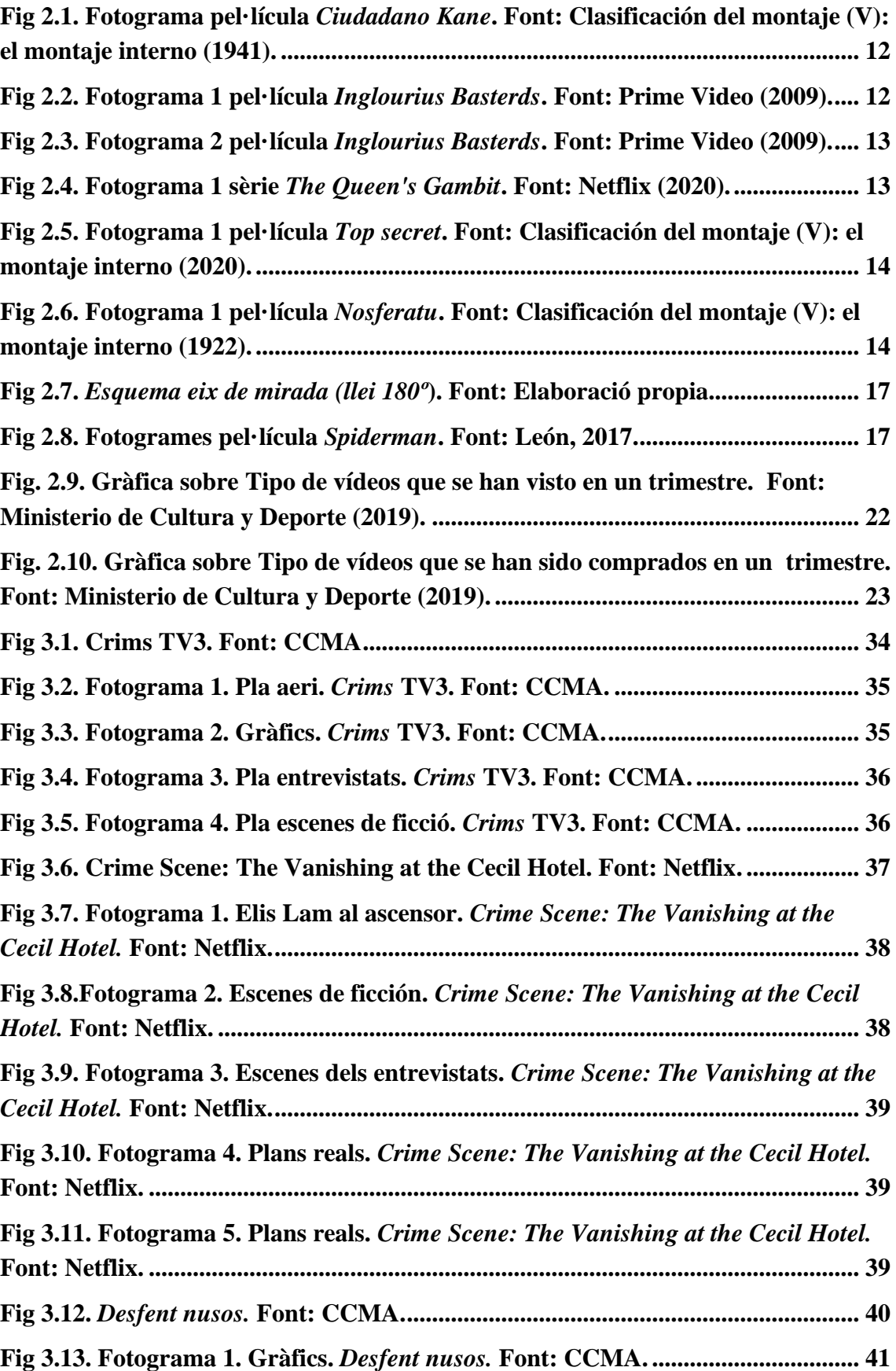

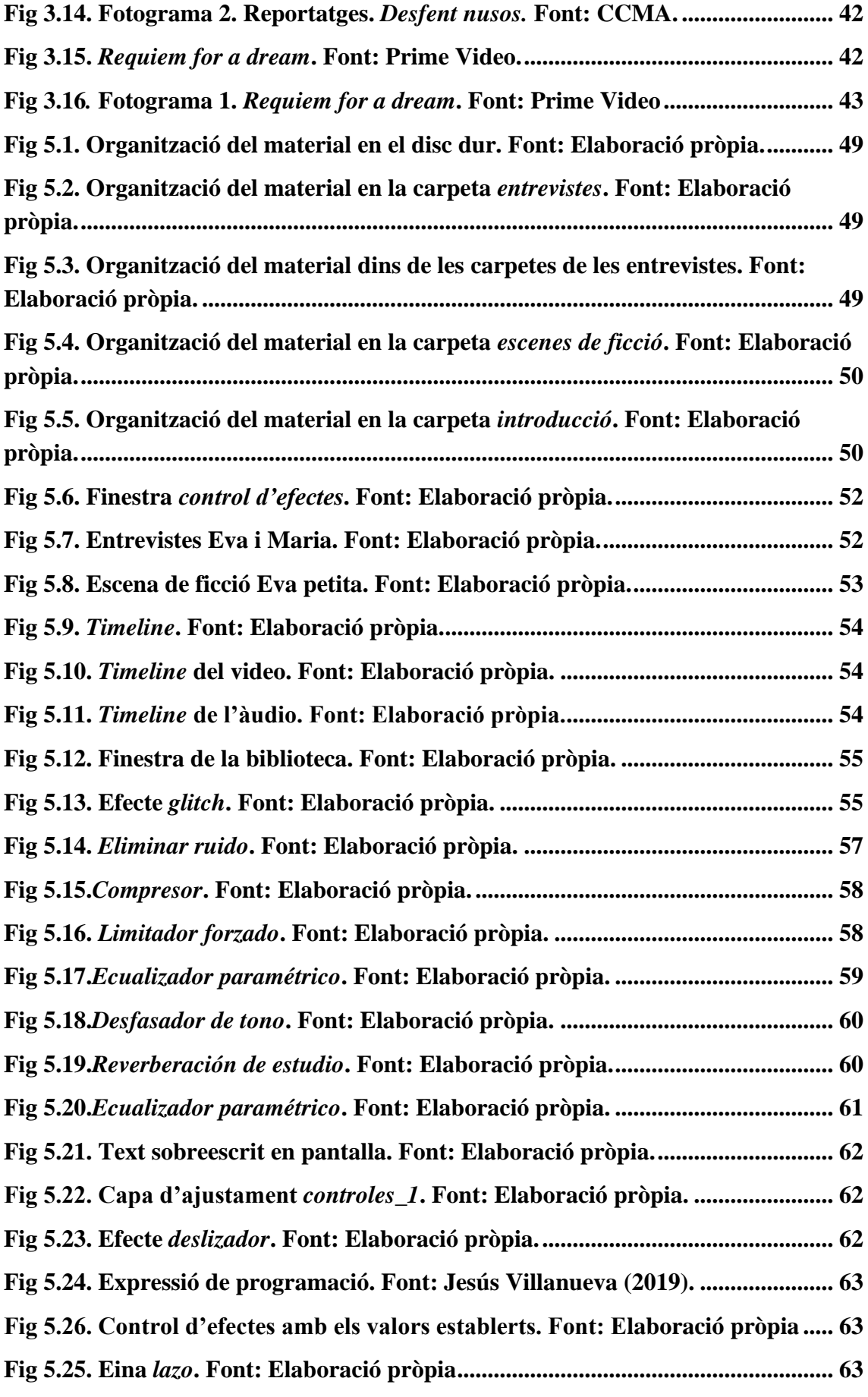

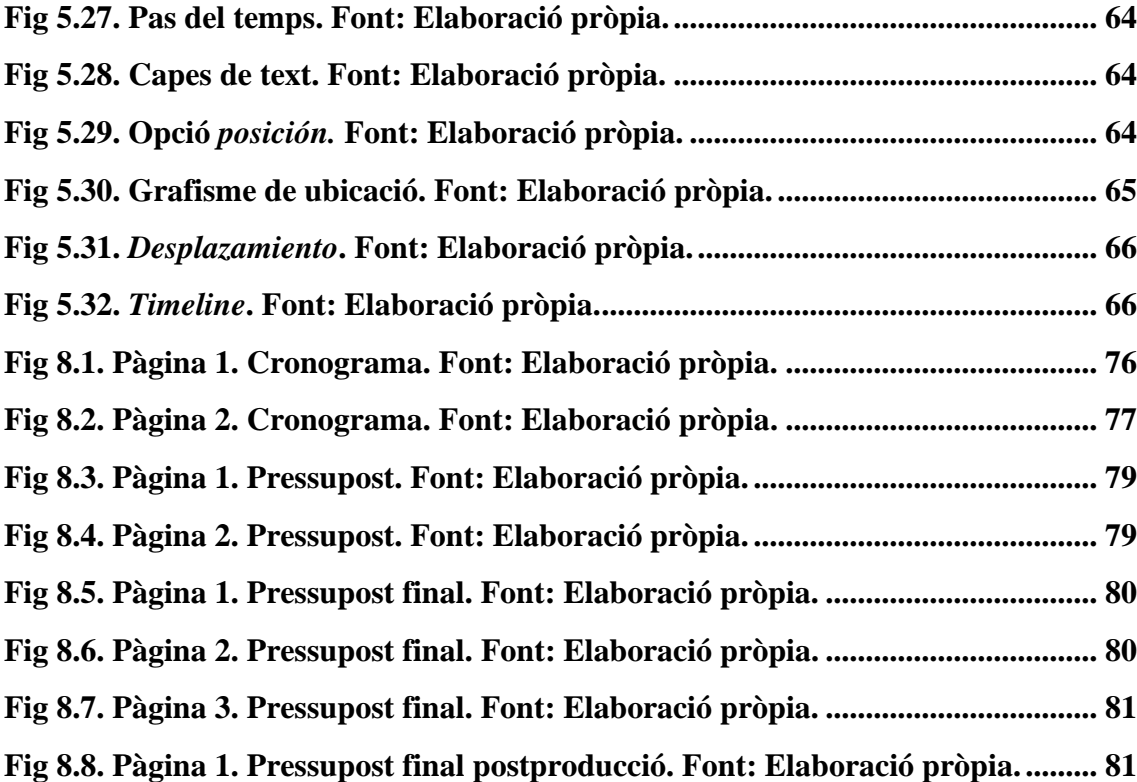

# <span id="page-16-0"></span>**1. Introducció**

Aquest treball de fi de grau té per objectiu mostrar el procés de postproducció d'un documental on es tracten les diferents fases com: el muntatge, la sonorització, el grafisme i el retoc de color, tot i que aquesta última la du a terme un agent extern d'aquest treball. Es vol dur a terme un estudi del funcionament de cada fase i les diferents estructures que hi ha en cada una d'elles. La peça audiovisual que es postprodueix és el documental *Efímero* que es duu a terme juntament amb un altre estudiant del Tecnocampus, Carla Casimiro, el propòsit de la qual és realitzar tota la fase d'investigació, l'escriptura del guió i totes les fases de preproducció.

El que es vol dur a terme en un principi és posar en pràctica tots aquells coneixements adquirits sobre les fases de postproducció i aprendre noves tècniques i teories. A més de descobrir amb més profunditat el gènere documental a partir de la cerca de referents i autors experts en aquest format.

El documental *Efímero* tracta el tema dels problemes de salut mental i les addiccions a les drogues, més concretament, com un problema de salut mental no tractat pot derivar a una addicció a les drogues, i també a la inversa, com una addicció a les drogues pot derivar a un problema de salut mental. El documental vol mostrar una realitat en què qualsevol persona es pot trobar en algun moment de la seva vida, amb la finalitat d'ensenyar al públic fins a quin punt et poden portar els problemes que no es tracten de forma correcta des d'un principi. En aquest es combinen les entrevistes dels testimonis amb escenes de ficció que simulen *flashbacks* de les vivències explicades pels entrevistats. El missatge final que es vol transmetre a l'audiència no és el de "Digues no a les drogues", sinó més aviat mostrar una realitat i que a partir d'aquí cadascú pugui prendre les seves decisions i assumir-ne les conseqüències.

A *El documental, la otra cara del cine* (2004), Breschand afirma que el documental té tres característiques principals: la primera és la reivindicació del realisme, el fet de captar les coses com són; la segona és l'experiència de la catàstrofe, una actitud moral decidida i per últim una consciència de l'especificitat del mitjà (Breschand, 2004). També com diu

el gran documentalista hispanosuís, Fernando Melgar (2014), en la conferència de *Concepción Barquero, El cine documental y actual difusión en cadenas de televisión*, la diferència que hi ha entre la televisió i el cinema documental és que la primera va a contracorrent de la realitat i la segona segueix el corrent de la realitat (Melgar, 2014). El documental sempre s'ha utilitzat per mostrar la realitat d'una forma directa perquè és un dels formats audiovisuals que encaixa millor per a poder reflectir la crua realitat de les addiccions a les drogues i també mostrar la catàstrofe que aquestes poden provocar en les persones. A més com diu Ramon Breu (2010) en el seu llibre *El documental como estrategia educativa. De Flaherty a Michael Moore, diez propuestas de actividades*, el documental et permet realitzar una pel·lícula amb un pressupost no molt elevat i també et permet que l'espectador entri en un territori de reflexió i de serenitat (Breu, 2010).

Per aquest motiu l'elecció d'un documental i no el d'un altre format, ja que permet mostrar la realitat dels fets tal com són, o han sigut, encara que en aquest cas es ficcionen escenes. Però aquestes sempre estaran lligades a una història real on l'únic no real de les escenes serà l'espai i persones que hi apareguin. D'aquesta manera al dur a terme un documental també s'ha buscat introduir a l'espectador cap aquests territoris de reflexió i serenitat, perquè puguin obtenir un pensament racional al final de la visualització del documental i fer una reflexió.

La motivació per dur a terme aquest treball ha estat la de voler mostrar una realitat que està molt present al nostre entorn, més del que ens pensem, com és l'addicció a les drogues i que ha estat un tema tabú durant molt de temps. D'aquesta manera s'intenta educar i donar eines al públic per poder revertir la seva situació si es troben en un punt semblant a la que han viscut els testimonis.

Aquest treball de fi de grau aplicat es centra en la fase de postproducció seguint una estructura:

1. Es realitza un estudi sobre les diferents fases que engloba la postproducció audiovisual. Centrant-se en els diferents tipus de muntatge i documentals, els

elements que conformen un disseny sonor de qualitat i les diferents característiques dels grafismes, tant el *chyrons* com els títols de crèdits i els intertítols.

- 2. En segon lloc, es fa una cerca d'aquelles característiques i tipus de muntatge i documentals que hi ha i que es volen introduir en la postproducció a partir del visionament i anàlisi dels referents (*Crims, Requiem for a dream, Desfent nusos i Crime Scene: The Vanishing at the Cecil Hotel*). Es duu a terme el disseny sonor del documental. I per últim un estudiant de tractament de color porta a terme la correcció de color i etalonatge del documental.
- 3. Finalment, es dur a terme la visualització del producte final, on s'analitza si el muntatge té el sentit i l'ordre coherent que es busca en un inici, i un cop té el *OK* de tot l'equip es fa la difusió del documental.

# <span id="page-20-0"></span>**2. Marc teòric**

La postproducció s'utilitza per poder crear qualsevol peça audiovisual indiferentment del seu gènere o format, per aquest mateix motiu abans de començar a parlar dels tecnicismes que s'han dut a terme en la postproducció del documental *Efímero*, es fa un recorregut per la història de les diferents etapes que conté la fase de postproducció com és el muntatge, el so, l'etalonatge i el documental. A més, es tracta les principals característiques del format documental.

Per a l'estructura d'alguns dels diferents subapartats del marc teòric s'ha escollit com a referent el treball de fi de grau del ex alumne Pol Pastor, ja que el seu treball té com a tema principal el mateix que aquest present estudi. Tota la informació que conte aquest treball ha estat extreta de fonts externes al treball del Pol Pastor.

### <span id="page-20-1"></span>**2.1. Principis de la postproducció**

La postproducció ha existit des dels inicis del cinema, ja que era una necessitat haver d'unir les diferents cintes de vídeo per poder visionar el film. En un inici eren els mateixos directors els encarregats de revelar el material i el muntaven a mà, visionant el material del negatiu amb una lupa (Atienza, 2013).

En la dècada dels anys vint amb l'aparició de diferents companyies de producció i distribució es va començar a formalitzar el món del cinema. Es va determinar una cadena de producció, el treball en equip i l'especialització de les diferents feines (Atienza, 2013).

A partir del 1924 comencen a aparèixer les primeres movioles, eren unes màquines de muntatge cinematogràfic que permetien fer retrocedir i avançar la pel·lícula, tallar-la o intercalar escenes en ella, a més de permetre sincronitzar la seva banda sonora (RAE, 2014). Atienza explica que a partir d'aquest moment la decisió de la sala de muntatge va passar de ser la d'una sola persona, el director, a ser la de tres persones, productor,

guionista i muntador (Atienza, 2013). En aquest punt comença a aparèixer la nova professió de muntador, el qual disposava del seu petit estudi o cinema on amb l'ajuda d'una lupa que estava rodejada d'un marc, li permetia concentrar la mirada en un sol fotograma. Més tard amb l'aparició del cinema sonor les movioles van ser substituïdes per diferents equips que comptaven amb un doble pas d'imatge i més d'un cap de so, que és el que demandava aquest nou cinema sonor (Vega, 2017).

La tecnologia del muntatge va evolucionar molt lentament durant moltes dècades, es van fer alguns avenços, es va passar de la moviola a la taula de muntatge però no va ser fins als anys vuitanta on es va fer una evolució notable en el muntatge audiovisual (Atienza, 2013).

Pau Atienza en el seu llibre *Historia y evolución del montaje audiovisual de la moviola a YouTube* cita literalment a Howard Smith, muntador de pel·lícules com *Strange days*  (1995), *Two bits* (1995), entre d'altres va dir:

"Cuando aprendí a montar, lo hice en la Moviola, y en una mesa de montaje a la vez. Esto me permitió hacer el Trabajo en mucho menos tiempo. Hacía los primeros montajes en la Moviola vertical, y entonces pasaba a la mesa KEM. Pero Francis Coppola me hizo valorar aquello que llamaba "*electronic cinema*". El montaje digital ha sobrepasado mis expectatives. Me ha permitido agilizar el Trabajo. Puedes afinar mucho más cuidadosamente el sonido y los montajes funcionan mucho mejor". Howard Smith. (Atienza, 2013. p233).

#### <span id="page-21-0"></span>**2.1.1. Edició Linial i Edició No Linial**

Un cop es fa més coneguda aquesta nova professió de muntador i es creen grans estudis per a dur a terme la fase de postproducció, apareixen diferents formes per poder editar una peça audiovisual. Per tant, segons la forma de treball que s'utilitza a l'hora de dur a terme l'edició podem parlar de dos tipus: Edició Lineal i Edició No Lineal.

Amb relació a l'edició lineal Morales diu:

"És aquell mètode d'edició que et permet treballar directament sobre la cinta, en formats com, Betacam, 3/4 (U-matic), DVCAM, DVCPRO, Digital-S. Tot i que molts d'aquests formats siguin digitals tots són cintes i, per tant, l'accés a la informació és de tipus seqüencial i no aleatori. En aquest cas l'edició es limita a elegir fragments d'una cinta i copiar-los en un altre de forma ordenada. Té l'avantatge de poder reproduir immediatament el resultat final o fer retocs ràpids" (Morales, 2013. p140).

Segons Manuel Armenteros, l'edició lineal, va ser la primera aproximació al procés d'edició que coneixem avui en dia (Armenteros, 2011).

Pel que fa l'edició no lineal Morales diu:

"Aquest altre mètode, a diferència de l'anterior realitza tot el procediment de forma virtual, manipulant el material en formats digitals (.AVI, .MPEG, entre d'altres) a través d'un software especial. Es tracta d'arxius de vídeo i àudio digitals, que es troben emmagatzemats en el disc dur de l'ordinador". (Morales, 2013. p140)

L'edició No Lineal et permet inserir segments de vídeo, eliminar-los i canviar-los de posició en qualsevol moment durant tot el procés d'edició (Armenteros, 2011).

#### <span id="page-22-0"></span>**2.1.2. Departament de postproducció**

Segons Honthaner en el seu llibre *The Complete Film Production Handbook*, defineix el procés de postproducció cinematogràfica com aquell que es compon per l'assemblatge de la imatge, la música, els efectes de so, efectes visuals i els grafismes, per així poder crear la pel·lícula. Un error molt comú és assumir que la postproducció comença després del rodatge, quan realment s'hauria d'iniciar en la fase de preproducció on es prenen certes decisions que afecten la postproducció com, amb quina càmera es grava, amb quin format o decisions més relacionades amb el missatge a transmetre (Honthaner, 2013).

#### <span id="page-23-0"></span>**2.1.3. Flux de treball**

En grans produccions audiovisuals el procés d'edició es força complex i requereix la realització d'una organització prèvia del flux de treball.

#### <span id="page-23-1"></span>**2.1.3.1. Edició** *Offline*

Aquest pas previ que s'ha comentat anteriorment és l'edició *Offline*. Consisteix en la generació d'una còpia del material original a un format més econòmic, el que més li convingui a l'editor. Un cop s'ha generat aquesta còpia, el material original es guarda fins a l'edició final *Online*, d'aquesta manera s'assegura que el material original no es danyi durant aquest procés en el qual es realitzen tota mena de modificacions i es reprodueix en diverses ocasions. Si el material original ha estat filmant de forma digital i es transfereix directament a un servidor de vídeo, el perill de danyar la cinta no existeix, per tant, en aquest cas es descarta el procés de l'edició *Offline* (Armenteros, 2011).

Actualment, amb l'aparició dels ordinadors aquest procés també s'utilitza, però no per evitar que la cinta es pugui danyar, sinó per a poder estalviar temps i processament a l'ordinador, utilitzant els anomenats *proxies* que són còpies del material original amb un format de baixa qualitat (Armenteros, 2011).

#### <span id="page-23-2"></span>**2.1.3.2. EDL (***Edition Decision List***)**

Un cop la versió *Offline* ha estat aprovada es genera la llista anomenada EDL (*Edit Decision List*), en la que es detalla totes les decisions que es prenen en el muntatge. Aglutina la llista de cintes utilitzades i el codi de temps dels diferents clips, d'aquesta manera els diferents talls de l'edició no lineal es poden obtenir del material original i crear el muntatge final (Armenteros, 2011).

Avui en dia aquesta llista es pot crear utilitzant un *software* dedicat a l'edició de vídeo i s'exporta en format .XML. Aquest format permet tenir tota la línia de temps amb els codis de temps de cada clip i així poder portar tota aquesta informació a altres programaris per a executar les següents tasques de la postproducció, com l'etalonatge o la postproducció d'àudio (Benítez, 2015).

#### <span id="page-24-0"></span>**2.1.3.3. Edició** *Online*

L'edició *Online* fa referència a aquell muntatge que es duu a terme a partir d'equips d'alta qualitat. On es treballa amb el material original, sense cap reducció de qualitat, per poder afegir tots aquells retocs necessaris que requereixen d'una qualitat d'imatge més alta, com pot ser l'etalonatge, els grafismes i inclús els efectes especials si el producte ho requereix (Armenteros, 2011).

## <span id="page-24-1"></span>**2.2. El muntatge**

En aquest apartat es busca poder definir de forma general el concepte de muntatge en el món audiovisual a partir de les definicions d'alguns autors, així com explicar els diferents tipus de muntatge.

Alfred Hitchcock, en una entrevista amb Andy Warhol, afirma que el muntatge consisteix en diversos elements que s'han d'agrupar de la manera correcta per poder crear la idea desitjada (Hitchcock, 1974). Com, per exemple, ordenar les imatges amb un ordre coherent, el tractament del so i la gravació de tots aquells sons que no s'han pogut enregistrar en directe.

El muntatge és la base del llenguatge cinematogràfic i és una de les parts més importants a l'hora d'obtenir un producte final ben acabat i atractiu pel públic. Els cineastes utilitzen el muntatge per a poder narrar o explicar una història. Quan es planifica el rodatge d'una pel·lícula, documental, curtmetratge o qualsevol producte audiovisual, s'ha de tenir clar quin es vol que sigui el muntatge final, per així rodar els diferents plans necessaris per fer realitat aquell muntatge imaginat (Mazuecos, 2017).

D.Agustín Rubio Alcover (2006) en la seva tesi doctoral afirma que s'han de tenir en compte un seguit de factors per dur a terme de forma correcta un bon muntatge. Primer s'ha de tenir clar quin producte estem editant, és a dir, si és una obra de teatre, un espot publicitari, un llargmetratge de ficció, un documental, entre d'altres. S'ha de tenir molt clar abans de l'edició quin és el producte final que obtindrem. En segon lloc, i amb relació al primer punt, hi ha la continuïtat dels plans, que consisteix a seleccionar i coordinar un pla amb el següent per construir una seqüència. Finalment, el tercer factor a tenir en compte és la creativitat que depèn del producte final que volem aconseguir si es realitza un tipus de muntatge o un altre (D.Agustín Rubio Alcover, 2006).

Dins del muntatge es poden dividir tres conceptes, el muntatge intern, el muntatge extern i el muntatge invisible.

#### <span id="page-25-0"></span>**2.2.1. Muntatge intern**

El muntatge intern és un tipus de muntatge el qual no requereix la funció o manipulació de l'editor o muntador, ja que aquest succeeix de forma natural dins del pla i sense cap tall (González, 2014). El fet que no hi hagi cap tall produeix que el temps cinematogràfic s'equipara al temps real, el temps que transcorre dins de l'escena és el mateix que transcorre a la realitat. Això comporta que l'espectador visqui la història de forma més intensa i pugui connectar més fàcilment amb els personatges (Mazuecos, 2017).

El seu ús és molt habitual en diferents casos. Per exemple, com s'ha comentat anteriorment, quan es vol fer que el temps de la pel·lícula i el de l'espectador sigui el mateix. En la pel·lícula *Sed de mal* (Orson Welles, 1958) trobem un pla seqüència en el que hi ha una bomba dins d'un cotxe, amb un compte enrere de tres minuts. En aquest context, els personatges s'apropen i s'allunyen del cotxe mentre l'espectador pot cronometrar el temps que resta perquè exploti la bomba (Mazuecos, 2017).

Un altre ús és quan es busca que la interpretació d'un actor evolucioni al llarg de l'escena fins a arribar al clímax i d'una manera més natural que si ho fes amb talls. És molt útil per

escenes que requereixen una veracitat en la interpretació o es vol donar peu a la improvisació (Mazuecos, 2017).

Aquest muntatge succeeix de forma natural dins del pla gràcies a la posada en escena, la col·locació de la càmera i el seu moviment, conformats tots ells pel director o directora. Ricardo Gonzalez defineix cinc tipus o formes de muntatge intern diferents; per la profunditat de camp, per l'enfocament retòric, per l'acció o el moviment del personatge en el pla, per la composició del pla i pel fora del camp. Tots aquests combinats entre ells intervenen en la creació del muntatge intern d'una escena (González, 2014).

#### <span id="page-26-0"></span>**2.2.1.1. Per la profunditat de camp**

És aquell muntatge que ens permet desenvolupar en el mateix pla dues accions diferents en el mateix moment (González, 2014). Un exemple és l'escena de la pel·lícula *Ciudadano Kane* (Orson Welles, 1941), en la que en un primer pla s'observa la mare amb l'advocat, i en un segon pla s'observa a través de la finestra el nen jugant. Totes dues accions obliguen a fer que sigui l'espectador qui faci el muntatge i li doni més importància a una o l'altra depenen del seu criteri (González, 2014).

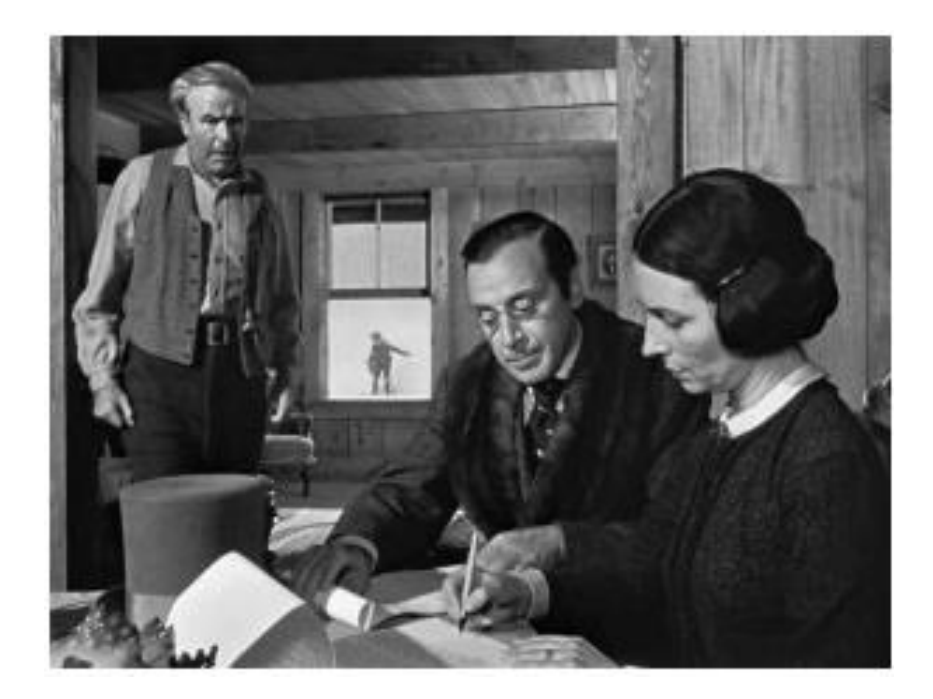

<span id="page-27-1"></span>Fig 2.1. Fotograma pel·lícula *Ciudadano Kane*. Font: Clasificación del montaje (V): el montaje interno (1941).

#### <span id="page-27-0"></span>**2.2.1.2. Per l'enfocament retòric**

És aquell muntatge intern que canvia el foc de la càmera, dins de la mateixa escena, d'un element del pla a un altre. D'aquesta manera guiant la mirada de l'espectador cap a l'objecte o personatge que se li vol donar importància (González, 2014). En la primera escena de la pel·lícula *Inglourious Basterds* (Quentin Tarantino, 2009) on es veu una de les filles de Perrier LaPadite estenent la roba es veu un canvi d'enfocament. Primer s'enfoca a la filla (vegeu Fig 2.2.) i quan aquesta sent el so d'un cotxe i separa una mica el llençol es veu com s'aproxima un cotxe i l'enfocament canvia ràpidament cap aquest (vegeu Fig 2.3.). D'aquesta manera es busca guiar la mirada de l'espectador cap aquest nou element que apareix en el pla, el coronel Hans Landa amb els seus soldats.

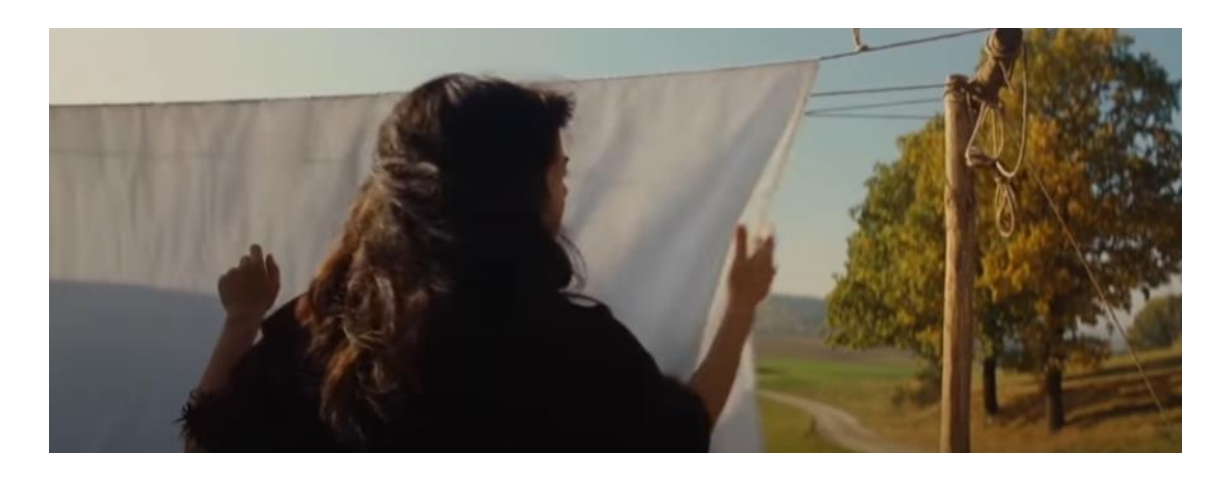

Fig 2.2. Fotograma 1 pel·lícula *Inglourius Basterds*. Font: Prime Video (2009).

<span id="page-27-2"></span>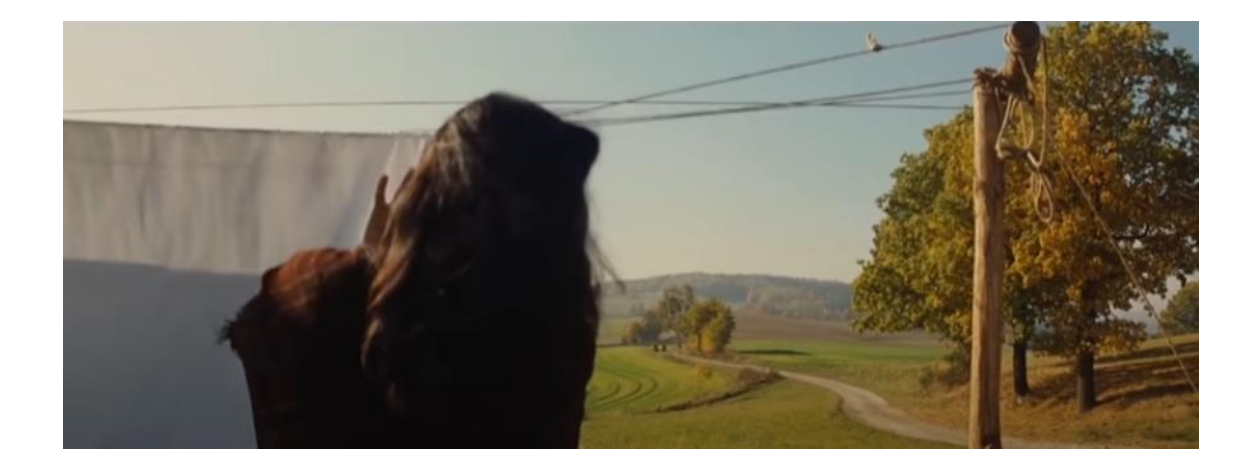

<span id="page-28-2"></span>Fig 2.3. Fotograma 2 pel·lícula *Inglourius Basterds*. Font: Prime Video (2009).

#### <span id="page-28-0"></span>**2.2.1.3. Per l'acció o el moviment del personatge en el pla**

L'acció d'un personatge i la seva interacció amb l'entorn produeix que dins del mateix pla es forci una determinada lectura del mateix (González, 2014). En la sèrie produïda per Netflix, *The Queen's Gambit* (Frank, 2020), en el primer episodi es veu com en l'escena, on la directora de l'orfenat presenta als diferents treballadors del centre a la protagonista, es van mostrant aquests treballadors, seguint el moviment dels dos personatges principals de l'escena, per dirigir la mirada de l'espectador cap aquests de la mateixa manera que ho fa la protagonista.

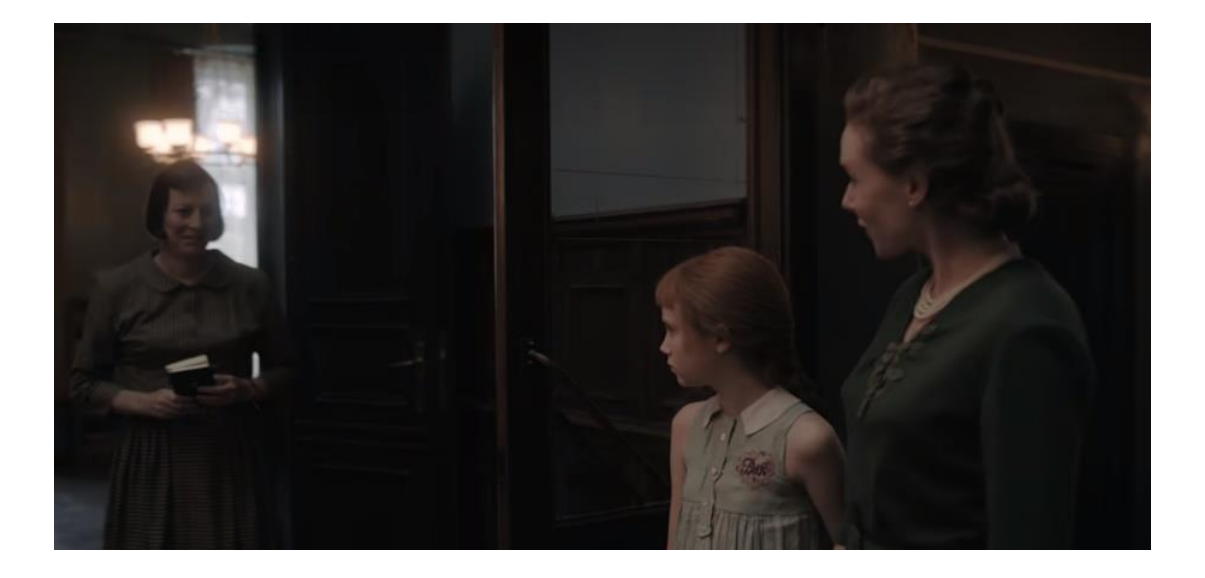

Fig 2.4. Fotograma 1 sèrie *The Queen's Gambit*. Font: Netflix (2020).

#### <span id="page-28-3"></span><span id="page-28-1"></span>**2.2.1.4. Per la composició del pla**

La composició dels elements que formen part del pla pot obligar o suggerir, de la mateixa forma que el punt anterior amb els personatges i els seus moviments, a crear una lectura sistematitzada del pla (González, 2014). En la pel·lícula *Top secret* (Zucker, Abrahams, Zucker, 1984) en un dels plans situen un telèfon en un primer pla de l'espai, molt a prop de la càmera, d'aquesta manera obliguen a l'espectador a fixar-se en ell i es condiciona la lectura del pla donant-li una gran importància al telèfon.

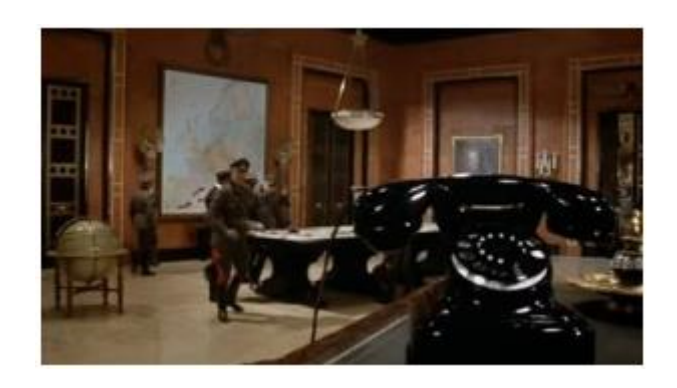

Fig 2.5. Fotograma 1 pel·lícula *Top secret*. Font: Clasificación del montaje (V): el montaje interno (2020).

#### <span id="page-29-1"></span><span id="page-29-0"></span>**2.2.1.5. Pel fora de camp**

El fora de camp és l'ús d'objectes, accions o personatges que es troben a fora del pla, és a dir, que no es veuen en la pantalla. Aquest poden aparèixer en forma d'ombres, sons o amb altres tècniques de forma que cridin l'atenció de l'espectador sense la necessitat de mostrar-los a partir d'un tall en edició (González, 2014). En la pel·lícula *Nosferatu* (Wilhelm, 1922) apareix una escena en què es veu l'ombra d'un personatge reflectida en una paret.

<span id="page-29-2"></span>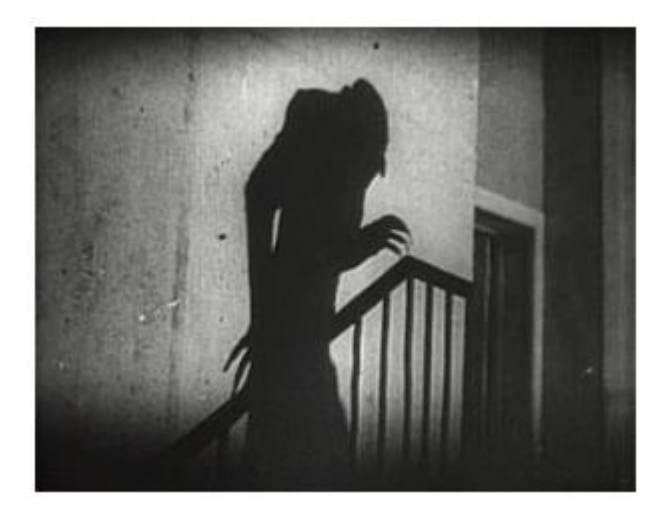

Fig 2.6. Fotograma 1 pel·lícula *Nosferatu*. Font: Clasificación del montaje (V): el montaje interno (1922).

#### <span id="page-30-0"></span>**2.2.2. Muntatge extern**

El muntatge extern, a diferència de l'anterior, en aquest sí que hi ha una fragmentació de l'acció i de l'espai en diferents plans rodats des de punts de vista diferents i units amb un ritme i ordre concret que determinarà l'experiència audiovisual de l'espectador (Mazuecos, 2017). Aquest tipus de muntatge es pot dur a terme de dues formes: Muntatge directe amb la càmera i muntatge amb la unitat de postproducció.

#### <span id="page-30-1"></span>**2.2.2.1. Muntatge directe amb la càmera**

Aquest tipus de muntatge és gravat directament des de la càmera i es va ordenant en el mateix moment que es van gravant els plans en l'ordre establert. Es sol utilitzar per a realitzar proves de càmera, càstings o en realitzacions de persones amateurs o aficionats. El resultat sol ser visionats en brut i sense passar per la sala d'edició o muntatge (González, 2014).

#### <span id="page-30-2"></span>**2.2.2.2. Muntatge amb l'unitat de postproducció**

En aquest tipus de muntatge es realitza una inserció o unió de dos o més plans que poden unir dues presses diferents del mateix pla. A més també es té la possibilitat de poder fer una manipulació a la sala de muntatge, i unir tota mena d'efectes o retocs de la imatge que siguin necessaris per a poder obtenir el resultat desitjat (González, 2014).

Gràcies a l'avanç tecnològic avui en dia ja no es munta com en els inicis del cinema, on utilitzaven els antics artefactes com la moviola. Si no que en l'actualitat es disposa de programaris que faciliten aquest procés, com és el cas del *Final Cut, Premiere, Protools o DaVinci* (González, 2014).

#### <span id="page-31-0"></span>**2.2.3. Muntatge invisible**

El muntatge invisible o de continuïtat consisteix en dissimular els canvis de plans, mitjançant quatre eines molt importants: el *raccord*, el tall en moviment, l'eix de 180º i l'angulació de 45º.

#### <span id="page-31-1"></span>**2.2.3.1. El** *raccord*

Es refereix a la coherència entre plans. És a dir, si volem transmetre a l'espectador una sensació de continuïtat entre els plans en aquests s'han de tenir en compte que hi hagi: una mateixa il·luminació, la mateixa posició dels personatges i de l'attrezzo i el mateix vestuari (Mazuecos, 2017).

#### <span id="page-31-2"></span>**2.2.3.2. El tall en moviment**

Utilitzar el moviment d'un personatge o cosa per a realitzar un tall entre plans és molt útil perquè el pas d'un pla a un altre sigui el més suau possible i imperceptible. En el rodatge s'ha de gravar el mateix moviment en dos plans i a l'unir-los l'espectador no és conscient que s'ha produït aquest tall ja que està pendent del moviment (Mazuecos, 2017).

#### <span id="page-31-3"></span>**2.2.3.3. L'eix de 180º**

L'eix té la funció de situar a l'espectador dins de l'espai de l'escena, això es pot produir a partir de l'eix de mirades o de l'eix de moviment.

#### **- L'eix de mirades**

És una línia imaginària que uneix els dos personatges que estan interactuant. A l'hora de filmar s'ha de tenir molt en compte aquest eix i posar la càmera a una banda o l'altre de la línia sense saltar-se-la en canviar d'un pla a l'altre. Al no saltar-se l'eix els personatges mantenen la mateixa relació de l'espai (esquerra/dreta) (vegeu Fig. 2.7.). D'aquesta manera permet evitar l'ús d'un pla general, cada cop que es passa del pla d'un personatge a l'altre, per deixar clar qui està parlant amb qui. En el cas que hi hagi més d'un personatge hi ha tants eixos com interaccions en el pla (Mazuecos, 2017).

Si en algun moment se salta aquest eix, l'espectador es troba desorientat i perd per complet la ubicació dels personatges i la relació espacial entre ells. A més fa la sensació que hi ha un tercer personatge que es troba en una altra posició (vegeu Fig. 2.8.) (Mazuecos, 2017).

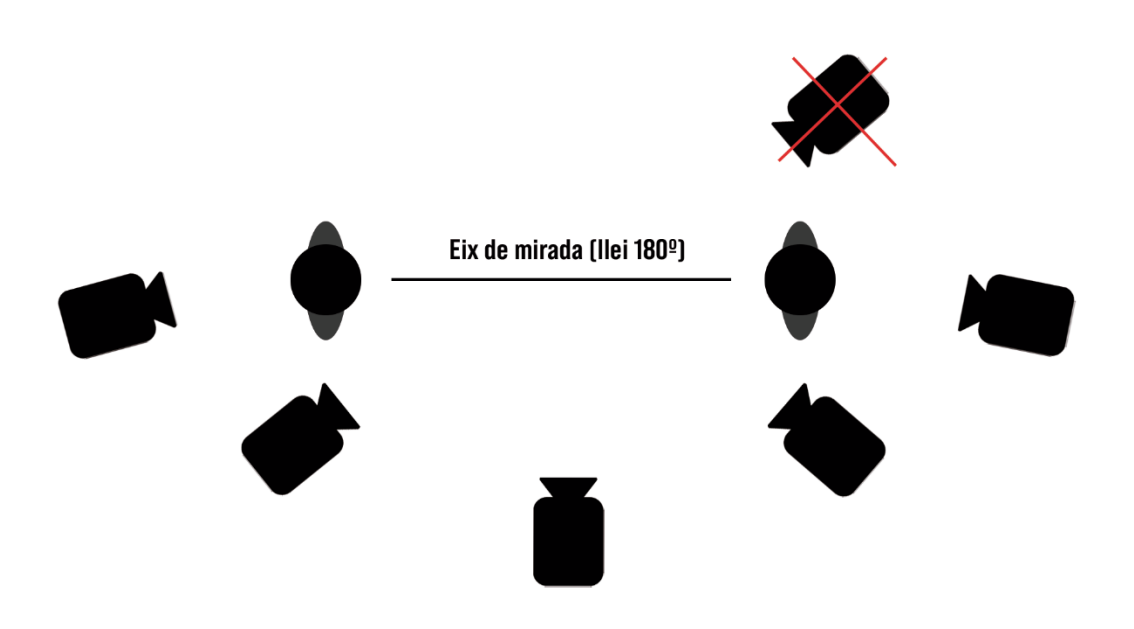

<span id="page-32-0"></span>Fig 2.7. *Esquema eix de mirada (llei 180º*). Font: Elaboració propia.

<span id="page-32-1"></span>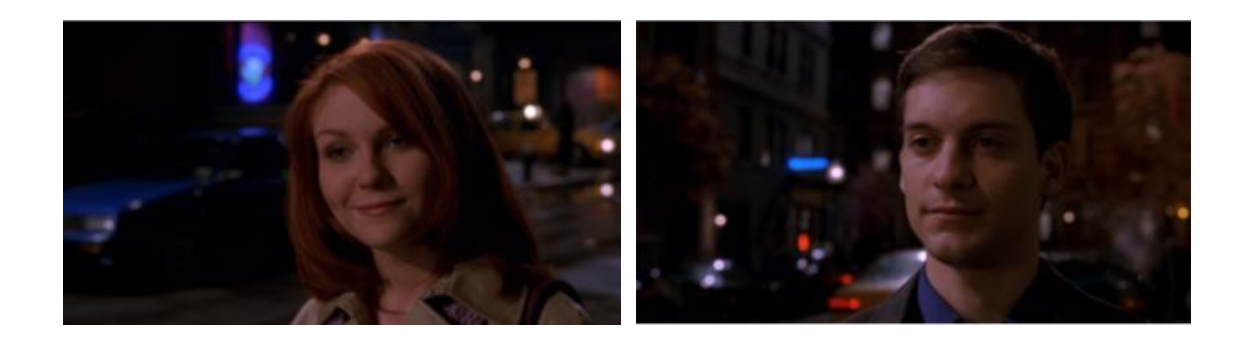

Fig 2.8. Fotogrames pel·lícula *Spiderman*. Font: León, 2017.

#### **- L'eix de moviment**

Aquí la línia imaginària és la direcció del moviment, és a dir, si es vol mostrar un moviment uniforme d'esquerra a dreta. Si es canvia de pla sempre s'ha de veure en pantalla el moviment d'esquerra a dreta (Mazuecos, 2017).

#### <span id="page-33-0"></span>**2.2.3.4. L'angulació de 45º**

La mida i l'angulació d'un pla a un altre successiu ha de variar com a mínim uns 45°, perquè no es produeixi una sensació de salt que fa més perceptible el tall entre els dos plans (Mazuecos, 2017).

#### <span id="page-33-1"></span>**2.2.4. Tipus de muntatge**

Segons el producte final que es vol aconseguir i el missatge a transmetre hi ha diferents maneres de poder muntar el material rodat per poder aconseguir el que es vol en un principi. Com diu Antonia Guerra Pérez (2020) en el seu article *El montaje cinematográfico: Tipos, definición y ejemplos* el tipus de muntatge que es vol aplicar en una peça audiovisual es decideix en la sala de muntatge on el muntador juntament amb el director seleccionen quin muntatge funciona més d'acord amb el resultat que es vol obtenir. Es poden diferenciar en dues grans categories: segons la successió de l'espai/temps i segons la intenció narrativa (Guerra, 2020).

#### <span id="page-33-2"></span>**2.2.4.1. Successió de l'espai/temps**

Aquesta categoria té a veure amb les accions que apareixen en la pel·lícula i que succeeixen en un temps i espai determinat, en relació amb les altres escenes (Guerra, 2020).

#### **2.2.4.1.1. Muntatge Lineal**

El muntatge lineal és un dels més usats en el cinema i la gran majoria de pel·lícules l'utilitzen, ja que és aquell que segueix una única acció o història que succeeix de forma cronològica. Es a dir, es tracta una única acció i no hi ha cap salt temporal (Guerra, 2020).

Un exemple de muntatge lineal és la pel·lícula *Pequeña Miss Sunshine* (2006) de Valerie i Jonathan Dayton en la que els personatges evolucionen en un espai i temps correlatius.

#### **2.2.4.1.1. Muntatge Altern o Alternat**

El muntatge altern o alternat és aquell que mostra accions simultànies que succeeixen en un mateix temps però en escenaris diferents. Aquestes es mostren a l'espectador de forma seguida, és a dir, un pla d'una escena i després un altre pla de l'altra escena. Al final d'aquests muntatges, normalment, sempre s'acaben unint aquestes dues o més accions en un mateix espai, ja que totes dues tenen una correspondència temporal (Guerra, 2020).

Un gran exemple per entendre aquest tipus de muntatge és la pel·lícula *Inception*  (2010) de Christopher Nolan on es veuen accions simultànies en espais diferents.

#### **2.2.4.1.1. Muntatge Paral·lel**

El muntatge paral·lel tracta dues o més accions que són totalment independents cronològicament i que succeeixen en temps diferents, però en el muntatge se li mostra a l'espectador de forma simultània (Guerra, 2020).

Un exemple de muntatge paral·lel és la pel·lícula *The Godfather* (1972) de Francis Ford on en ocasions s'observa dues escenes que es duen a terme a la vegada però en espais diferents, com l'escena del bateig on a la vegada també es visualitzen tots els assassinats que ha comes.

#### **2.2.4.1.1. Muntatge Invertit**

El muntatge invertit es dóna quan es trenca la coherència cronològica de la historia i apareixen salts temporals, com els *flashbacks*, salt de temps al passat, o els *flashwards*, salts de temps al futur. Aquest tipus de muntatge es sol confondre amb el muntatge alternat, però la gran diferencia és que el muntatge invertit no mostra plans intercalats entre les diferents escenes, sinó que primer es mostra una escena que passa en un temps determinat i seguidament es mostra un altre que passa en un temps totalment diferent de l'anterior (Guerra, 2020).

Un exemple de muntatge invertit és la pel·lícula de *Forrest Gump* (1994) de Robert Zemeckis on la gran part de la historia del protagonista s'explica a través de l'ús de *flashbacks*.

#### <span id="page-35-0"></span>**2.2.4.2. Intenció narrativa**

Aquesta altra categoria té a veure amb els aspectes que es centren més amb la narrativa on s'ha de tenir molt en compte el que es vol transmetre a l'espectador amb el muntatge (Guerra, 2020).

#### **2.2.4.2.1. Muntatge narratiu**

El muntatge narratiu és aquell que té com a finalitat principal traslladar la història al espectador. Com diu Antonio Guerra "*Se le conoce también como montaje invisible porque consiste en disimular los cambios de plano y que el montaje no*
*destaque.*" (Guerra, 2020). Tot i que es coneix com a muntatge invisible això no vol dir que no puguin aparèixer *flashabacks* o *flashwards* (Martínez, 2021).

### **2.2.4.2.2. Muntatge ideològic**

El muntatge ideològic busca despertar una sèrie d'emocions a l'espectador dotant d'un significat les diferents imatges o plans que es veuen en pantalla. Segons Guerra aquest tipus de muntatge va sorgir del muntatge d'atraccions creat per Eisenstein (Guerra, 2020). Eisenstein va proposar que els plans i les imatges d'un *film* no estan aïllades sinó que a través del muntatge aquestes interactuen entre elles creant un significat, donant lloc al que es defineix com a tot comú (Reguera, 2013).

### **2.2.4.2.3. Muntatge expressiu**

Aquest tipus de muntatge va relacionat amb la durada dels diferents plans depenent del que es vol expressar. Per exemple, en una escena d'acció els plans seran molts més ràpids i es tindrà una gran varietat on es veu l'acció des de diferents punts de vista, en canvi, en una escena més dramàtica els plans tenen una durada més llarga i no hi ha una gran varietat d'aquests (Guerra, 2020).

### **2.2.4.2.4. Muntatge poètic**

És aquell muntatge que té una gran intenció expressiva on els diferents fragments i plans es combinen de certa manera perquè desperti en l'espectador aquelles emocions que el muntador vol transmetre. Guerra (2020) comenta que aquest muntatge es pot aconseguir alternant entre històries amb el mateix concepte emocional (Guerra, 2020).

## **2.3. El Documental**

Segons el Ministeri de Cultura (2019) el documental és el tercer tipus de producte audiovisual més vist en tota Espanya amb un total de 9.346.000 persones que han visionat un documental durant un trimestre, conformant així un 37,2% (vegeu Fig. 2.9.) (Ministerio de Cultura y Deporte, 2019).

7.12 Personas que han visto vídeos en un trimestre según el tipo de vídeos que han visto (En porcentaje de la población que ha visto vídeos en un trimestre)

|                           | <b>Total han</b><br>visto vídeo<br>en un<br>trimestre<br>(Miles) | <b>Películas</b> | <b>Series</b>  | <b>Documental</b> | <b>Cursos</b> | <b>Deportes</b> | Vídeo<br>musical | <b>Teatro y</b><br>escénicas | Otros<br>tipos de<br>contenido<br>cultural | <b>Otros</b><br>tipos |
|---------------------------|------------------------------------------------------------------|------------------|----------------|-------------------|---------------|-----------------|------------------|------------------------------|--------------------------------------------|-----------------------|
| <b>TOTAL (Miles)</b><br>℁ | 25.152<br>100                                                    | 24.177<br>96,1   | 21.376<br>85,0 | 9.346<br>37,2     | 798<br>3,2    | 4.756<br>18.9   | 4.087<br>16,2    | 518<br>2,1                   | 1.609,2<br>6,4                             | 6.427<br>25,6         |
| <b>SEXO</b>               |                                                                  |                  |                |                   |               |                 |                  |                              |                                            |                       |
| <b>Hombres</b>            | 12.588                                                           | 96.2             | 83.1           | 40.7              | 3,2           | 29,7            | 15,5             | 2,1                          | 6.0                                        | 23.4                  |
| Mujeres                   | 12.564                                                           | 96,0             | 86.9           | 33.6              | 3,2           | 8.1             | 17.0             | 2,1                          | 6.8                                        | 27,7                  |
| <b>EDAD</b>               |                                                                  |                  |                |                   |               |                 |                  |                              |                                            |                       |
| De 15 a 24 años           | 3.732                                                            | 97.0             | 94.0           | 27,1              | 2.9           | 19.2            | 27,6             | 2.3                          | 4,9                                        | 24,5                  |
| De 25 a 34 años           | 4.114                                                            | 95.8             | 91.5           | 32.6              | 3.1           | 18.1            | 21.0             | 1.9                          | 5,5                                        | 26,5                  |
| De 35 a 44 años           | 5.497                                                            | 96,9             | 86.8           | 36.6              | 3,2           | 18,6            | 16,4             | 1.4                          | 5.9                                        | 24.4                  |
| De 45 a 54 años           | 4.976                                                            | 95.9             | 83.8           | 39.8              | 3.6           | 18.8            | 14.1             | 2,2                          | 5,5                                        | 25,1                  |
| De 55 años y más          | 6.833                                                            | 95.3             | 75.5           | 43.9              | 3.0           | 19,6            | 8.7              | 2,4                          | 8.8                                        | 26,8                  |

Fig. 2.9. Gràfica sobre Tipo de vídeos que se han visto en un trimestre. Font: Ministerio de Cultura y Deporte (2019).

El Ministeri de Cultura (2019) també estableix que el documental és el tercer gènere audiovisual que s'ha comprat més en un trimestre, amb un total de 99.000, conformant així un 8,1% (vegeu Fig. 2.10.) (Ministerio de Cultura y Deporte, 2019).

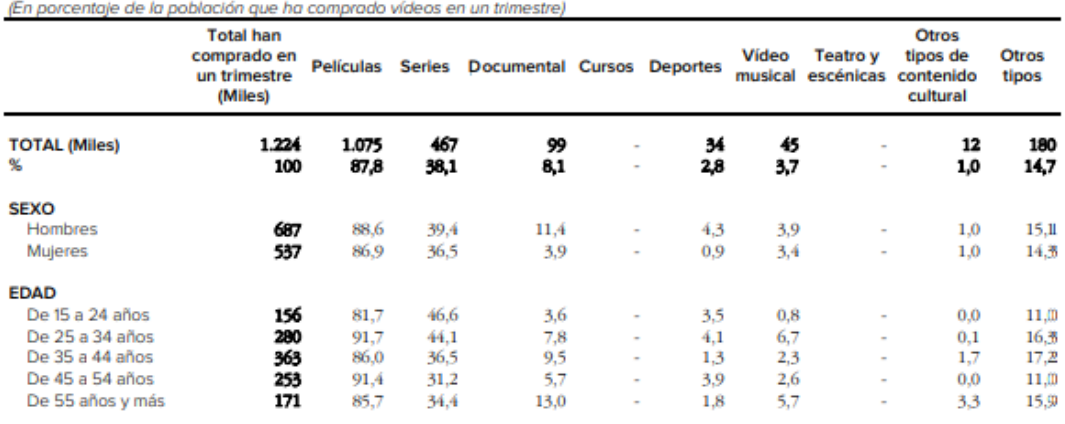

7.25 Personas que han comprado vídeos en un trimestre según el tipo

Fig. 2.10. Gràfica sobre Tipo de vídeos que se han sido comprados en un trimestre. Font: Ministerio de Cultura y Deporte (2019).

El documental com a tal no es fins a l'entrada dels anys vint del segle passat que no comença a definir-se com a concepte. Com diu Plana Barnouw (1974) fins aquell moment tots els productes audiovisuals de no-ficció s'anomenaven d'una forma diferent de com és fa actualment, en un passat solien rebre nom com: *actualités, tropicals, interest films, educationals, expedition films o travel films* i no va ser fins a l'any 1926 en què el concepte documental va adquirir un significat proper a l'actual (Citat per Plana, 2015, p.104).

Definir documental és una tasca força complicada que molt pocs autors han pogut arribar a realitzar, però va ser John Gierson, el crític i realitzador irlandés, qui va establir definitivament el terme documental. Plana diu Corner (2000) va utilitzar aquest terme com a adjectiu i sense cap intenció de generar una nova categoria audiovisual, però va ser tan encertat que es va acabar generalitzant com una etiqueta. Avui en dia encara hi ha autors que mantenen que el terme documental és més correcta en la seva forma adjectiva que en la nominal a causa de la seva inestabilitat conceptual (Citat per Plana, 2015, p.105).

Altres autors com Breu Pañella (2010) afirmen que el documental és un espai cinematogràfic per prendre consciència dels diferents nivells de realitat que hi ha. Per ell produir un documental consisteix en filmar, que és observar, això significa submergir-se

en l'interior d'un esdeveniment o d'un lloc per captar com es viu, com funciona el petit o gran món que es pretén analitzar (Breu, 2010). D'aquesta manera el documental audiovisual és el registre d'un esdeveniment de la realitat, pres en el moment en què el fet es produeix o fer constar alguna cosa que ha succeït (Biasutto, 1994).

Però el terme més general el proposa Jaime Barroso, afirmant que el documental és tot allò que no sigui ni ficció ni periodisme i que estigui produït a partir dels procediments del cinema o del vídeo (Francés, 2003).

### **2.3.1. Documental i Reportatge**

Tant el documental com el reportatge són dos formats informatius, però amb unes diferències clares entre tots dos. Segons Daniel Bolívar (2018) en el seu treball de llicenciat, *Película la muerte de Jaime Roldós: ¿Documental o Reportaje?,* el documental té en compte la posició de l'ésser humà davant d'un esdeveniment, el que pretén és examinar el que és real des del temperament de l'home (Bolívar, 2018), és a dir mostrar la realitat tal com és des del punt de vista humà dels fets. Per altra banda, el reportatge és de caràcter periodístic on el periodista gaudeix d'una gran llibertat, ja que és un relat informatiu on el punt de vista i l'opinió del periodista influeixen a l'hora d'explicar la història (Bolívar, 2018).

Per Francés el que diferencia un format de l'altre és que el documental utilitza una narrativa més propera a la ficció i no té un interès temporal fixat. Per altra banda, el reportatge no té una narrativa propera a la ficció i tracta la realitat immediata. (Francés, 2003).

Llorenç Soler (1998), seguint el mateix sentit que Francés, categoritza les diferències entre documental i reportatge de la següent manera:

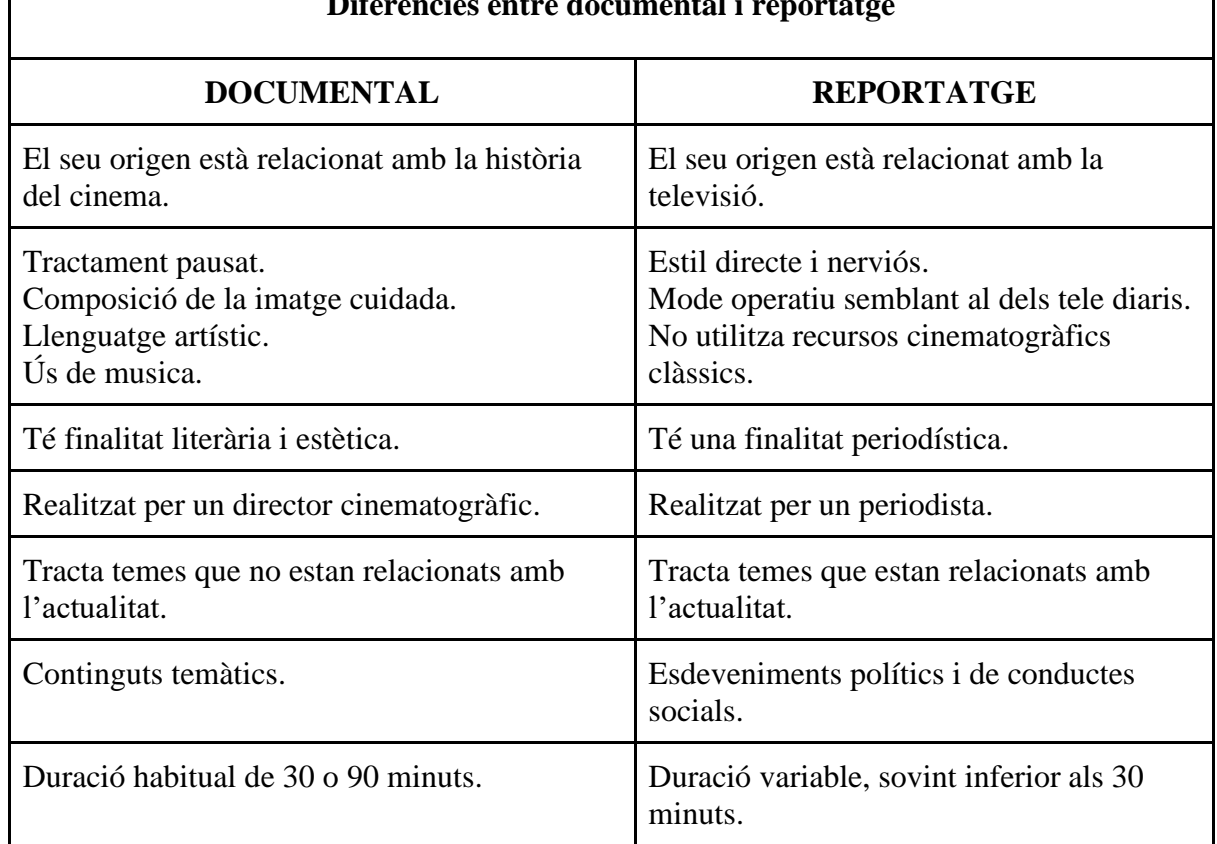

### **Diferències entre documental i reportatge**

# Fig 2.11. *Taula diferències entre documental i reportatge*. Font*: Nueve dragones en pantalla: Imágenes de china en el documental británico*. (Plana, 2015, p.110).

El cas d'*Efímero* s'estableix com a format documental, ja que es té en compte la composició de la imatge amb un llenguatge narratiu, i no parla sobre un tema d'actualitat si no més aviat tracta un contingut temàtic com són les addiccions a les drogues. A més ni la directora ni el productor influeixen en com s'explica la història, simplement es mostra tot allò que expliquen els testimonis des del seu punt de vista humà de com van viure els fets.

## **2.3.2. Tipus de documentals**

El documental és un format audiovisual molt ampli i que per tant té una gran varietat de tipologies. Bienvenido León (2009) en el seu llibre *Dirección de documentales para televisión. Guión, producción y realización* els divideix en dos grans grups, on es troben les tipologies més comunes: segons el mitjà de difusió i segons els temes que tractaten (León, 2009).

### **2.3.2.1. Segons el mitjà de difusió**

**a) Televisius**: són tots aquells documentals que han estat pensats i produïts per la seva emissió en televisió. Segons León (2009) aquesta tipologia de documentals és la més utilitzada en el món del documental (León, 2009. p27).

**b) Cinematogràfics:** normalment aquests documentals la tipologia, formes i estils que utilitza són molt similars dels que utilitzen els televisius amb l'única diferència que aquests han estat pensats per la seva estrena en una sala de cinema. Cada cop és més habitual trobar documentals d'aquest tipus (León, 2009. p27).

**c) Per internet:** amb la gran evolució d'internet i la millora de l'amplada de banda i la compressió de vídeo, els darrers anys s'han creat una gran varietat de documentals per ser emesos a internet, plataformes com *YouTube, Instagram, Vimeo,* entre d'altres (León, 2009. p27).

**d) Altres suports**: també es troben documentals tot i que actualment el que es distribueixen per DVD i altres suports digitals no són molt comuns. Per adquirirlos normalment és per venda, lloguer o distribució gratuïta (León, 2009. p27).

### **2.3.2.2. Segons els temes que tracten**

**a) Científics**: aquesta tipologia engloba tots aquells documentals que tracten un tema de disciplina científica: teories, investigacions, experiments, entre d'altres. León (2009) afirma que són els documentals que tracten un dels temes preferits per l'audiència (León, 2009. p27)

**b) Culturals**: són documentals que tracten temes com: cinema, pintura, arquitectura, viatges, gastronomia i esports. És molt fàcil confondre els documentals culturals amb els científics, però la gran diferencia que hi ha entre ells és que els culturals no necessiten una evidència científica, mentre que els científics sí (León, 2009. p28).

**c) Socials**: solen tractar temes relacionats amb estils de vida, cultures d'altres països, situacions de marginació i pobresa o persones que tenen dificultats per integrar-se a la societat. Aquests tenen l'objectiu de mostrar i conscienciar a tota la població de les diferents carències que té la nostra societat (León, 2009. p28).

**d) Polítics i ideològics**: aquests documentals tracten sobre temes d'interès públic o sobre ideologies de diferents partits polítics (León, 2009. p28).

Un cop es tenen clares les principals tipologies de documentals que existeixen s'ha pogut establir en quin grup pertany el documental *Efímero* que postprodueix aquest present treball. Per tant, la tipologia seleccionada ha estat la de documental cinematogràfic, pel que fa a la difusió, i social, pel que fa al tema tractat.

# **2.4. Postproducció de so**

El so és un dels aspectes del món audiovisual més importants per a poder acabar d'entendre el missatge que es vol transmetre, ja que ajuda a l'espectador a acabar d'endinsar-se dins del *film*, documental o qualsevol altre producte audiovisual (Jullier, 2007).

Com comenta Laurent Jullier (2007) l'univers sonor consisteix en tres grans categories que són els diàlegs, la música i el so, amb la combinació d'aquestes tres es pot transmetre qualsevol missatge o emoció.

## **2.4.1. Propietats del so**

Segons Estefania Coluccio (2022) en un dels seus articles d'informació *Sonido*, diferencia les propietats del so en quatre propietats: el to, la duració, la intensitat i el timbre (Coluccio, 2022).

### **2.4.1.2. To**

Quan es parla de to es fa referència a la freqüència del so, és a dir, els sons es poden classificar en sons aguts (alta freqüència) i en sons greus (baixes freqüències) (Coluccio, 2022).

### **2.4.2.2. Duració**

Coluccio (2022) defineix la duració com el temps que duren les vibracions que produeixen un so determinat (Coluccio, 2022). Aquesta es mesura en unitat de temps.

### **2.4.2.3. Intensitat**

La intensitat també es coneix com a potència, és a dir, la quantitat d'energia per unitat de temps. Aquesta es mesura amb *db*, decibels, un so és sentit per l'orella humana a partir dels 130 *db* (Coluccio, 2022).

### **2.4.2.4. Timbre**

"El timbre és la qualitat del so que et permet diferencia dos sons que tenen una mateixa freqüència i intensitat. Com que la freqüència d'un so, en general, no és única sinó que hi trobem la fonamental i altres de menor intensitat, el timbre es relaciona amb les intensitats i varietats d'aquestes altres freqüències que acompanyen a la fonamental" (Coluccio, 2022).

### **2.4.2. Aspectes tècnics de la postproducció de so**

Dins de la postproducció d'àudio hi ha un gran ventall d'aspectes tècnics, ja que és un món molt ampli. Com diu Teresa Piñeiro-Otero (2019) una vegada es té tota la continuïtat sonora d'una peça audiovisual es duu a terme la postproducció d'àudio, que la defineix com a una eina clau per al disseny sonor. En aquest procés es poden tractar i modificar molts aspectes del so.

### **2.4.2.1. Sincronia**

La sincronia es basa fonamentalment amb la relació que té l'àudio amb el vídeo que es veu en pantalla, és a dir, que quan apareix un cop en pantalla aquest vingui acompanyat amb l'àudio Piñeiro-Otero (2019) parla de dos tipus de sincronia diferents depenen de la finalitat expressiva que es vulgui obtenir en determinats sons amb un atac pronunciat, la sincronia dura i la sincronia tova (Otero, 2019. p.108).

- **- Sincronia dura:** Aquesta és quan el so s'escolta abans de veure la imatge, és a dir, s'anticipa al moviment (1-2 *frames*). Aquest tipus de sincronia suavitza la sensació de l'impacte del so (Piñeiro-Otero, 2019. p108).
- **- Sincronia tova:** Per altra banda, la sincronia tova és tot el contrari a l'anterior, aquesta és quan el so es retarda a la imatge. Produeix una sensació de sorpresa i violència (Piñeiro-Otero, 2019. p108).

### **2.4.2.2. Emmascarament**

L'emmascarament es té molt present a la realitat, és quan un so de menys intensitat no s'escolta perquè a la vegada se sent un altre d'una intensitat molt més elevada a l'anterior Piñeiro-Otero (2019) diu que per poder evitar-ho s'han de seleccionar certs sons i alterarne el seu ordre i les qualitats naturals d'aquests (Piñeiro-Otero, 2019. p108).

### **2.4.2.3. Reverberació**

Piñeiro-Otero (2019) defineix la reverberació com la resposta acústica que té una sala la qual ve determinada per la seva dimensió, el seu material de construcció o el contingut que hi ha a la sala, és a dir, a més objectes dins la sala menys reverberació que si hi ha menys (Piñeiro-Otero, 2019). La *reverb* es pot manipular, reduir o augmentar a través del procés d'edició, aquesta ens aporta informació del so com, per exemple, on esta ubicat i a la vegada aporta una sensació de realisme (Piñeiro-Otero, 2019. p108)

### **2.4.2.4. Lateralització**

Amb la gran evolució que ha viscut la tecnologia i com a conseqüència el so estèreo i multicanal ha donat lloc a poder manipular amb més llibertat i ampliar l'espai sonor per a poder crear una sensació d'immersió més gran, permetent situar un so en un punt determinat de l'espai (Piñeiro-Otero, 2019). Normalment els sons d'ambient es situen al centre de l'espai sonor, mentre que altres sons més puntuals es poden situar en un punt x de l'espai, aquell que més convingui pel que fa a l'acció que es veu en pantalla (Piñeiro-Otero, 2019. p109).

#### **2.4.2.5. Augment**

Aquest aspecte fa referència a apujar el volum o intensitat per destacar-lo dins de l'espai sonor, és el procés per poder solucionar l'emmascarament. L'augment permet escoltar en el film sons que a la realitat no s'escolten amb tanta intensitat, com la respiració o els batecs del cor (Piñeiro-Otero, 2019. p109).

## **2.5. Tractament del color**

El color en el món audiovisual és molt important, ja no per l'estètica, que també ho és, sinó per la infinitat d'emocions que es poden despertar amb el color. Com diu Eva Heller (2008) en el seu llibre *Psicología del color* coneixem molts més sentiments que colors, per això, cada color pot produir molts efectes diferents, on en cada situació pot actuar d'una manera o un altre. Per exemple, el vermell pot resultar eròtic o brutal, inoportú o noble i, per altra banda, el verd pot semblar saludable, verinós, o tranquil·litzant, tots aquests significats dependran del context (Heller, 2008).

Per molt que es relacioni un color amb un estat d'ànim, els colors per si sols manquen de significat, és per això que han d'anar acompanyats per un context. El context és el criteri per determinar si un color resulta agradable i correcte, o, per altra banda, fals i sense gust. Un color pot aparèixer en tots els contexts possibles, però depèn de quin context aparegui tindrà un significat o un altre, ja que el color d'una vestimenta es valora d'una manera diferent que el d'una habitació (Heller, 2008).

El tractament de color és una etapa més del procés de postproducció d'una peça audiovisual, aquest consisteix a corregir el color de cada escena. Es distingeixen dos grans termes que molt sovint es confonen: la correcció de color i l'etalonatge (Martí, 2015).

- **- La correcció de color** consisteix a alterar el color de cada clip perquè el producte final tingui una mateixa coherència estètica. És a dir, s'ha de fer que el blanc sigui blanc, i el vermell sigui vermell (Martí, 2015).
- **- L'etalonatge** consisteix a convertir la correcció de color en un art. Emfatitzar la narrativa del producte a través de la manipulació, tal com diu Eva Heller (2008) en el llibre *Psicología del color* (Heller, 2008).

# **3. Anàlisis de referents**

Aquest TFG se centra en la postproducció del documental *Efímero*. Per aquest motiu s'han seleccionat alguns productes audiovisuals com a referents per poder analitzar i estudiar aquells elements de postproducció, com el muntatge, el so i els grafismes més interessants i rellevants de cara a l'enfocament del present treball.

Per tal de fer una bona selecció per a poder tenir els millors referents i que puguin servir d'inspiració a l'hora d'executar el projecte, s'han tingut en compte un seguit de productes audiovisuals que tenen un aspecte o tracten sobre un contingut o tema similar al que és dur a terme en el documental *Efímero*.

Els productes audiovisuals que han estat seleccionats són:

- **-** *Crims* (2019). Programa documental de TV3, del periodista català Carles Porta. Va ser guardonat amb el *Premi Ondas* a millor programa de Ràdio i també amb el *Premi Nacional de Comunicació de Ràdio*.
- **-** *Crime Scene: The Vanishing at the Cecil Hotel* (2021). Minisèrie documental, de quatre episodis, de Netflix, del director Joe Berlinger estrenada el passat 2021.
- **-** *Desfent Nusos* (2021). Programa documental de TV3, de les directores Txell Esteve i Diana Casellas. Va ser guardonat amb diversos premis de reconeixement internacional. Millor documental de salut mental *al Rush Doc Film Festival*, de Los Angeles, 2021. Millor direcció i premi del públic, *Legendary DOC Independent Fils Festival*, de Los Angeles, 2021. Premi del públic, *Terra Gollut Film Festival*, Girona, 2021.
- **-** *Requiem for a Dream* (2000). Pel·lícula del director Darren Aronofsky. Nominada a millor pel·lícula de la dècada al *Austin Film Critics Association*, 2009.

El procés d'anàlisis dels referents seleccionats es realitza de la següent manera: es destaquen diferents recursos que duu a terme la persona encarregada de la postproducció (muntatge, so i grafisme), que són considerats elements destacables i d'interès. Aquests són descrits i explicats a partir d'exemples visuals.

# **3.1. Carles Porta –** *Crims*

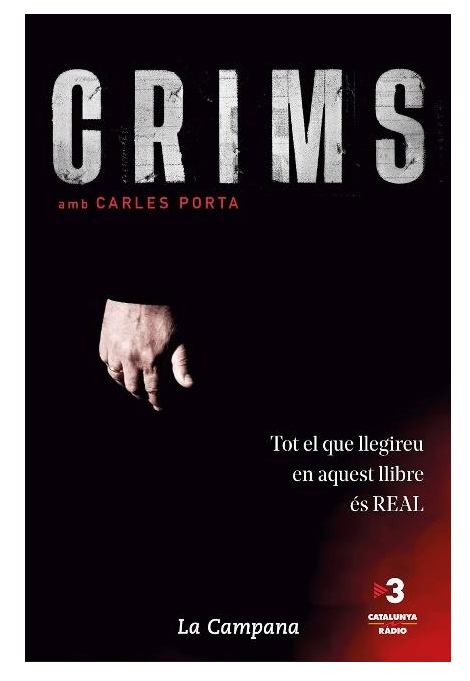

Fig 3.1. Crims TV3. Font: CCMA.

**Director:** Carles Porta **Productora:** CCMA **Editors:** Nahuel Rebollar, Joel Rojas, Gal·la de Yzaguirre **País:** Espanya **Any:** 2019 **Duració:** 50 min aprox / Capítol **Format:** Documental **Gènere:** Policial **/** Crims Reals **Sinopsi:** Sèrie de "true crime" que relata crims reals que han passat fa pocs anys a Catalunya: pura realitat per entretenir.

Aquest documental és el referent principal amb el qual conta aquest treball, és el programa documental de TV3, *Crims* (Porta, 2019) del periodista català Carles Porta. És una sèrie de "true crime" que explica diferents històries de crims reals que han succeït a Catalunya durant els últims anys amb la participació de protagonistes directes o indirectes que expliquen la seva participació en els fets, bé perquè ho van viure o bé perquè van investigar sobre els fets (CCMA, 2019).

El documental comença amb una introducció de diferents plans aeris de la ciutat de Barcelona (vegeu Fig. 3.2.). En la que es sent una música extradiegètica, que proporciona un toc de tensió, acompanyada d'una veu en off que explica la principal característica del documental, "totes les històries que s'expliquen són fets reals". Entre pla i pla es va intercalant amb grafismes que mostren les principals persones o entitats que participen en la realització (vegeu Fig. 3.3.). Finalment, la introducció acaba amb un primer pla del presentador i director Carles Porta.

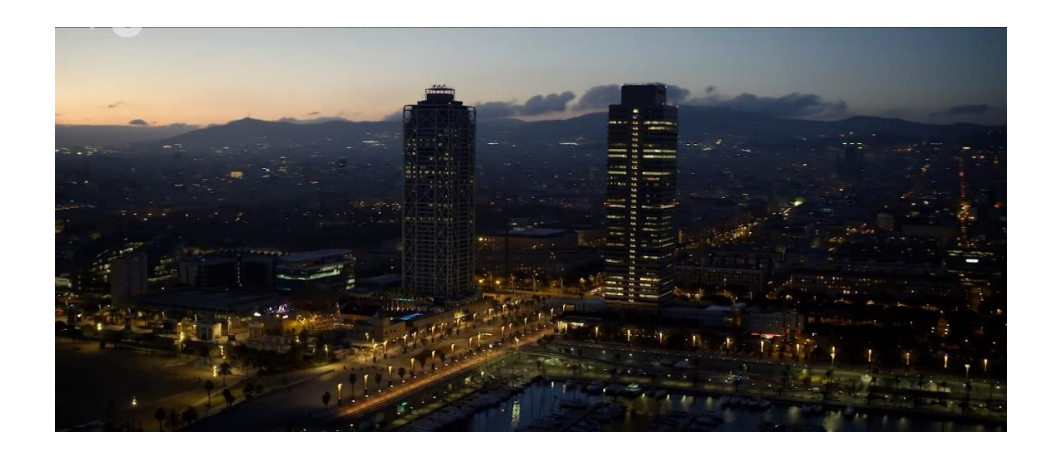

Fig 3.2. Fotograma 1. Pla aeri. *Crims* TV3. Font: CCMA.

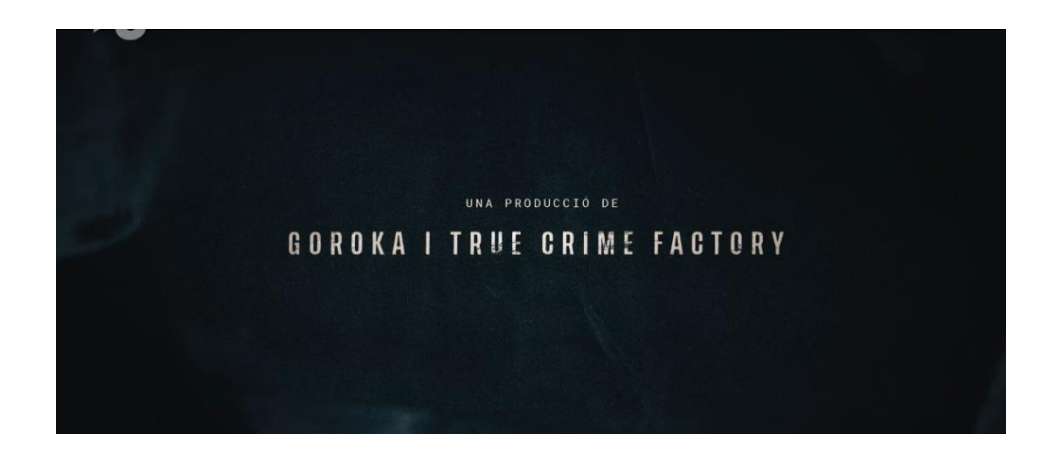

Fig 3.3. Fotograma 2. Gràfics. *Crims* TV3. Font: CCMA.

Una de les característiques principals d'aquest documental és la combinació que fa de plans entre entrevistes i escenes de ficció. En els plans de les entrevistes es mostren els testimonis que sempre se situen en un mateix espai i amb el mateix *attrezzo*, una taula, una cadira, un micròfon i un got d'aigua (vegeu Fig. 3.4.). Per altra banda, fan un ús d'escenes de ficció que simulen totes aquelles vivències i històries que són explicades pels entrevistats (vegeu Fig. 3.5.), d'aquesta manera es contextualitza a l'espectador i en veureho tot de forma més visual crea un vincle més proper entre l'espectador i els entrevistats. Aquestes escenes de ficció normalment estan exemptes de diàleg, ja que qui ens detalla la història són els propis entrevistats. És per aquest fet que aquestes escenes ficcionades vénen acompanyades de la veu en off dels mateixos testimonis entrevistats, mentre es veu

tot el que expliquen, excepte aquelles en les que hi ha àudios o trucades telefòniques reals que es van enregistrar per la investigació.

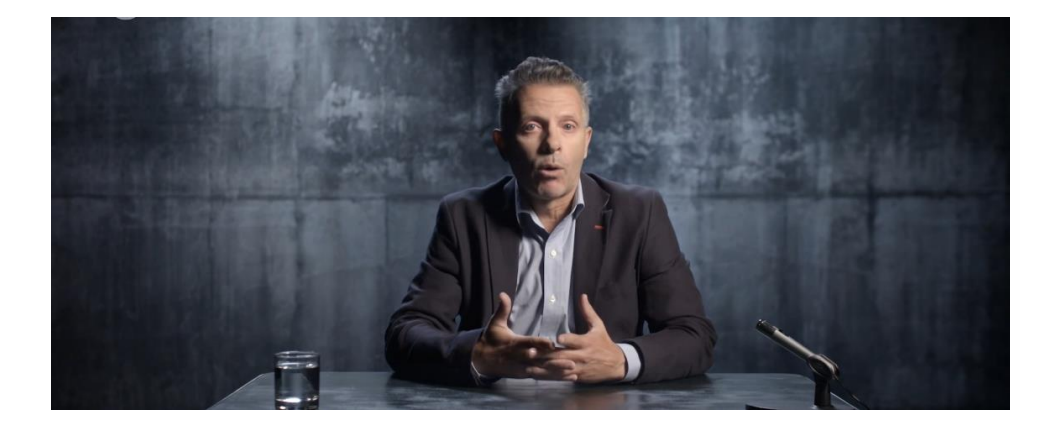

Fig 3.4. Fotograma 3. Pla entrevistats. *Crims* TV3. Font: CCMA.

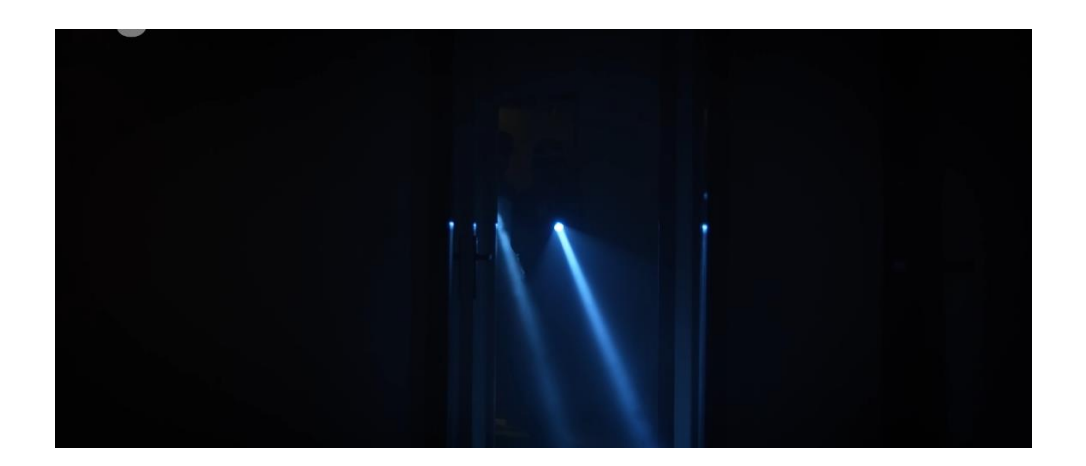

Fig 3.5. Fotograma 4. Pla escenes de ficció. *Crims* TV3. Font: CCMA.

En tota la duració del programa, tant en les escenes dels entrevistats com en les de ficció, sempre hi ha present una banda sonora que es troba en un segon pla**,** ajudant a crear aquest ambient de tensió, incertesa, que es busca en la realització d'aquest.

Com bé s'ha anomenat anteriorment, en el programa *Crims* apareixen un seguit de grafismes en la introducció d'aquest, i a part també apareixen amb el nom de l'entrevistat quan aquest es presenta al públic. És a dir, el paper dels grafismes en aquest documental és merament informatiu, no té cap pes narratiu pel que fa a la història.

# **3.2. Joe Berlinger -** *Crime Scene: The Vanishing at the Cecil Hotel*

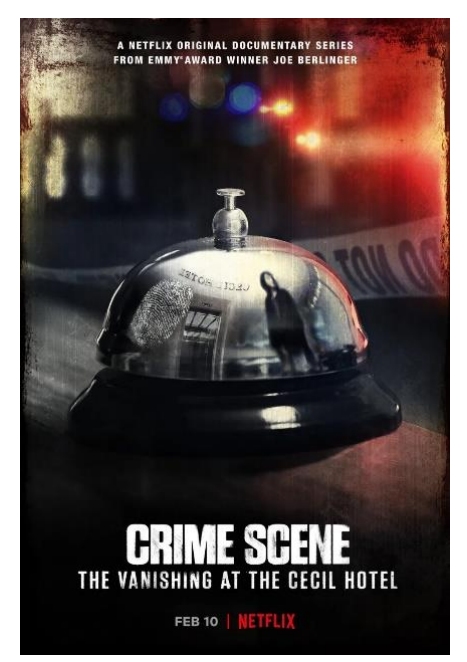

Fig 3.6. Crime Scene: The Vanishing at the Cecil Hotel. Font: Netflix.

**Director:** Joe Berlinger **Productores:** Imagine Documentaries, Radical Media, Third Eye Motion Picture Company **Editors:** Betsy Kagen, Colin Cosack, David Moyes, Chris Kronus **País:** Estats Units **Any:** 2021 **Duració:** 50 min / Capítol **Format:** Documental **Gènere:** Crims reals **Sinopsi:** El decadent hotel Cecil és l'esgarrifós taló de la desaparició de l'Elisa Lam. Les seves últimes imatges en un ascensor desencadenen una cerca massiva del cas.

El *Crime Scene: The Vanishing at the Cecil Hotel* (Berlinger, 2021). En aquesta minisèrie es parla sobre la misteriosa desaparició d'una jove, Elisa Lam, que va viatjar sola als Estats Units on es va hostejar a l'Hotel Cecil, d'on ja no va sortir-hi mai més. Tracta els possibles fets del seu assassinat així com tot l'enrenou que es va crear a les xarxes, a partir del vídeo que es va publicar on era l'última vegada que apareixia Elisa Lam amb vida (vegeu Fig 3.7.).

Aquest comença amb una introducció on sempre hi ha una banda sonora present, igual que a *Crims,* per buscar una ambient de tensió. Aquesta banda sonora va acompanyada d'una intercalació de plans d'escenes ficcionades (vegeu Fig. 3.8.), de plans dels entrevistats, on a diferència del referent anterior, es troben en ubicacions diferents (vegeu Fig. 3.9.) i amb plans reals, ja siguin imatges reals del cas, com imatges de programes de televisió que es van retransmetre durant el cas en el dia dels fets (vegeu Fig. 3.10. i 3.11.) On s'escolta una veu en off, de diverses opinions de persones residents de Los Angeles, les quals tenen una relació estreta amb aquest Hotel. I també l'àudio dels diferents programes de telenotícies que van obrir els seus programes, el dia dels fets, amb la trista notícia de la desaparició de l'Elisa Lam.

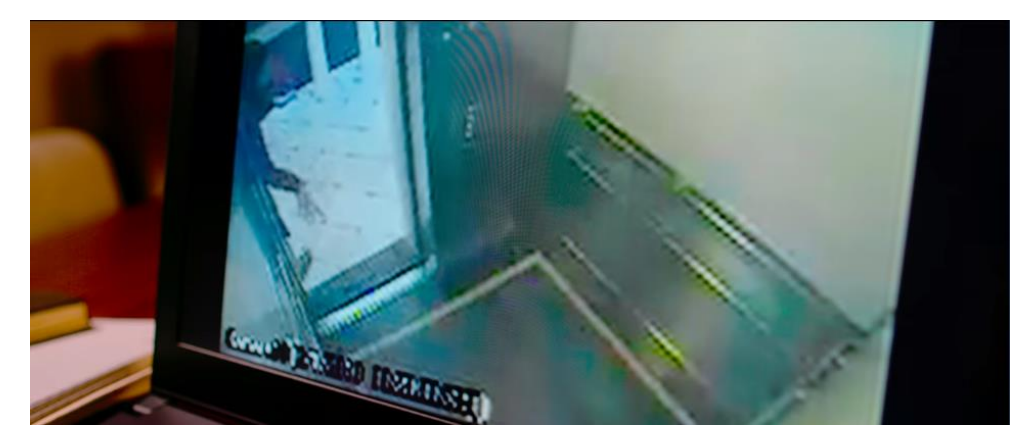

Fig 3.7. Fotograma 1. Elis Lam al ascensor. *Crime Scene: The Vanishing at the Cecil Hotel.* Font: Netflix.

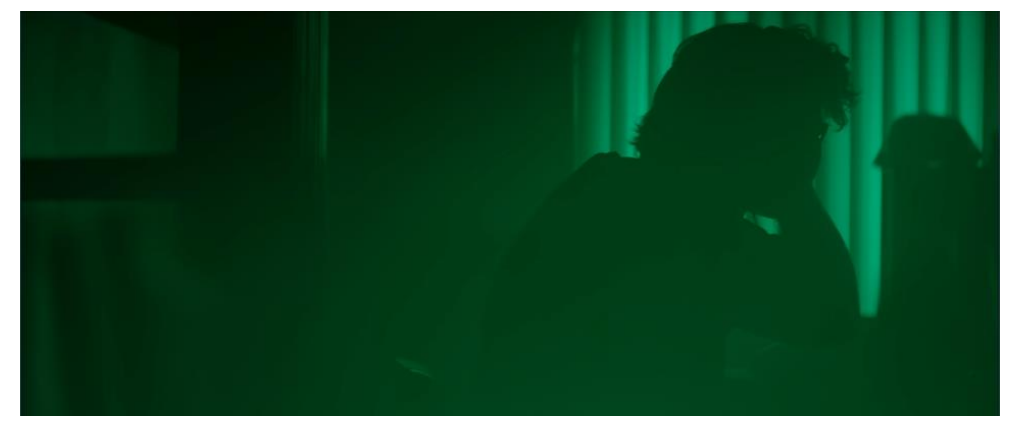

Fig 3.8.Fotograma 2. Escenes de ficción. *Crime Scene: The Vanishing at the Cecil Hotel.* Font: Netflix.

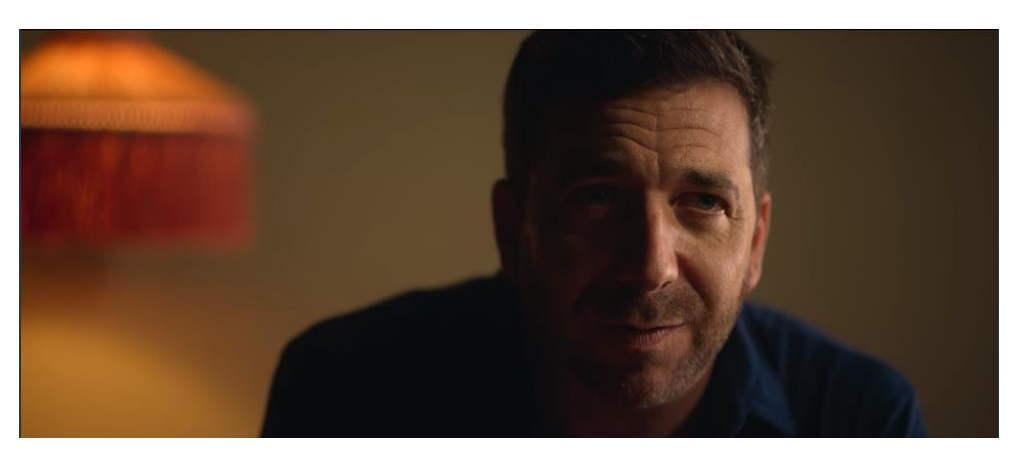

Fig 3.9. Fotograma 3. Escenes dels entrevistats. *Crime Scene: The Vanishing at the Cecil Hotel.* Font: Netflix.

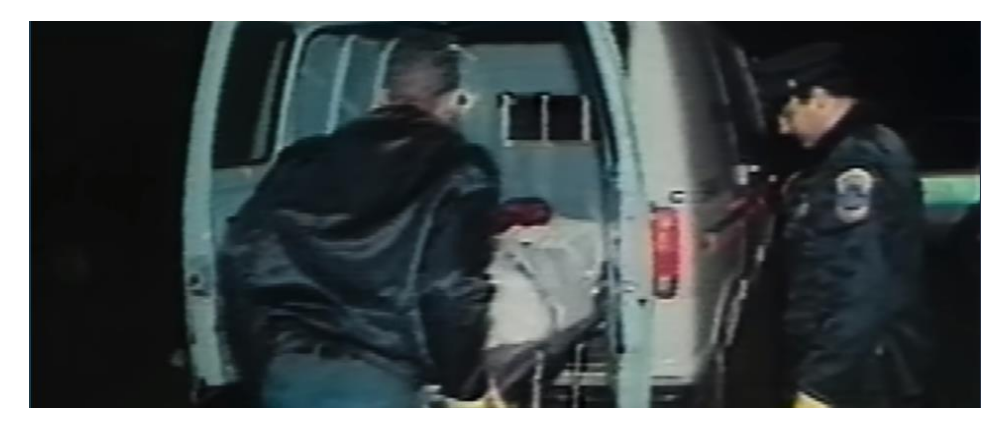

Fig 3.10. Fotograma 4. Plans reals. *Crime Scene: The Vanishing at the Cecil Hotel.*  Font: Netflix.

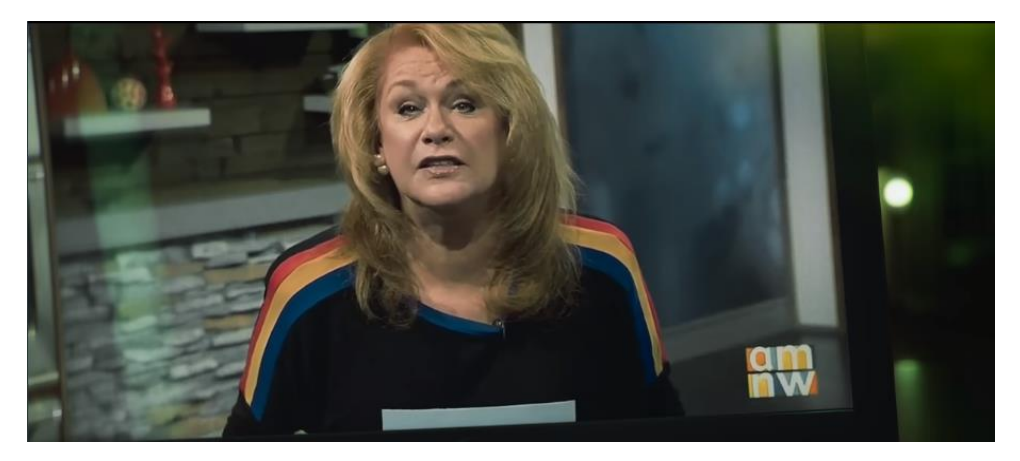

Fig 3.11. Fotograma 5. Plans reals. *Crime Scene: The Vanishing at the Cecil Hotel.*  Font: Netflix.

Durant tota la duració dels diferents episodis del documental hi ha present una banda sonora que acompanya tota la història. Aquesta s'escolta en un segon pla i serveix per denotar tensió i incertesa cap a l'espectador. En les escenes de ficció també s'escolta la veu en off dels entrevistats menys aquelles en les que apareix un àudio real, com és el cas de les escenes on es mostren els telenotícies o trucades telefòniques que es van enregistrar per la investigació del cas.

L'ús que fa dels gràfics és purament informatiu, sempre apareixen en la presentació dels testimonis perquè l'espectador pugui saber com es diuen.

## **3.3. Txell Esteve i Diana Casellas -** *Desfent Nusos*

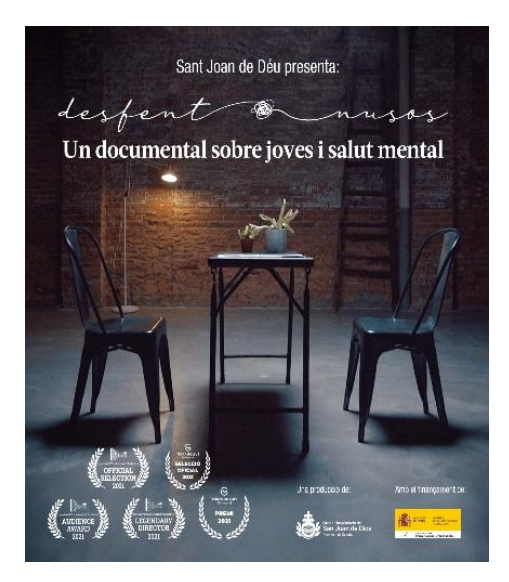

Fig 3.12. *Desfent nusos.*  Font: CCMA.

**Directora:** Txell Esteve i Diana Casellas **Productora:** Orde Hospitalari Sant Joan de Déu **Editor:** Marc Juan **País:** Espanya **Any:** 2021 **Duració:** 51 min **Format:** Documental **Gènere:** Salut Mental **Sinopsi:** Set nois i noies que han patit o pateixen encara un problema de salut mental expliquen obertament, amb honestedat i emoció, com és viure amb la seva malaltia

*Desfent Nusos* (Esteve i Casellas, 2021) és un documental que es va produir per la Marató de TV3 del 2021. Parla sobre la salut mental on apareixen set nois i noies que han patit o pateixen algun problema de salut mental.

Aquest documental comença amb una pregunta que defineix per complet el tema del qual tracta, "¿Cómo crees que entiende la gente la salud mental?". Després de la resposta d'un dels set entrevistats comença la introducció del documental. En aquesta apareixen diferents punts de vista de l'espai, en el qual es troben els diferents entrevistats amb la companyia d'una banda sonora. També apareixen, amb l'ajuda del grafisme, dades relacionades amb la salut mental juntament amb una línia que es va dibuixant formant un nus i desfent-se (vegeu Fig. 3.13.). Utilitza el grafisme per conscienciar i crear una estètica que es relacioni amb el nom del documental.

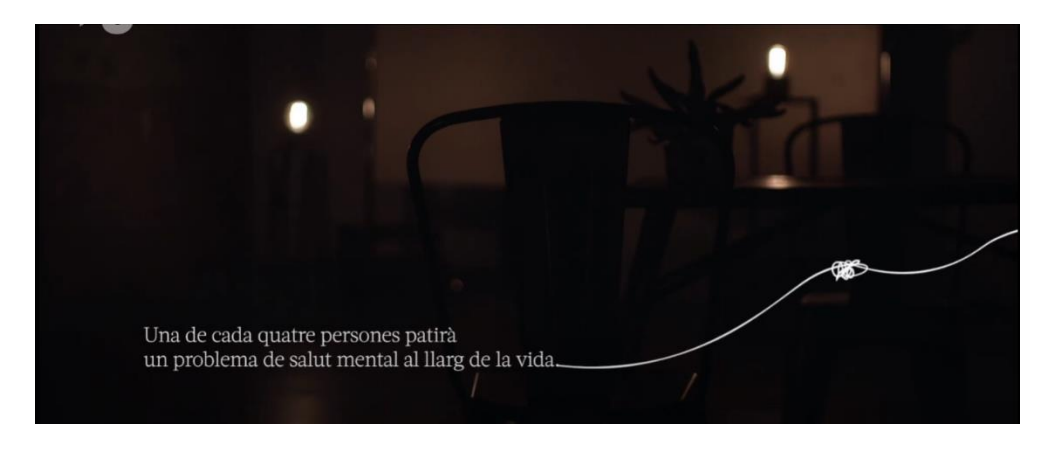

Fig 3.13. Fotograma 1. Gràfics. *Desfent nusos.* Font: CCMA.

Un cop s'acaba la introducció es trenca el que coneixem com a quarta paret. Es veu en pantalla la càmera que filma tot el documental i com l'auxiliar de càmera fa la claqueta. D'aquesta manera amb el muntatge també es busca destensar l'ambient i normalitzar aquest tema. Els entrevistats sempre es troben en el mateix espai i amb el mateix *attrezzo*, en aquest documental també s'intercalen els plans dels entrevistats, però a diferència dels dos referents anteriors, en aquest no s'intercalen amb escenes de ficció, sinó amb petits reportatges que s'han filmat en l'entorn on ha crescut i viu l'entrevistat en qüestió (vegeu Fig. 3.14.) perquè així l'espectador el pugui conèixer i empatitzar més amb ell o ella.

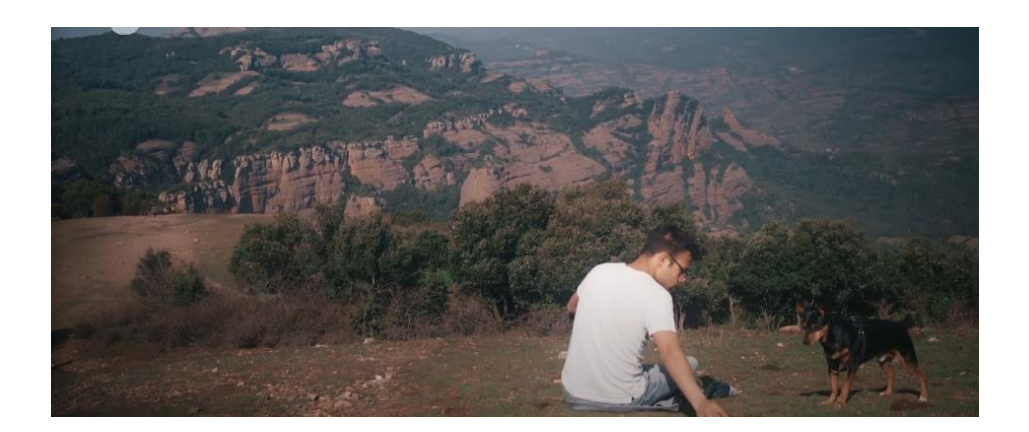

Fig 3.14. Fotograma 2. Reportatges. *Desfent nusos.* Font: CCMA.

## **3.4. Darren Aronofsky -** *Requiem for a Dream*

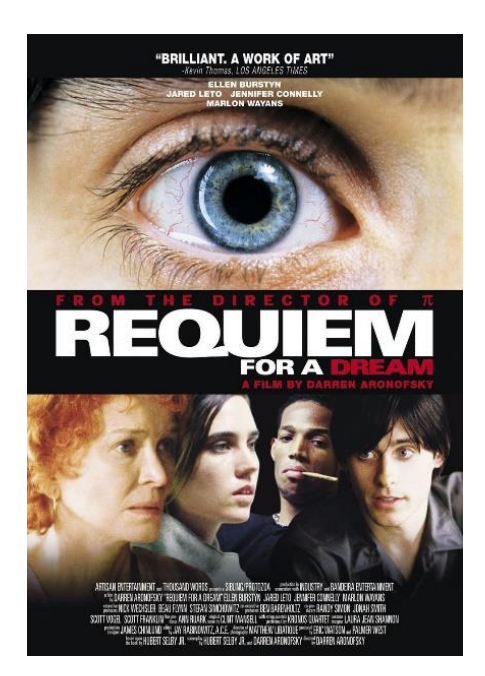

Fig 3.15. *Requiem for a dream*. Font: Prime Video.

**Director:** Darren Aronofsky **Productores:** Artisan Entertainment, Thousand **Words Editor:** Jay Rabinowitz **País:** Estats Units **Any:** 2000 **Duració:** 102 min **Format:** Ficció **Gènere:** Salut Mental **Sinopsi:** Harry i la seva mare tenen somnis molt diferents: ella està permanentment a dieta esperant el dia en què pugui participar en el seu concurs de televisió preferit; l'ambició de Harry i la seva parella Marion és fer-se rics venent droga.

*Requiem for a Dream* és una pel·lícula que tracta les històries de quatre persones que lluiten contra unes drogoaddiccions que cada vegada són més insaciables, tot i les seves bones intencions, les drogues acaben guanyant i les seves vides entren en una espiral sense control.

En les escenes que els personatges van sota els efectes de les drogues es fa un ús d'una mena de *glitch.* El que fa el *glitch* és realitzar una superposició del mateix pla amb una petita diferència de fotogrames amb l'objectiu de què produeixi un efecte de mareig, ja que es veu doble, i és una sensació semblant a la de la borratxera, això amb l'ús d'un *snorricam* s'aconsegueix un efecte molt realista (vegeu Fig.3.16.).

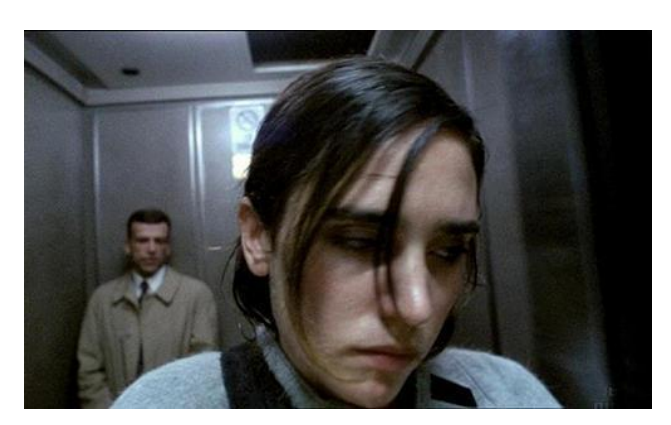

Fig 3.16*.* Fotograma 1. *Requiem for a dream*. Font: Prime Video

# **4. Definició dels objectius i l'abast**

# **4.1. Objectius principals**

Al començament de l'elaboració d'aquest treball acadèmic es va plantejar un seguit d'objectius els quals es pretenen complir en acabar el projecte:

- Realitzar un muntatge el més proper a un documental professional per la seva posterior difusió, mostrant la importància de tractar els problemes de salut mental i la perillositat de les drogues.
- Treballar de la manera més objectiva i menys influenciable possible a l'hora de muntar tot el material rodat en el rodatge, un cop aquest finalitza i comença tota la fase de postproducció.
- Ampliar el coneixement teòric i pràctic del muntatge, la postproducció d'àudio i l'ús de grafismes.

Per tal de poder complir els objectius proposats en un inici, durant l'elaboració del treball, s'han d'aplicar tots els coneixements teòrics i pràctics, dels que es disposen i dels que es cerquen, de forma correcta.

# **4.2. Objectius secundaris**

Un cop ja establerts els objectius principals ha sorgit un de secundari que a la vegada és previ als anteriors i és essencial per una bona realització del treball:

• Entendre el guió del documental, de forma narrativa, per poder plasmar, per mitjà de les eines del muntatge, la narrativa que explica amb el material rodat i que contribueixi al debat sobre la perillositat de les drogues.

# **4.3. Abast**

Aquest treball comença després de les fases de preproducció i la redacció del guió, que ho realitza la companya Carla Casimiro. Per tant, aquest present TFG pretén dur a terme la fase de postproducció del documental, amb tots els apartats que aquesta comporta, intentant plasmar de la forma més realista possible la història que s'explica.

Per altra banda, el projecte pretén obtenir un resultat de qualitat en el que s'utilitzi un muntatge òptim i ajudi a explicar el missatge que s'ha plantejat en un inici i, d'aquesta forma, intentar educar i donar eines al públic per poder revertir la seva situació si es troben en un punt semblant a la que han viscut els testimonis.

# **5. Metodologia i flux de treball**

En aquest apartat s'explica l'organització de tot el procés pràctic, mètodes i eines que han sigut aplicades per realitzar la postproducció del documental *Efímero*.

S'han cercat llibres, articles i documentals amb l'objectiu de conèixer noves tècniques de muntatge i també per recolzar-se sobre unes fonts fiables que permetin una qualitat acadèmica de la informació. Alguns dels llibres que s'han tingut com ha referencia han estat el de *La producción de documentales de la era digital* de Miquel Francés, *Dirección de documentales para televisión. Guión, producción y realización* de Bienvenido León, *Historia y evolución del montaje audiovisual. De la moviola a* youtube de Pau Atienza i l'article de Alberto Mazuecos *¿Qué es el Montaje Cinematográfico?*.

Seguidament també es vol destacar la fase que consisteix en el plantejament d'una bona idea que sigui útil per la nostra societat des del nostre punt de vista. També es vol incidir en l'elaboració d'aquesta fase un cop es tenia seleccionada la temàtica a dur a terme i el format del producte audiovisual final. En aquest treball, com ja s'ha explicat en anteriors apartats, es centra en la fase de postproducció, més concretament en el muntatge, creació de l'espai sonor i creació dels grafismes.

## **5.1. Fase d'Anàlisis**

Un cop es té la idea i el missatge que es vol transmetre amb aquest documental, es realitza una reunió amb la persona encarregada del guió i tota la fase de preproducció, la Carla Casimiro, on es fa un *briefing* per tenir clar quina és la meta a assolir. Es busca arribar a un consens entre els que s'ha escrit i ideat amb el que és factible dur a terme i està dins de les capacitats de l'estudiant per a poder plasmar el que està escrit en el guió en el resultat final. S'indica quins aspectes són viables per dur a terme i per contra quins s'escapen de les possibilitats de realització i postproducció.

En aquesta fase també hi ha l'anàlisi del material rodat. Un cop acabada la fase de postproducció es visiona tot el material i a partir de tots els referents seleccionats es planteja una idea de muntatge a l'equip de preproducció per a que doni el seu vistiplau per així poder començar a desenvolupar la postproducció.

# **5.2. Desenvolupament de la fase de postproducció**

## **5.2.1. Programari**

Pel que fa a la fase del muntatge s'han utilitzat diversos programes i plataformes per a la seva realització.

El programa principal per dur a terme el muntatge ha estat l'*Adobe Premiere Pro 2022*. A partir d'aquest el segon programa més important ha estat l'*Adobe Media Encoder 2022* que ha servit per a poder crear els *proxies* i d'aquesta manera optimitzar la fluïdesa de l'ordinador. I per últim, també s'ha utilitzat l'*Adobe After Effects 2022* i *Adobe Audition 2022*.

A part d'aquests programes també s'han utilitzat dues plataformes de pagament per a poder obtenir les músiques i els vídeos de *stock* que s'han implementat en el documental, aquestes han estat *epidemicsound*, pel que fa a les músiques, i *storyblocks*, pel que fa als vídeos. Amb la subscripció a aquestes plataformes s'adquireixen els drets de les músiques i dels vídeos, per tant, es pot fer la difusió d'un producte sense cap impediment pel que fa als drets d'autor.

### **5.2.2. Organització del material**

En acabar el rodatge es va passar al muntador un disc dur de *4 TB* que contenia tot el material rodat del documental, entrevistes, escenes de ficció i tots els arxius d'àudio corresponents amb un pes total de *1,09 TB*.

A partir d'aquí es va haver de crear una organització de tot el material en carpetes per així poder tenir tot el material localitzat i a mà per poder optimitzar el temps d'edició. L'organització establerta ha estat la de vuit carpetes diferents, cada una per un material determinat (vegeu fig 5.1.), **efectes de so**, **entrevistes**, **escenes de ficció**, **fotografies**, **imatges**, **introducció**, **música** i **vídeos de** *stock*.

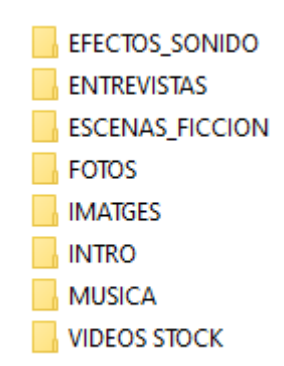

Fig 5.1. Organització del material en el disc dur. Font: Elaboració pròpia.

En la carpeta d'**efectes de so** s'han inserit tots els efectes que han estat necessaris per al muntatge del documental, aquests han estat obtinguts de la plataforma *epidemicsound,*  amb un total de vint-i-sis arxius diferents.

En la carpeta d'**entrevistes** s'ha inserit tant els vídeos com els àudios de les tres entrevistes que s'han realitzat. Tot aquest material ha estat organitzat en tres carpetes, **entrevista Aina**, **entrevista Eva** i **entrevista psicòloga** (vegeu fig 5.2.). Dins d'aquestes carpetes s'ha organitzat el material en dues carpetes, **àudio** i **foto** (vegeu fig 5.3.).

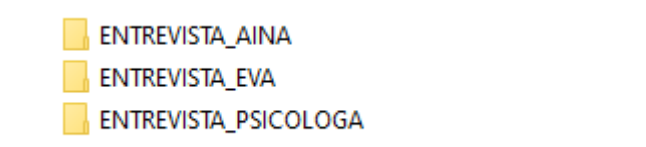

Fig 5.2. Organització del material en la carpeta *entrevistes*. Font: Elaboració pròpia.

Fig 5.3. Organització del material dins de les carpetes de les entrevistes. Font: Elaboració pròpia.

**AUDIO** 

**FOTO** 

En la carpeta de les **escenes de ficció** s'ha organitzat el material segons el dia que es va rodar cada escena (vegeu fig 5.4.). Dins d'aquestes carpetes es troba el material de foto i àudio de cada dia i amb l'ajuda del part de càmera s'ha anat localitzant el material necessari en cada moment.

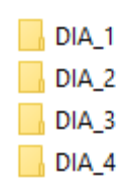

Fig 5.4. Organització del material en la carpeta *escenes de ficció*. Font: Elaboració pròpia.

En la carpeta de **fotos** s'ha inserit totes aquelles imatges de fons que han estat utilitzades en el muntatge amb un total de quatre imatges.

En la carpeta **imatges** s'han inserit totes les imatges proporcionades per la protagonista per tal de donar més dinamisme al muntatge amb un total de quaranta-quatre imatges.

En la carpeta d'**introducció** s'ha inserit tot el material que ha estat necessari per al muntatge d'aquesta. L'organització dins d'aquesta carpeta s'ha dividit en quatre carpetes diferents, **efectes de so**, **música**, **vídeo** i **veu en off** (vegeu fig 5.5.).

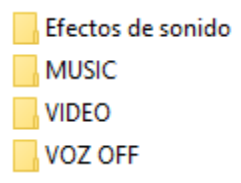

Fig 5.5. Organització del material en la carpeta *introducció*. Font: Elaboració pròpia.

En la carpeta de **música** s'ha inserit tota la música necessària pel muntatge del documental amb un total de trenta-vuit arxius extrets de la plataforma *epidemicsound*.

Per últim, en la carpeta de *vídeos de stock* s'ha inserit tots aquells vídeos que per falta de pressupost i de temps no s'han pogut rodar, tot aquest material ha estat extret de la plataforma *storyblocks*, amb un total de cinquanta-sis arxius.

L'organització de les carpetes dins de l'*Adobe Premiere Pro 2022* ha estat la mateixa que en la del disc dur.

### **5.2.3.** *Softwares* **pel muntatge**

Com ja s'ha comentat en els punts anteriors els dos principals *softwares* que s'han utilitzat en aquesta fase han estat l'*Adobe Premiere Pro 2022* i l'*Adobe Media Encoder 2022.* 

L'*Adobe Premiere Pro 2022* és un dels programes més utilitzats en tot el món pel que fa a l'edició de vídeo, aquest et permet modificar la seva interfície al gust de l'editor o muntador. El programa es divideix en quatre finestres principals: el control d'efectes, el *timeline*, la biblioteca i el reproductor.

A part d'aquest dos també s'han usat l'*Adobe After Effects 2022* i l'*Adobe Audition 2022.*

# **5.2.4. Sincronització Àudio-Vídeo**

El primer pas de tot muntatge és sincronitzar l'àudio amb el vídeo, ja que per molt bona que sigui la càmera l'àudio sempre s'ha d'enregistrar a part. Amb l'ajuda de la claqueta es pot saber de quin clip es tracta sense haver de reproduir-lo, per tant, com que sempre es canta la claqueta es va buscant l'àudio que canti el clip que es busca. Un cop es troba l'àudio i es té el vídeo amb una opció de *l'Adobe Premiere Pro 2022* que s'anomena *sincronizar* el mateix programa et sincronitza dues pistes de so, en aquest cas, la pista d'àudio de la càmera amb l'àudio de la *zoom*.

## **5.2.5. Primeres versions de muntatge**

En la finestra del control d'efectes et permet crear qualsevol efecte en el vídeo que es vulgui com, per exemple, modificar l'escala, retocar l'enquadrament del vídeo amb l'efecte posició, la rotació, el punt d'encaix, i una gran varietat de més efectes (vegeu fig 5.6.). Aquesta finestra ha estat molt usada durant tot el procés de muntatge.

| Origen: (sin clips)                             | Controles de efectos $\equiv$ | Mezclador del clip de audio: PRINCIPAL_V2 |          |                | Metada      | $\rightarrow$ |
|-------------------------------------------------|-------------------------------|-------------------------------------------|----------|----------------|-------------|---------------|
| Origen * C0009.MP4 > PRINCIPAL_V2 * C0009.MP4   |                               |                                           |          | ٠              | 00.27:00.00 |               |
| Vídeo                                           |                               |                                           |          | C0009.MP4<br>٠ |             |               |
| $\sim$ fx Movimiento                            |                               |                                           | ≏        |                |             |               |
| <b>Ö</b> Posición                               | 1920,0                        | 1080,0                                    |          | $\Omega$       |             |               |
| <b>Ö</b> Escala<br>$\rightarrow$                | 100,0                         |                                           |          | $\Omega$       |             |               |
| Ó Anchura de escala<br>$\,$                     | 100.0                         |                                           | $\Omega$ |                |             |               |
|                                                 |                               | Escala uniforme                           | $\Omega$ |                |             |               |
| <b>O</b> Rotación<br>$\rightarrow$              | 0.0                           |                                           | $\Omega$ |                |             |               |
| O Punto de anclaje                              | 1920,0                        | 1080,0                                    |          | $\Omega$       |             |               |
| O Filtro antiparpadeo<br>$\mathcal{P}$          | 0,00                          |                                           | $\Omega$ |                |             |               |
| $\times$ fx Opacidad                            |                               |                                           |          | $\Omega$       |             |               |
| Ñ                                               |                               |                                           |          |                |             |               |
| O Opacidad<br>$\overline{\phantom{a}}$          | 100,0 %                       |                                           | $\Omega$ |                |             |               |
| Modo de fusión                                  | Normal                        |                                           |          | €              |             |               |
| $\rightarrow$ $\sim$<br>Reasignación del tiempo |                               |                                           |          |                |             |               |
|                                                 |                               |                                           |          |                |             |               |
|                                                 |                               |                                           |          |                |             |               |
|                                                 |                               |                                           |          |                |             |               |
|                                                 |                               |                                           |          |                |             |               |
|                                                 |                               |                                           |          |                |             |               |
|                                                 |                               |                                           |          |                |             |               |
| 00:27:48:08                                     |                               |                                           |          | $\circ$        | T. D        |               |

Fig 5.6. Finestra *control d'efectes*. Font: Elaboració pròpia.

En el muntatge d'*Efímero* s'han afegit molts retocs d'escala i de posició per poder tenir el mateix enquadrament per les entrevistes de l'Eva, la protagonista del documental, i la Maria, la millor amiga de l'Eva (vegeu fig 5.7.). També s'ha utilitzat l'escala per crear *zoom in* i *zoom out* com es el cas de l'escena de l'Eva petita (vegeu fig 5.8.).

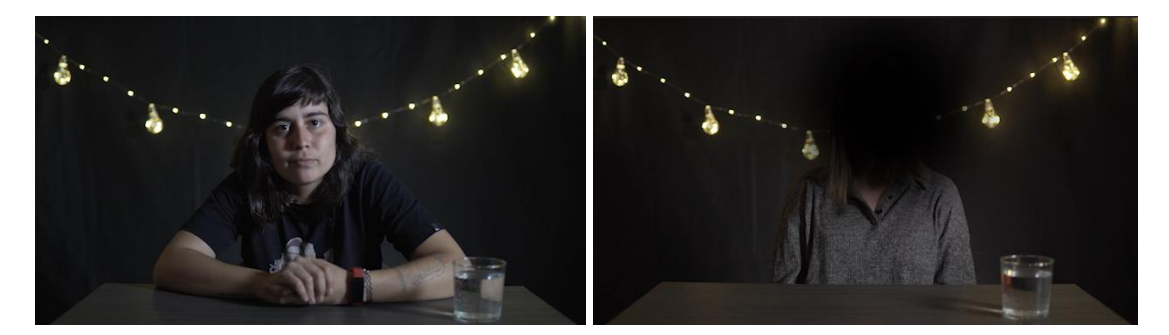

Fig 5.7. Entrevistes Eva i Maria. Font: Elaboració pròpia.

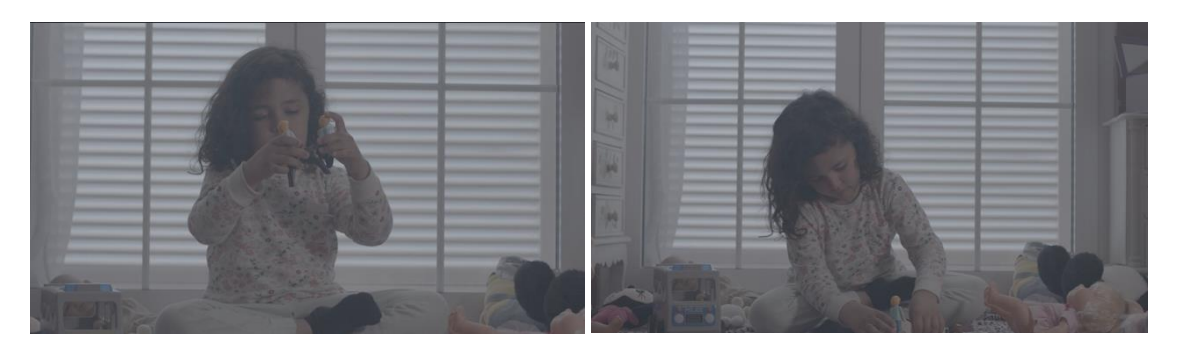

Fig 5.8. Escena de ficció Eva petita. Font: Elaboració pròpia.

També en el cas de la Maria, al no voler mostrar la seva identitat, es va aplicar una màscara en la que se li va baixar l'opacitat al 0%, d'aquesta manera es va ocultar el seu rostre (vegeu fig 5.7.). Pel que fa a la privacitat de les diferents persones que apareixen en les fotografies es va utilitzar la mateixa tècnica que en la Maria però a més de baixar l'opacitat es va aplicar un efecte anomenat *desenfoque gaussiano*.

En la finestra del *timeline* (vegeu fig 5.9.) és on es coloquen tots els clips de vídeo i àudio en un o més canals diferents. En el cas d'*Efímero*, pel que fa al vídeo, s'han utilitzat tres canals diferents. En el primer s'han col·locat els vídeos de les entrevistes, en el segon els vídeos de *stock* i imatges, i per ultim, en el tercer es troben tots els textos sobreescrits en la pantalla (vegeu fig 5.10.). Pel que fa a l'àudio l'organització dels canals ha estat més complexa que en el cas dels vídeos, s'han arribat a crear fins a trenta-cinc canals. En els quatre primers es troben les veus la de l'Eva, la Maria, la psicòloga i la veu en off de la introducció. En els següents tretze canals s'han inserit les diferents músiques i la resta de canals han estat pels diferents efectes sonors (vegeu fig 5.11.).

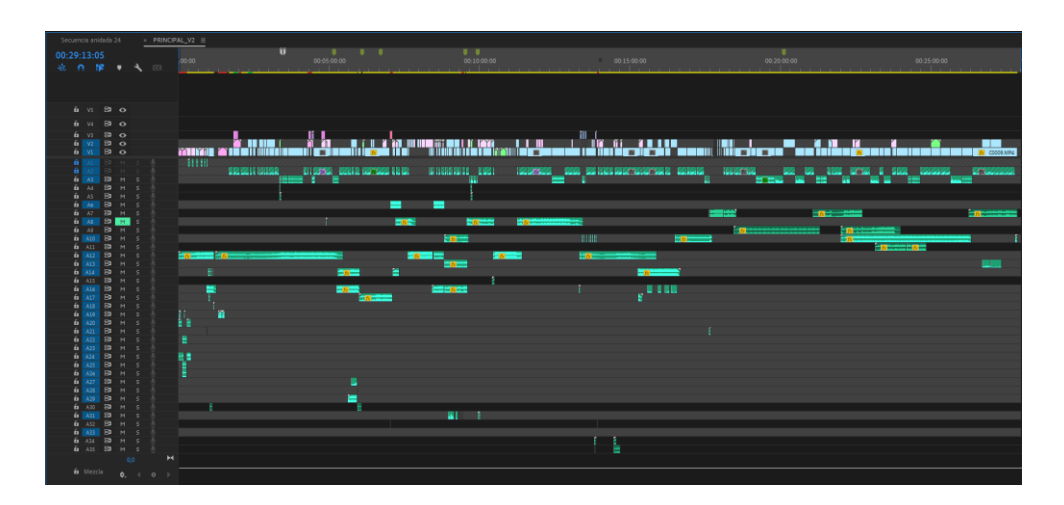

Fig 5.9. *Timeline*. Font: Elaboració pròpia.

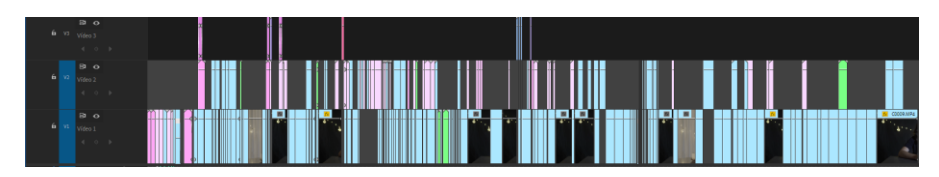

Fig 5.10. *Timeline* del video. Font: Elaboració pròpia.

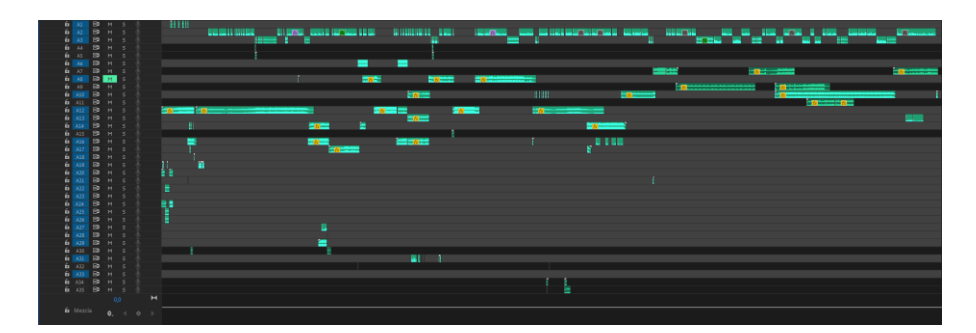

Fig 5.11. *Timeline* de l'àudio. Font: Elaboració pròpia.

En la finestra de biblioteca s'ha organitzat el material de la mateixa forma que en el disc dur, tot i que hi ha algunes variacions com la creació de dues noves carpetes, **Anidadas** i **Vinculadas** i la seqüència del projecte (vegeu fig 5.12.)*.* En la carpeta de les **Anidades** s'han afegit totes aquelles seqüències que han estat niades per poder aplicar un efecte. I en la carpeta de **Vinculadas** s'han afegit aquelles seqüències que han estat vinculades amb el programa *Adobe After Effects 2022*.

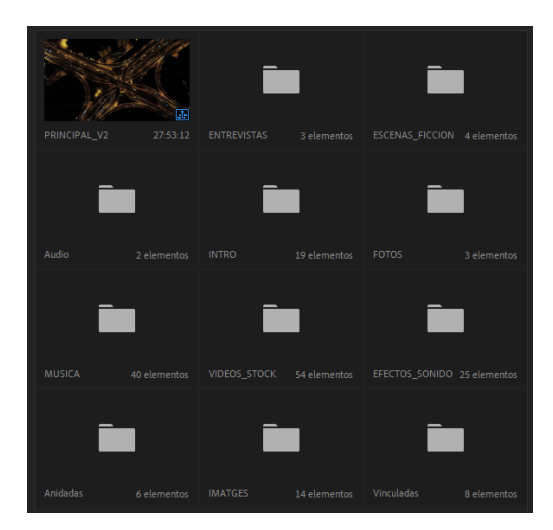

#### Fig 5.12. Finestra de la biblioteca. Font: Elaboració pròpia.

Un altre aspecte a mencionar ha estat la creació d'un *glitch* en l'escena de la festa on l'Eva prova per primer cop les drogues dures per així donar la sensació de borratxera i d'anar col·locat. Aquest efecte s'ha aconseguit duplicant el mateix clip dues vegades i baixant l'opacitat al 50% del clip que es troba a la pista *v2,* finalment aquest mateix clip es mou cap a la dreta dos o tres fotogrames. D'aquesta manera s'aconsegueix aquest efecte (vegeu fig 5.13.).

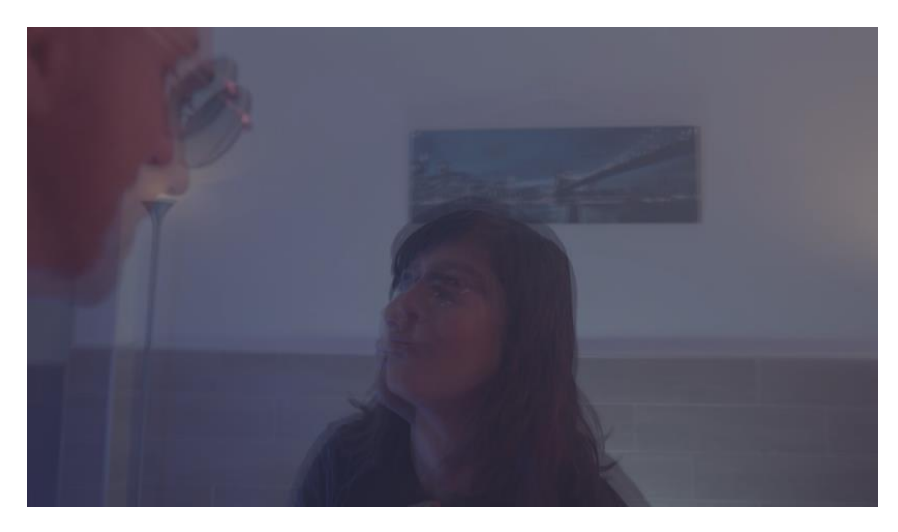

Fig 5.13. Efecte *glitch*. Font: Elaboració pròpia.

Com bé s'ha mencionat anteriorment ha estat essencial l'ús del programa *Adobe Media Encoder 2022,* el qual et permet la creació de *proxies*, pel correcte funcionament i rendiment de l'ordinador dedicat a la postproducció del documental, ja que tot el material té un pes de *1,09 TB* i totes les escenes de ficció han estat rodades amb la *Blackmagic Pocket 6k*, la qual grava amb una gran qualitat i com a conseqüència el material té un pes força elevat. Per tant, si no s'haguessin creat els *proxies* la feina d'edició hagués estat molt més complexa i menys fluida, ja que l'ordinador hauria d'estar processant tot aquest material d'alta qualitat. Els *proxies* et permeten editar a partir d'uns clips de molt baixa resolució perquè l'ordinador treballi amb més facilitat i com a conseqüència el muntador pugui editar de forma més fluida, un cop el muntatge ha estat acabat, a l'hora de l'exportació, aquests *proxies* es converteixen un altra vegada amb el material original gràcies a una eina del *Premiere* que es diu *conmutar proxies*. Amb la creació de *proxies* s'ha aconseguit passar d'un pes de *1,09 TB* a un pes de *17,9 GB.*

Un altre programa essencial per obtenir el resultat desitjat ha estat l'*Adobe After Effects 2022*. Aquest programa ha permès poder crear diferents *motions graphics* i animacions de textos que apareixen en el documental, on s'entrarà més en detall sobre aquest procediment en l'apartat *5.2.7. Grafismes*.

Pel que fa al muntatge s'ha intentat obtenir un resultat amb un ritme dinàmic amb certes pauses quan el relat ho demana i amb tensió per enganxar a l'espectador en aquells punts on el relat ho permet.

### **5.2.6. Espai sonor**

Pel que fa a l'edició de l'espai sonor s'han utilitzat dos *softwares* de forma simultània, l'*Adobe Premiere Pro 2022* i l'*Adobe Audition 2022*. El primer d'aquests dos ha estat utilitzat pel que fa a l'edició de la veu, equalitzar, reduir el soroll, aplicar compressors i limitadors, entre d'altres. En canvi, l'*Adobe Audition 2022* ha sigut una gran ajuda per modificar la durada de les músiques, ja que s'està parlant del muntatge d'un documental i a vegades interessa que una cançó duri més de la seva durada inicial i altres vegades que duri menys, i això ens ho permet modificar aquest programa.

### **5.2.6.1. Les veus**

El primer pas en la postproducció del so ha estat corregir les veus de: l'Eva, la Maria, la psicòloga i la veu en off de la introducció. S'ha hagut d'eliminar tot aquell soroll que produeix el propi micròfon a l'hora d'enregistrar una veu, depenent de la qualitat del micròfon obtindrem un àudio amb mes o menys soroll. En el cas d'*Efímero* es va enregistrar amb un *RODE NTG2,* per la qual cosa el soroll no era molt elevat però igualment era audible. Per tant, per reduir aquest soroll s'ha utilitzat un efecte de l'*Adobe Premiere Pro 2022* que s'anomena *eliminar ruido*, en aquest s'ha aplicat una reducció del 10% amb èmfasis a totes les freqüències (vegeu fig 5.14.).
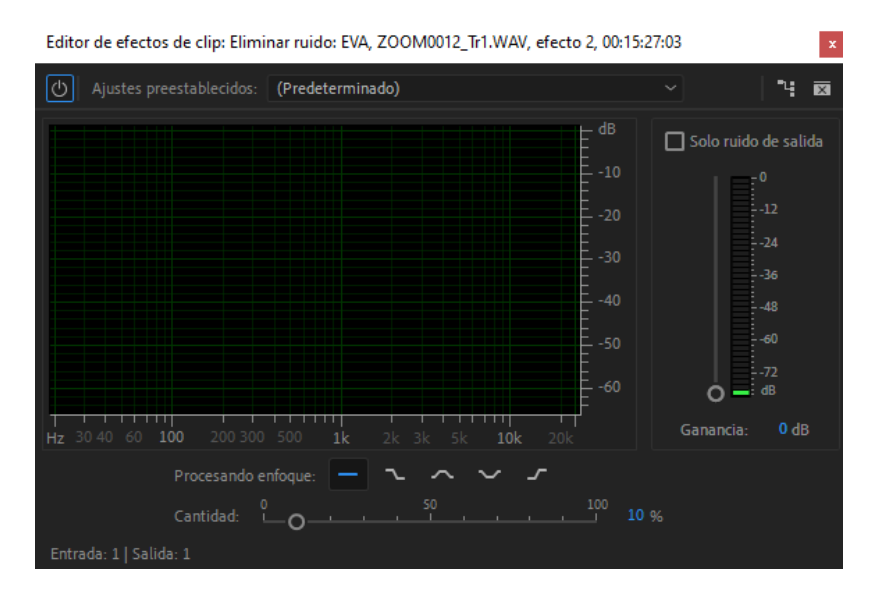

Fig 5.14. *Eliminar ruido*. Font: Elaboració pròpia.

Un cop el problema del soroll resolt es procedeix a aplicar-li un seguit d'efectes per fer de la veu un so més agradable per a les orelles. Aquests processos són diferents per a cada veu ja que no tothom té la mateixa, en aquest cas per explicar aquests procediments s'utilitza com a exemple la veu de l'Eva, la protagonista del documental.

Primer de tot s'afegeix un compressor, ja que quan una persona parla no sempre està parlant amb la mateixa intensitat, i per tant, hi ha moments en què hi ha una intensitat més forta i d'altres més fluixa. Per solucionar això es recórrer a un compressor, el qual anivella els nivells d'intensitat més fluixos amb els més alts. S'ha establert un *umbral* de -16 *dB* i amb una *proporción* de 8:1, això vol dir que cada 8 *dBs* que passin de -16 *dB* el compressor tant sols deixarà passar 1 *dB.* Com que el resultat d'aplicar un compressor fa que els *dBs* totals de la veu disminueixin el que s'ha fet ha estat aplicar un guany de 10 *dB* (vegeu fig 5.15.).

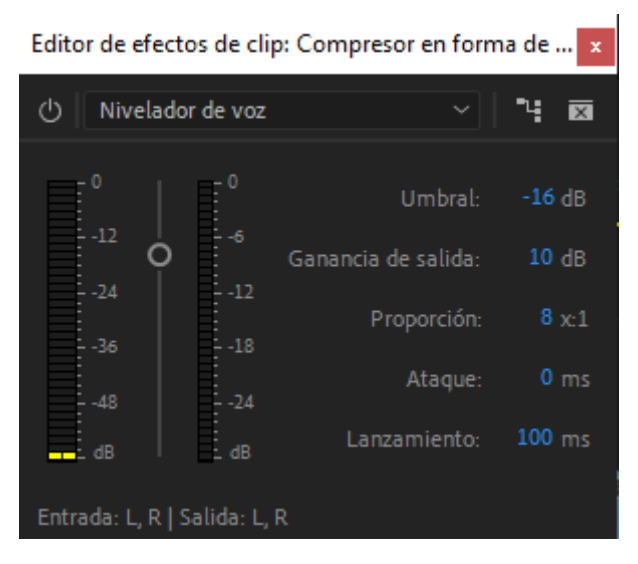

Fig 5.15.*Compresor*. Font: Elaboració pròpia.

Un cop el compressor està aplicat per intentar que la intensitat de la veu estigui entorn el -8 *dB,* que és el nivell òptim per la veu, s'aplica un limitador al canal màster perquè cap so superi els 2 *dB*. Aquest té com a amplitud màxima els -2 *dB.*(vegeu fig 5.16.).

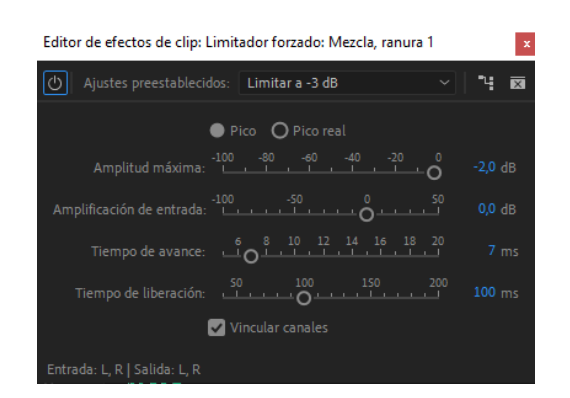

Fig 5.16. *Limitador forzado*. Font: Elaboració pròpia.

I per últim, el darrer efecte que se li ha aplicat a les diferents veus és l'equalització. En el cas de l'Eva s'han reduït totes aquelles freqüències que es troben per sota dels 100 *Hz*, ja que en aquestes freqüències la veu humana només produeix soroll que embruta la veu. Després s'ha reduït les freqüències que es troben entre els 100 *Hz* i els 400 *Hz* on es troba l'anomenada veu nasal, la qual en aquest cas no interessa. Per acabar s'han augmentat les freqüències que es troben a partir dels 2k *Hz* per donar més brillantor a la veu (vegeu fig 5.17.).

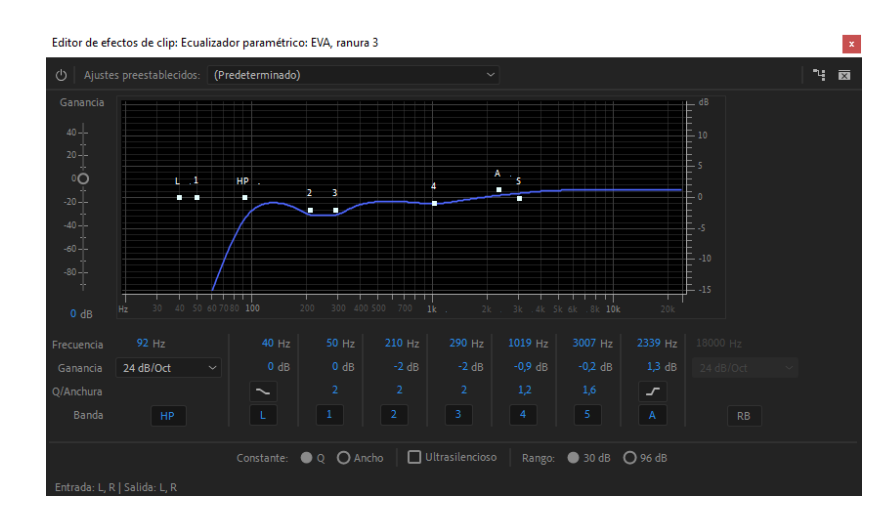

Fig 5.17.*Ecualizador paramétrico*. Font: Elaboració pròpia.

També cal afegir que en el cas de la veu de la Maria, la millor amiga de l'Eva, s'ha aplicat un efecte que les altres veus no tenen. Com que ella vol mantenir la seva identitat en l'anonimat s'ha afegit una distorsió en la seva veu per no ser reconeguda. Això s'ha aconseguit mitjançant un efecte anomenat *desfasador de tono* en el que s'han baixat els semitons a -4 i els cèntims a -25 donant com a resultat una veu molt més greu que l'original (vegeu fig 5.18.).

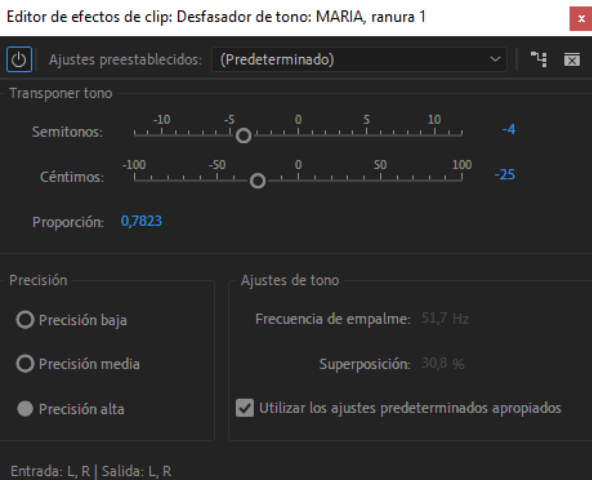

Fig 5.18.*Desfasador de tono*. Font: Elaboració pròpia.

#### **5.2.6.2. Els efectes sonors**

Pel que fa als efectes sonors que han estat implementats en el documental a la gran majoria se'ls hi ha aplicat un efecte depenent del que interessa en cada moment. Els efectes més utilitzats han sigut la reverberació i l'equalització.

Un dels exemples més evidents és el final de la introducció del documental on es veu com algú esnifa una ratlla de cocaïna, pel que fa el so s'escolta clarament com hi ha una reverberació (vegeu fig 5.19.) que aquesta perdura un cop la imatge ha desaparegut i s'ha passat a la pantalla en negra.

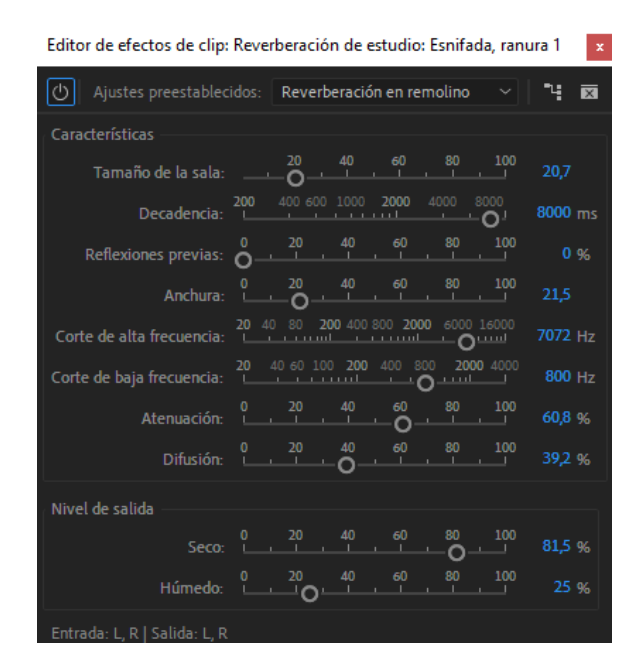

Fig 5.19.*Reverberación de estudio*. Font: Elaboració pròpia.

També s'escolta una reverberació en les veus de l'escena on la parella del pare de l'Eva li pega una bufetada per així donar més dramatisme. En aquest punt també s'escolten uns batecs, els quals s'han equalitzat potenciant més les freqüències greus (vegeu fig 5.20.).

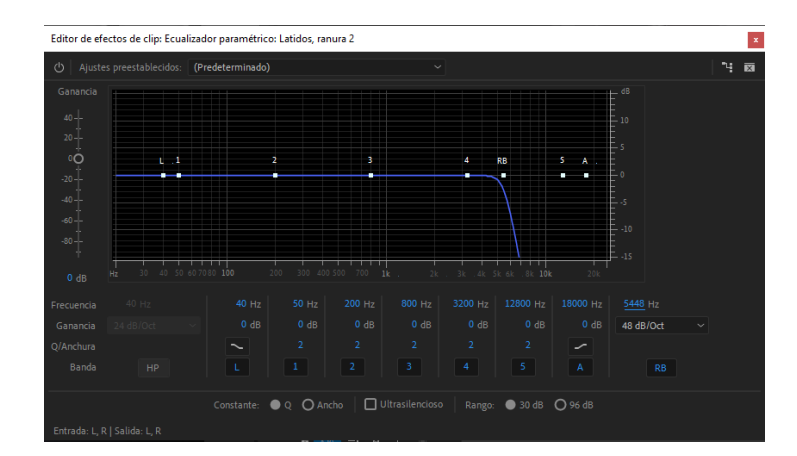

Fig 5.20.*Ecualizador paramétrico*. Font: Elaboració pròpia.

#### **5.2.7. Grafismes**

Com bé s'ha comentat en anteriors apartats el programa utilitzat per a la realització dels diferents grafismes del documental, menys els grafismes dels noms de les ciutats que han estat fets amb el mateix *Adobe Premiere Pro 2022,* ha estat l'*Adobe After Effects 2022.* Al treballar amb programes d'*Adobe* et permet treballar simultàniament amb dos o més programes de la mateixa família a la vegada la qual cosa et permet una major facilitat i llibertat a l'hora d'usar altres programes per dur a terme diferents tasques.

La tipografia seleccionada pels diferents grafismes ha estat la *Courier New* pels texts sobreescrits en pantalla, pels grafismes del pas del temps i pels títols de crèdit. Per altra banda aquells grafismes que aporten informació de l'ubicació en què es troba la història s'ha usat la *Bebas Neue Pro.* Aquest canvi es deu a que la tipografia *Bebas Neue Pro* té un estil de lletra més estirat i et permet fer el text molt més gran que la *Courier New*.

En el documental en algunes ocasions es veu un text sobreescrit en pantalla que apareix com si aquest fos escrit a través d'una màquina d'escriure (vegeu fig 5.21.), aquest efecte ha estat creat a partir del programa *Adobe After Effects 2022.* 

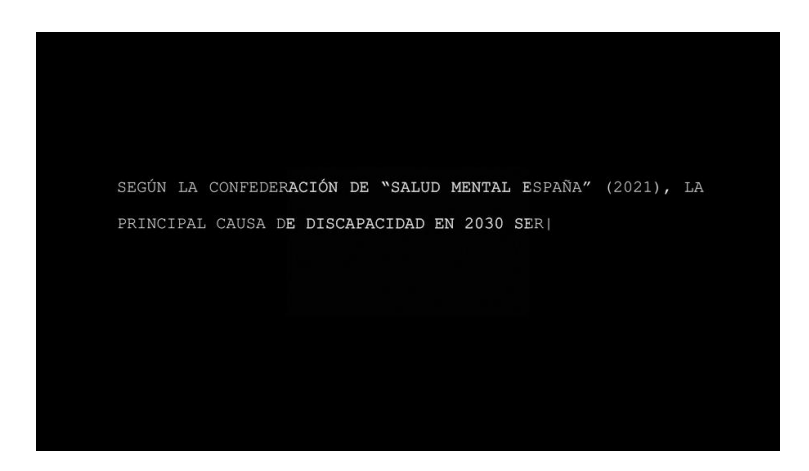

Fig 5.21. Text sobreescrit en pantalla. Font: Elaboració pròpia.

Per realitzar aquest efecte primer s'ha escrit tot el text que es vol mostrar. Un cop aquest ha sigut escrit i centrat en la pantalla es crea una capa d'ajustaments que s'anomena *controles 1* (vegeu fig 5.22.), després es busca en el panell d'efectes un efecte anomenat *deslizador*, un cop localitzat s'ha d'inserir en la capa d'ajustament i duplicar-lo fins a tenir-lo tres cops, i cadascun s'anomena de forma diferent: el primer velocitat, el segon parpelleig i el tercer inici (vegeu fig 5.23.).

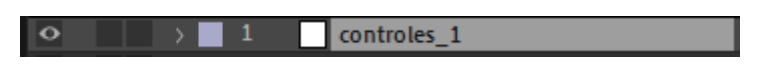

Fig 5.22. Capa d'ajustament *controles\_1*. Font: Elaboració pròpia.

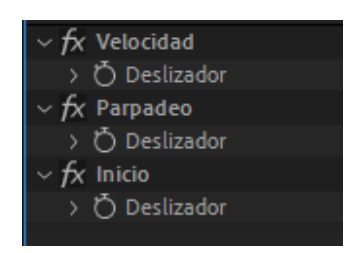

Fig 5.23. Efecte *deslizador*. Font: Elaboració pròpia.

Un cop es té l'efecte tres vegades dins de la capa d'ajustament i amb els seus determinats noms es crea una extensió en la capa del text: fent la drecera *alt+clic,* i escrivint una expressió de programació la qual crea aquest efecte de màquina d'escriure (vegeu fig 5.24.).

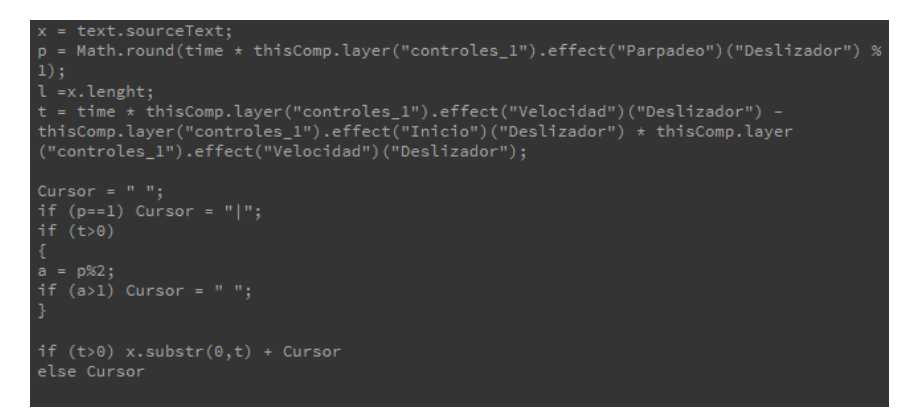

Fig 5.24. Expressió de programació. Font: Jesús Villanueva (2019).

Amb l'expressió escrita i amb l'ajuda de l'eina *lazo* (vegeu fig 5.25.) s'uneix cada valor ("Parpadeo", "Velocidad" i "Inicio") amb l'efecte que té el mateix nom. Un cop tots els valors units amb l'efecte que li correspon es comença a donar valors als efectes. Aquests determinaran en quin segon comença l'animació en el cas de l'efecte *inicio*, la velocitat de l'animació en el cas de la *velocidad*, i per últim, la rapidesa del cursor en el cas del *parpadeo* (vegeu fig 5.26.).

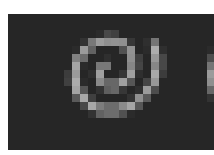

Fig 5.25. Eina *lazo*. Font: Elaboració pròpia

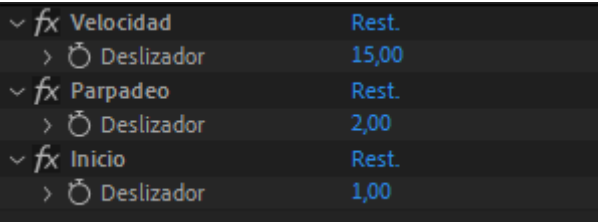

Fig 5.26. Control d'efectes amb els valors establerts. Font: Elaboració pròpia

Un altre efecte molt usat en el documental per mostrar el pas del temps és una mena de cinta la qual va passant el temps fins a arribar a l'any en què es troba la història. Aquesta tècnica s'utilitza per mostrar el pas del temps en el personatge de l'Eva, des de que és petita fins arribar a l'edat adulta (vegeu fig 5.27.).

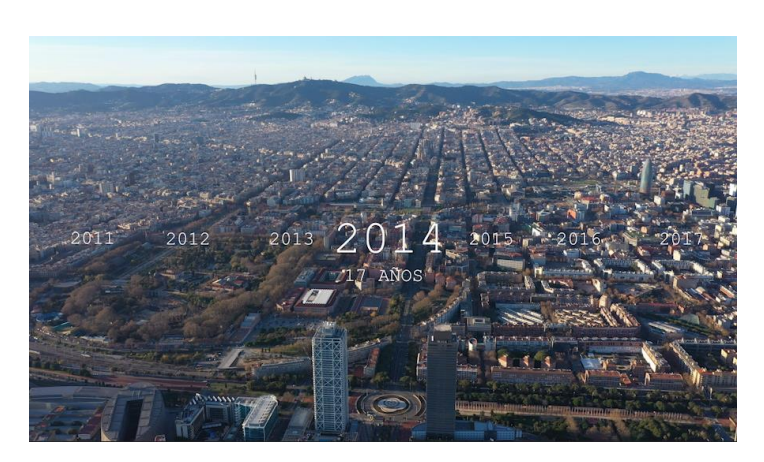

Fig 5.27. Pas del temps. Font: Elaboració pròpia.

Per dur a terme aquest efecte primer es creen tantes capes de text com anys que es vulguin mostrar (vegeu fig 5.28.). Per obtenir el moviment es creen *keyframes* a cada capa de text i amb l'opció *posición* es marca la posició exacta on es vol el text (vegeu fig 5.29.)

| $\circ$ |    | T 17 AÑOS | <b>Q</b> $\neq$ / | ⊚              | Ninguno<br>$\checkmark$ |  |
|---------|----|-----------|-------------------|----------------|-------------------------|--|
| $\circ$ | 2  | T 2017    | <b>Q * /</b>      | $\circledcirc$ | Ninguno<br>$\checkmark$ |  |
| $\circ$ | з  | T 2016    | ■ ※ ノ             | $\omega$       | Ninguno<br>$\checkmark$ |  |
| $\circ$ | 4  | T 2015    | <b>Q * /</b>      | ⊘              | Ninguno<br>$\check{~}$  |  |
| $\circ$ | 5  | T 2014    | 4 * /             | $\omega$       | Ninguno<br>$\checkmark$ |  |
| $\circ$ | 6  | T 2013    | 半キノ               | ⊘              | Ninguno<br>$\check{~}$  |  |
| $\circ$ | 7  | T 2012    | 单※/               | $\omega$       | Ninguno<br>$\checkmark$ |  |
| $\circ$ | 8  | T 2018    | <b>Q * /</b>      | $^{\circ}$     | Ninguno<br>$\check{~}$  |  |
| $\circ$ | 9  | T 2010    | 单※/               | $\circledcirc$ | Ninguno<br>$\checkmark$ |  |
| $\circ$ | 10 | T 2009    | <b>Q * /</b>      | $\omega$       | Ninguno<br>$\checkmark$ |  |

Fig 5.28. Capes de text. Font: Elaboració pròpia.

| $\bullet$                                    | T 2017<br>$\vee$ 2 | 卑幸/                        | $\oslash$ Ninguno<br><b>Sec.</b> |
|----------------------------------------------|--------------------|----------------------------|----------------------------------|
|                                              | $\angle$ Texto     |                            | Animar: <sup>O</sup>             |
|                                              | $\sim$ Transformar | Rest.                      |                                  |
|                                              | O Punto de anclaje | $-616.0 - 175.0$           | $\circledcirc$                   |
| $\triangleleft$ $\triangle$ $\triangleright$ | ウ ト Posición       | 4399,0 1077,7              | $\odot$                          |
|                                              | <b>Ö</b> Escala    | ை 40,0 40,0 %              | $^{\circ}$                       |
|                                              | O Rotación         | $0 \times +0.0$ $^{\circ}$ | $\odot$                          |
|                                              | O Opacidad         | 100 %                      | $\odot$                          |

Fig 5.29. Opció *posición.* Font: Elaboració pròpia.

Seguint aquests passos s'obté un moviment no molt realista, però, es pot aconseguir un moviment realista realitzant una acceleració i desacceleració gràcies a la tècnica de seleccionar els *keyframes* i polsant la tecla *F9*.

Un altre grafisme que es troba en el documental són els noms de les diferents ciutats o pobles en els que l'Eva es troba durant tota la història (vegeu fig 5.30.). Aquests en estar

sobre un vídeo s'ha implementat una ombra per poder-los separar del fons i que siguin més llegibles.

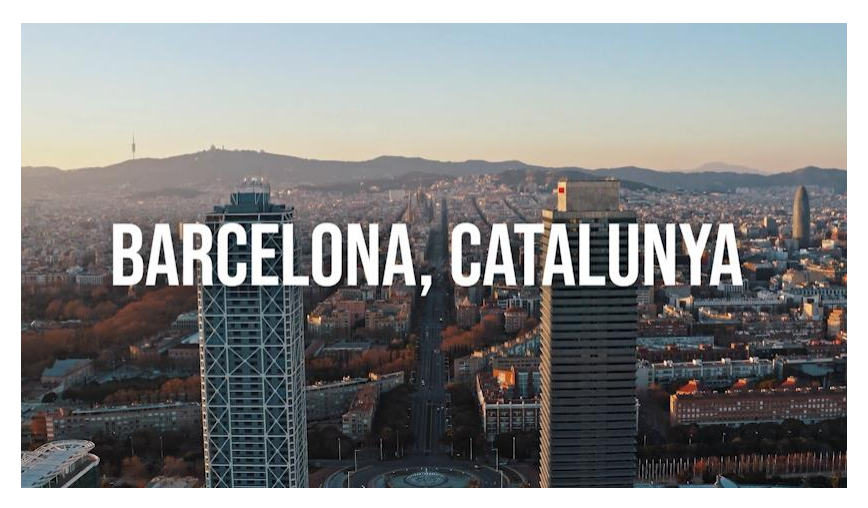

Fig 5.30. Grafisme de ubicació. Font: Elaboració pròpia.

Finalment, l'últim grafisme que s'ha incorporat són els crèdits on apareixen totes les persones que han fet possible la realització del documental: equip tècnic, càtering, producció, actrius i actors, aportacions al Verkami, entre d'altres. El procediment per la creació dels crèdits no ha estat molt complexa gràcies a l'opció que té el programa *Adobe Premiere 2022*. Primer es crea un text on s'escriuen tots els noms i tasques necessàries, un cop tot escrit es marca una opció que te el programa que s'anomena *Desplazamiento* (vegeu fig 5.31.), finalment amb la barra que hi ha al *timeline* es decideix la velocitat (vegeu fig 5.32.).

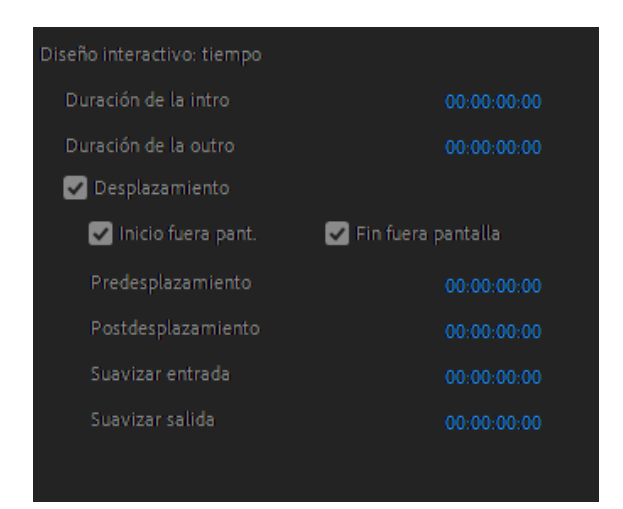

EFÍMEROUNA HISTORIA REAL DE EVA ROJANO LÓPEZUN

Fig 5.31. *Desplazamiento*. Font: Elaboració pròpia.

Fig 5.32. *Timeline*. Font: Elaboració pròpia.

### **5.2.8. Exportació**

L'exportació s'ha realitzat amb un format *H.264* i amb una codificació de velocitat *CBR* i una velocitat de *Mbps* de 8 per així poder complir amb el màxim pes de 2 *GB* per a realitzar l'entrega de forma correcta. Pel que fa a la qualitat ha estat exportat en 4k i amb la màxima resolució i profunditat de píxels possible.

### **5.2.9. Versió final del muntatge**

La versió final ha estat força similar a la primera versió que es va realitzar amb l'única diferencia en que durant aquest procés es van afegir fotografies que van ser aportades per l'Eva, així com altres vídeos de *stock* per acabar de completar tot el muntatge.

# **6. Anàlisi i resultats**

En aquest apartat es busca fer un anàlisi de tots els procediments explicats en l'apartat de metodologia remarcant aquells aspectes positius i negatius de cada un realitzant així una valoració purament personal per arribar a una conclusió de si els resultats han estat els desitjats o per contra es podria millorar.

# **6.1. Organització del material**

L'organització del material ha estat un procés molt important per a poder tenir una gran facilitat a l'hora de buscar el material que es desitjava en cada moment i com a conseqüència també agilitzar el procés d'edició.

Amb l'organització que s'explica a l'apartat anterior s'ha complert amb èxit el propòsit pel qual es va organitzar el material d'aquesta manera, ja que ha permès fer una edició molt més àgil i ha aportat facilitat a l'hora de buscar qualsevol material.

# **6.2. Vídeos de** *stock* **i músiques**

Com s'explica en l'apartat anterior la limitació de temps i pressupost ha fet que molts plans que es volien rodar per a implementar-los en el documental no es poguessin gravar. És per aquest motiu que molts vídeos han estat extrets de la pàgina web *storyblocks* la qual a partir d'una subscripció econòmica mensual l'usuari pot descarregar-se qualsevol vídeo que te la pàgina i difondre'ls sense cap problema, ja que amb la subscripció s'adquireixen tots els drets d'imatge.

Aquesta ha estat una tasca molt llarga i lenta, ja que *storyblocks* disposa de centenars de milers de vídeos diferents per la qual cosa trobar el vídeo desitjat és un procés molt lent en el que s'han de visionar una gran quantitat de vídeos diferents fins a trobar el que pot quadrar millor amb el que es busca.

A part de la cerca de vídeos també s'ha realitzat un altre procediment que igual que l'anterior ha estat molt lent, la cerca de músiques i efectes sonors per acompanyar el relat del documental. Tots aquests elements han estat adquirits de la pàgina web *epidemic sound* la qual, igual que l'anterior, amb una subscripció mensual l'usuari pot descarregarse qualsevol peça musical i difondre-la sense cap impediment legal, ja que *epidemic sound* disposa de tots els drets.

Tot i que aquests dos processos han estat els més lents del procés de postproducció el resultat final ha estat el desitjat. Personalment es creu que les músiques seleccionades en cada moment concorden molt bé amb el que fa el relat i els diferents vídeos de *stock* també encaixen a la perfecció. El que preocupava més d'aquest procés és que hi hagués una gran diferència de qualitat entre els vídeos gravats pel nostre equip i els de la plataforma *storyblocks*, però finalment no ha estat així i concorden a la perfecció.

### **6.3. Enquadrament de les entrevistes**

En el rodatge de les entrevistes de l'Eva i la Maria entre la gravació d'una i de l'altre la càmera es va moure uns pocs centímetres, per la qual cosa l'enquadrament d'una i l'altre és una mica diferent. Per solucionar aquest error de gravació es va fer ús de l'efecte del *Adobe Premiere 2022* anomenat *escala* per poder obtenir el mateix enquadrament.

El resultat d'aquest procediment no ha estat a les expectatives que es tenien en un inici, tot i que s'ha solucionat força l'error si un es fixa de forma molt detallada es percep aquest canvi d'enquadrament entre totes dues entrevistes encara és perceptible.

# **6.4. Efecte** *glitch*

En l'escena de la festa on l'Eva i la Maria proven les drogues dures per primera vegada s'ha aplicat un efecte de *glitch* per donar a l'espectador la sensació de borratxera i de mareig. Normalment en grans produccions per aconseguir aquest efecte més realista en el moment del rodatge es fa ús d'un *snorricam* i en postproducció es crea l'efecte. En el

cas d'*Efímero* per limitacions pressupostàries no va ser viable rodar amb *snorricam*, però gravant amb càmera en mà i més tard en la postproducció afegir aquest efecte es va obtenir un efecte prou realista.

### **6.5. Efectes d'àudio**

Com s'ha explicat en apartats anteriors en l'àudio s'han implementat diferents efectes d'àudio depenent del que interessava en cada moment.

A les veus, per exemple, se'ls ha implementat equalització, reducció de soroll i en algun cas reducció de reverberació, el pas més complex ha estat l'equalització perquè s'ha d'intentar fer que la veu sigui auditivament estètica i s'ha d'aplicar una equalització diferent a cada veu perquè cada una és diferent. Però afortunadament el resultat final ha estat el desitjat.

Pel que fa als efectes sonors se'ls ha implementat principalment reverberació, en alguns casos quan ho requeria s'ha afegit una equalització. Els efectes sonors més complexos a l'hora d'editar-los han estat el moment d'esnifar la droga del final de la introducció i la bufetada que li fa la madrastra de l'Eva davant les seves amigues.

En el cas de quan s'esnifa la droga la principal problemàtica va ser aconseguir la cua de la *reverb*, és a dir, fer que el so que es produeix a l'esnifar es seguis escoltant un cop l'àudio d'aquest ja havia acabat d'aquesta forma creant un cert dramatisme.

En el cas de la bufetada el més complex va ser aconseguir un so potent i estètic a partir de l'equalització ja que el so sec no era el millor. Finalment el resultat d'aquests dos efectes, que van ser els més complexes, ha complert les expectatives inicials.

### **6.6. Grafismes**

La gran importància dels grafismes en aquest documental era la d'aportar informació de llocs, persones i de dades reals. En relació amb el muntatge, la gran importància dels grafismes és que fossin estètics i llegibles, és a dir, que no fossin espontanis perquè serien il·legibles i, per tant, que tinguessin una tipografia estètica i comprensible. Tot això s'ha complert gràcies a les tipografies usades i el *timings* d'aparició en pantalla. A més també es buscava que fossin estètics, això també ha estat possible gràcies a les animacions i a la tipografia.

En un inici es volia aconseguir la cortineta que utilitza el programa documental Crims per a presentar els diferents testimonis i protagonistes de les diferents històries que s'expliquen (vegeu fig 3.3.). Malauradament per falta de coneixement i experiència es va intentar fer una cortineta semblant, però va sortir un resultat no molt estètic per la qual cosa no es va assolir l'objectiu proposat i per aquest mateix motiu es va decidir extreure aquesta edició del documental i optar per un disseny més senzill i funcional.

## **6.7. Resultat final**

Pel que fa al resultat final s'ha aconseguit el producte desitjat en un principi. S'ha obtingut un muntatge amb un bon ritme narratiu el qual en cap moment es fa cansat i avorrit, també s'ha aconseguit remarcar certes emocions, com tristesa, tensió, entre d'altres, en els punts on la història ho permetia i requeria aquestes emocions per fer del documental un producte fàcil de veure i que enganxi a l'espectador. Per tant, pel que fa al muntatge es creu que s'ha obtingut el producte desitjant des de un començament.

L'únic inconvenient ha estat la qualitat d'exportació, ja que per obtenir els 2 GB de pes que permet com a màxim la tasca de l'ecampus per publicar el treball de fi de grau s'ha hagut de baixar molt el bitrate en l'exportació fins a un 8 de velocitat dels megabytes per segon i, per tant, això es veu afectat en la qualitat del vídeo, no a gran escala, ja que tot el documental ha estat rodat en 4K i, per tant, la pèrdua de qualitat és mínima, però sí que ha afectat certes fotografies que s'han afegit, per donar un context al que explica l'Eva, les quals es veuen certament pixelades.

Un altre punt a destacar ha estat la falta de temps per poder dedicar-se amb més profunditat al disseny d'un espai sonor més potent, tot i que ha estat el desitjat i personalment és un molt bon disseny es creu que amb més disponibilitat de temps s'hagués pogut extreure un espai sonor encara molt més potent.

# **7. Conclusions**

Al final de la realització de tot el treball s'han complert tots els objectius que es van establir en un inici. S'ha realitzat amb èxit el muntatge d'un documental cinematogràfic que tracta els problemes de salut mental i perillositat de les drogues. S'ha intentat que el muntador no influís en la història a l'hora de fer el muntatge i que es mostrés de la mateixa manera que la seva protagonista, l'Eva, la va explicar en la seva entrevista, sense canviar cap esdeveniment.

Un cop realitzat tot l'apartat del marc teòric s'han adquirit nous coneixements pel que fa al món del muntatge tant la seva història com les diverses maneres de muntar un producte audiovisual, coneixements que es podran aplicar en treballs futurs i per poder continuar adquirint més experiència com a muntador.

Durant tota la fase del treball hi ha hagut dificultats. Una d'elles i la més notable ha estat la falta de temps ja que el rodatge estava previst pels dies 22, 23, 24, 25 i 26 d'abril, per així poder disposar de dos mesos d'edició, però malauradament per falta de disponibilitat de material del *Sermat* es va haver de posposar pels dies 6, 7, 8, 9 i 10 de maig, per tant, només s'ha disposat d'un mes per poder realitzar tota la postproducció.

Un altre dificultat ha estat la limitació del *hardware* amb el que s'ha realitzat la part pràctica del treball ja que s'ha treballat amb un material molt pesat i que conté una gran quantitat d'informació, per tant, el *hardware* ha de processar una gran quantitat d'informació en molt poc temps. Però com es comenta en apartats anteriors aquest problema s'ha solucionat amb l'ús de *proxies* per la qual cosa es pot extreure un punt positiu ja que s'ha conegut una alternativa a aquest problema que prèviament a la realització del treball no es coneixia amb profunditat.

Abans de la realització del muntatge es tenia un coneixement molt bàsic pel que fa a les capacitats que tenien els programes *Adobe Premiere Pro 2022* i *Adobe After Effects 2022,*  durant tot el procés de muntatge s'han descobert una infinitat de possibilitats que

t'ofereixen aquests programes i s'ha augmentat considerablement el seu coneixement cap a ell. A part, també s'han conegut altres programes com l'*Adobe Media Encoder 2022* i l'*Adobe Audition 2022*.

La realització d'aquest projecte ha significat un gran avenç pel que fa a l'experiència professional, ja que es pot presentar com a *portfoli* per a futures feines que puguin sorgir en un futur. També ha servit per acabar d'encaminar el futur professional del que ha realitzat el treball, ja que ha permès saber quin és l'àmbit del món audiovisual que l'interessa per dedicar-se en un futur.

També afegir que de forma indirecta postproduir aquest documental i endinsar-se en la vida que ha tingut l'Eva li ha servit de forma personal al muntador per conscienciar-se del gran problema i perillositat que comporten les drogues i la fàcil addicció d'algunes. Per tant, un dels objectius que es volia assolir amb aquest documental, personalment, ha estat complert amb èxit.

Pel que fa als referents d'aquest present treball no ha estat possible afegir totes aquelles característiques que es desitjaven en un inici, ja fos per falta d'experiència i, per tant, no sortia el resultat desitjat, com per falta de pressupost el que suposava que fos inviable. Tot i això, els aspectes més generals han pogut ser afegits en el resultat final.

Per acabar de concloure aquest treball es vol remarcar que treballar amb equip ha estat una experiència molt enriquidora, això és un fet molt important ja que en el món audiovisual molt poques vegades es treballa de forma individual i és molt important la feina en equip. També ha ajudat molt l'equip que ha conformat el rodatge d'aquest documental i per descomptat la Carla Casimiro, que han sigut un grup de persones amb les quals es pot treballar amb molta facilitat i comoditat.

# **8. Estudi de viabilitat**

En aquest punt es presenta l'estudi de viabilitat que ha sigut necessari realitzar per poder dur a terme el present treball, així com el pla de treball, el pressupost i els aspectes legals.

#### **8.1. Pla de treball i cronograma**

El pla de treball ha estat dividit en tres. Per una banda, es troba tota la fase on es desenvolupa la idea i la preproducció, aquesta part ho realitza la companya Carla Casimiro. La segona part és tot el que es centra en la producció. I la tercera la postproducció, la meva àrea de treball i on està dedicat tot el present treball.

Com es pot observar (vegeu fig. 8.1.) la fase del desenvolupament es divideix en: la conceptualització i la investigació prèvia. La fase de preproducció es divideix en: la idea, la documentació inicial, la valoració i classificació, la primera concreció de la idea, el primer càsting (pels protagonistes), les entrevistes prèvies, els protagonistes, l'estructura, l'escaleta, la primera versió del guió, la lectura del guió amb l'equip, el guió final, el segon càsting (per les escenes de ficció), el desglossament de guió, busca de localitzacions, visita a les localitzacions i finalment els permisos de rodatge. Aquesta fase dura sis mesos.

La fase de producció es divideix en: el rodatge de les entrevistes i el rodatge de les escenes de ficció. Aquesta tasca dura entorn a un mes i mig (vegeu fig 8.1.).

Per últim, hi ha la fase de postproducció on engloba: el visionat del material, la selecció del material enregistrat, la primera versió del muntatge, la selecció del material sonor, l'edició del material sonor, el visionat en equip, la segona versió del muntatge, el tractament de color i finalment el grafisme. Aquesta fase ha ocupat casi un mes (vegeu fig 8.1.).

| TAREA                                | <b>RESPONSABLE</b> | $\overline{\tilde{\delta}}$ | SETIEMBRE 2021<br>S2 | S. | S4 | š | OCTUBRE 2021<br>S2 | S3 | \$4 | ą | NOVIEMBRE 2021<br>g2 | တ္ထ | \$<br>$\overline{a}$ | DICIEMBRE 2021<br>g | S3 | \$4 | ăς<br><b>ENERO 2022</b> | S2 | S3 | S4 |
|--------------------------------------|--------------------|-----------------------------|----------------------|----|----|---|--------------------|----|-----|---|----------------------|-----|----------------------|---------------------|----|-----|-------------------------|----|----|----|
| <b>Desarrollo</b>                    |                    |                             |                      |    |    |   |                    |    |     |   |                      |     |                      |                     |    |     |                         |    |    |    |
| Conceptualización                    | Carla              |                             |                      |    |    |   |                    |    |     |   |                      |     |                      |                     |    |     |                         |    |    |    |
| Investigación previa                 | Carla              |                             |                      |    |    |   |                    |    |     |   |                      |     |                      |                     |    |     |                         |    |    |    |
|                                      |                    |                             |                      |    |    |   |                    |    |     |   |                      |     |                      |                     |    |     |                         |    |    |    |
| Preproducción                        |                    |                             |                      |    |    |   |                    |    |     |   |                      |     |                      |                     |    |     |                         |    |    |    |
| ldea                                 | Carla              |                             |                      |    |    |   |                    |    |     |   |                      |     |                      |                     |    |     |                         |    |    |    |
| Documentación inicial y análisis     | Carla              |                             |                      |    |    |   |                    |    |     |   |                      |     |                      |                     |    |     |                         |    |    |    |
| Valoración y clasificación           | Carla              |                             |                      |    |    |   |                    |    |     |   |                      |     |                      |                     |    |     |                         |    |    |    |
| Primera concreción de la idea        | Carla              |                             |                      |    |    |   |                    |    |     |   |                      |     |                      |                     |    |     |                         |    |    |    |
| Cásting 1 (para protagonistas)       | Carla              |                             |                      |    |    |   |                    |    |     |   |                      |     |                      |                     |    |     |                         |    |    |    |
| Entrevistas previas                  | Carla              |                             |                      |    |    |   |                    |    |     |   |                      |     |                      |                     |    |     |                         |    |    |    |
| Protagonistas                        | Carla              |                             |                      |    |    |   |                    |    |     |   |                      |     |                      |                     |    |     |                         |    |    |    |
| Estructura                           | Carla              |                             |                      |    |    |   |                    |    |     |   |                      |     |                      |                     |    |     |                         |    |    |    |
| Escaleta                             | Carla              |                             |                      |    |    |   |                    |    |     |   |                      |     |                      |                     |    |     |                         |    |    |    |
| Guion (versión 1)                    | Carla              |                             |                      |    |    |   |                    |    |     |   |                      |     |                      |                     |    |     |                         |    |    |    |
| Lectura de guion con equipo          | Carla y Roger      |                             |                      |    |    |   |                    |    |     |   |                      |     |                      |                     |    |     |                         |    |    |    |
| Guion (versión final)                | Carla              |                             |                      |    |    |   |                    |    |     |   |                      |     |                      |                     |    |     |                         |    |    |    |
| Cásting 2 (para escenas ficcionadas) | Carla              |                             |                      |    |    |   |                    |    |     |   |                      |     |                      |                     |    |     |                         |    |    |    |
| Desglose de guion                    | Carla              |                             |                      |    |    |   |                    |    |     |   |                      |     |                      |                     |    |     |                         |    |    |    |
| Búsqueda de localizaciones           | Carla              |                             |                      |    |    |   |                    |    |     |   |                      |     |                      |                     |    |     |                         |    |    |    |
| Visita de localizaciones             | Carla              |                             |                      |    |    |   |                    |    |     |   |                      |     |                      |                     |    |     |                         |    |    |    |
| Permisos de rodaje                   | Carla y Roger      |                             |                      |    |    |   |                    |    |     |   |                      |     |                      |                     |    |     |                         |    |    |    |
| Producción                           |                    |                             |                      |    |    |   |                    |    |     |   |                      |     |                      |                     |    |     |                         |    |    |    |
| Rodaje entrevistas                   | <b>Roger</b>       |                             |                      |    |    |   |                    |    |     |   |                      |     |                      |                     |    |     |                         |    |    |    |
| Rodaje escenas de ficción            | Roger              |                             |                      |    |    |   |                    |    |     |   |                      |     |                      |                     |    |     |                         |    |    |    |
| <b>Postproducción</b>                |                    |                             |                      |    |    |   |                    |    |     |   |                      |     |                      |                     |    |     |                         |    |    |    |
| Visionado del material               | <b>Roger</b>       |                             |                      |    |    |   |                    |    |     |   |                      |     |                      |                     |    |     |                         |    |    |    |
| Selección del material               | <b>Roger</b>       |                             |                      |    |    |   |                    |    |     |   |                      |     |                      |                     |    |     |                         |    |    |    |
| Montaje (primera versión)            | <b>Roger</b>       |                             |                      |    |    |   |                    |    |     |   |                      |     |                      |                     |    |     |                         |    |    |    |
| Selección del material sonoro        | <b>Roger</b>       |                             |                      |    |    |   |                    |    |     |   |                      |     |                      |                     |    |     |                         |    |    |    |
| Edición del sonido                   | <b>Roger</b>       |                             |                      |    |    |   |                    |    |     |   |                      |     |                      |                     |    |     |                         |    |    |    |
| Visionado con equipo                 | Roger y Carla      |                             |                      |    |    |   |                    |    |     |   |                      |     |                      |                     |    |     |                         |    |    |    |
| Montaje (segunda versión)            | <b>Roger</b>       |                             |                      |    |    |   |                    |    |     |   |                      |     |                      |                     |    |     |                         |    |    |    |
| Etalonaje                            | <b>Roger</b>       |                             |                      |    |    |   |                    |    |     |   |                      |     |                      |                     |    |     |                         |    |    |    |
| Grafismo                             | Roger              |                             |                      |    |    |   |                    |    |     |   |                      |     |                      |                     |    |     |                         |    |    |    |
| <b>COPIA FINAL</b>                   |                    |                             |                      |    |    |   |                    |    |     |   |                      |     |                      |                     |    |     |                         |    |    |    |
| <b>ENTREGATFG</b>                    |                    |                             |                      |    |    |   |                    |    |     |   |                      |     |                      |                     |    |     |                         |    |    |    |

Fig 8.1. Pàgina 1. Cronograma. Font: Elaboració pròpia.

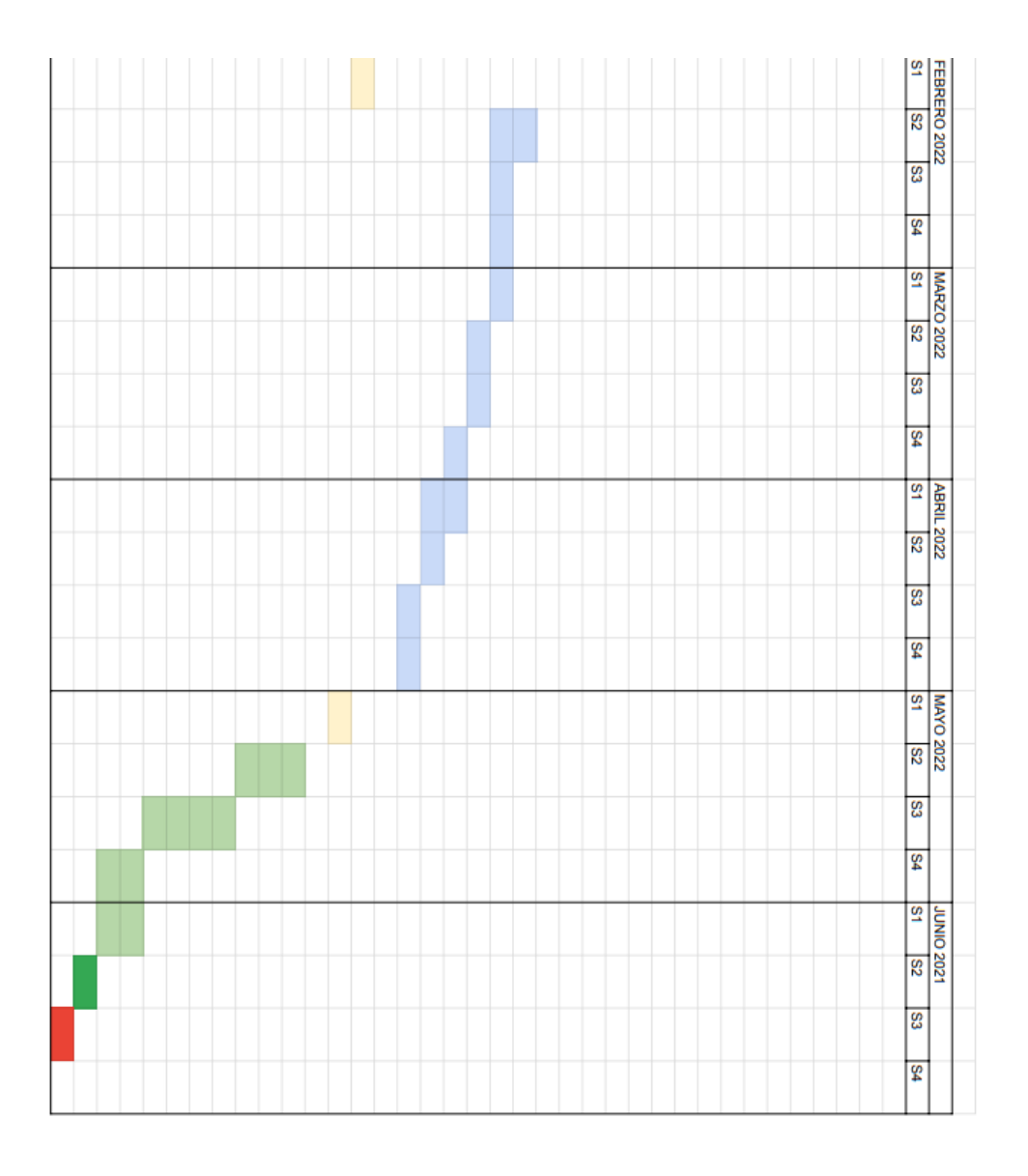

Fig 8.2. Pàgina 2. Cronograma. Font: Elaboració pròpia.

El seguiment estricte d'aquest cronograma ha sigut essencial per a poder tenir una clara organització de quan realitzar les diferents tasques i per a entregar el producte final a la data establerta.

# **8.2. Viabilitat tècnica i econòmica**

Pel que fa a la viabilitat tècnica i econòmica es pot observar gràcies al pressupost realitzat que el documental *Efímero* és un projecte que és possible la seva realització sempre i quan es disposi d'alguna ajuda econòmica com pot ser un *crowdfunding*.

En un inici es va calcular que si aquest projecte s'hagués realitzat de forma professional contractant a tot el personal necessari el pressupost sumaria la quantitat de 33.412,75 €, una quantitat força elevada. Gràcies al lloguer de material que ofereix el *Sermat*, material propi del qual es disposa i l'ajuda de companys i companyes s'ha pogut reduir el pressupost en un total de 825,41 €, quantitat més que raonable per la seva realització (vegeu fig 8.3).

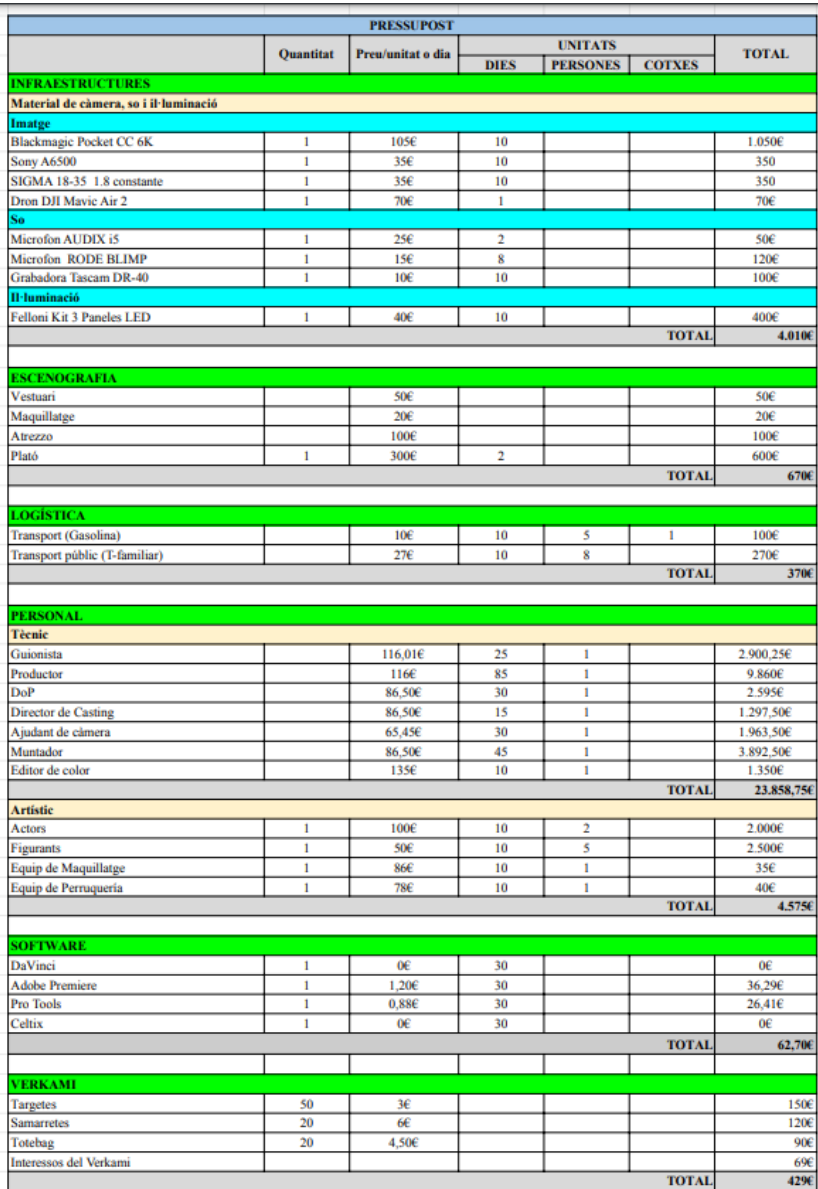

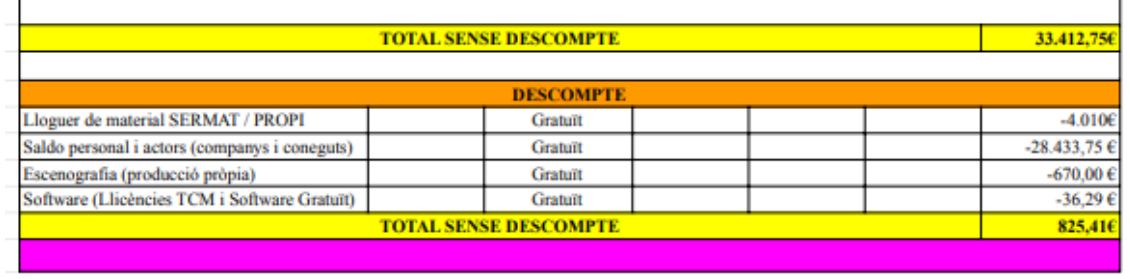

Fig 8.3. Pàgina 1. Pressupost. Font: Elaboració pròpia.

Fig 8.4. Pàgina 2. Pressupost. Font: Elaboració pròpia.

Per poder fer front a tot aquest cost de producció es realitza un *Crowdfunfing*, a partir de la plataforma *Verkami*, amb un objectiu de 1.000€. D'aquesta manera, poder fer front a tots els costos representats en el pressupost de la figura anterior.

Un cop es va realitzar el rodatge del documental es va crear el pressupost real on es veu reflectit el cost real del projecte (vegeu fig 8.5, 8.6 i 8.7.)

|                                                                 |                 | <b>MATERIAL AUDIOVISUAL</b> |               |        |              |
|-----------------------------------------------------------------|-----------------|-----------------------------|---------------|--------|--------------|
|                                                                 |                 |                             |               |        |              |
| <b>Material Avisual</b>                                         | <b>CANTIDAD</b> | <b>JORNADAS</b>             | <b>TARIFA</b> | DTO    | <b>TOTAL</b> |
| Blackmagic Pocket Cinema Camera 6K                              | 1               | 5                           | 39.00€        | 10.00% | 175.50 €     |
| Monitor/Grabador Atomos 5" Ninja V 4K 60p                       | 1               | 5                           | 18.00€        | 10.00% | 81.00 €      |
| Kit 2 tubos LED RGB 60cm con batería Nanlite<br>PavoTube II 15X | 1               | 5                           | 24.00€        | 10.00% | 108.00€      |
| <b>SUBTOTAL</b>                                                 | ٠               | ٠                           | ÷             | ٠      | 364.50 €     |
| IVA(21%)                                                        | ٠               | ٠                           | ٠             | $\sim$ | 76.55€       |
| <b>SEGURO</b>                                                   | L.              | $\overline{a}$              |               | ٠      | 21,87€       |
| <b>TOTAL</b>                                                    |                 |                             |               |        | 462.92 €     |
|                                                                 |                 |                             |               |        |              |
| Grabadora digital Zoom H4n Pro                                  | 1               | 0.5                         | 11.25€        | 5.00%  | 10.69€       |
| Pértiga de aluminio RØDE Boom Pole                              | 1               | 0.5                         | 7.50€         | 10.00% | 6.75E        |
| Micrófono unidireccional Sennheiser MKE 600                     | 1               | 0.5                         | 15,00€        | 10.00% | 13.50 €      |
| Soporte para pértiga + Ceferino Avenger<br>A2030DKIT            | 1               | 0.5                         | 11.25€        |        | 11.25€       |
| <b>SUBTOTAL</b>                                                 | ٠               | $\blacksquare$              | ×.            | ٠      | 42.19€       |
| IVA(21%)                                                        | $\overline{a}$  |                             |               | ٠      | 8.86€        |
| <b>SEGURO</b>                                                   | ٠               | ٠                           | ٠             | ٠      | 2.53€        |
| <b>TOTAL</b>                                                    |                 |                             |               |        | 53,58€       |
| <b>TOTAL MATERIAL</b>                                           |                 |                             |               |        | 516.50 €     |
|                                                                 |                 |                             |               |        |              |
|                                                                 |                 | <b>COMIDA</b>               |               |        |              |
| Mercadona (06/05/2022) PAGAT GALANO                             |                 |                             |               |        | 60,99€       |
| Esclat (06/05/2022) PAGAT GALANO                                |                 |                             |               |        | $3.41 \in$   |
| Mercadona (09/05/2022) PAGAT GALANO                             |                 |                             |               |        | 6.03€        |
| Bocatas Comida (06/05/2022) PAGAT LLORENC                       |                 |                             |               |        | 45,00€       |

Fig 8.5. Pàgina 1. Pressupost final. Font: Elaboració pròpia.

| Comidas Mercadona PAGAT DANI                                    | 120.00€        |
|-----------------------------------------------------------------|----------------|
| Comidas Mercadona PAGAT DANI                                    | 40.00€         |
| Comidas Mercadona PAGAT MARISOL                                 | 5.00 €         |
| <b>Comidas Varias PAGAT CARLA</b>                               | 5,53€          |
| <b>Comidas Varias PAGAT CARLA</b>                               | 6,61€          |
| <b>TOTAL COMIDA</b>                                             | 292,57€        |
|                                                                 |                |
|                                                                 | <b>VIAJE</b>   |
| Viaje MIREIA AMAT (06/05/2022) PAGAT<br><b>GALANO</b>           | 12,00€         |
| Gasolina OVEN PASCUAL (10/05/2022 i<br>11/05/2022) PAGAT GALANO | 10,00 €        |
| Gasolina Coche JAVIER MILLARUELO                                | 65,38€         |
| <b>Gasolina Coche OVEN PASCUAL</b>                              | 51,26€         |
| Gasolina Coche CARLA CASIMIRO                                   | 53,83€         |
| <b>Gasolina Coche ADRIA MARTINEZ</b>                            | 50,90 €        |
| Viaje Tren EVA ROJANO                                           | 7.65€          |
| Viaje Tren LAURA PRIETO                                         | 9,55€          |
| <b>TOTAL VIAJE</b>                                              | 260,57€        |
|                                                                 |                |
|                                                                 | <b>ATREZZO</b> |
| Atrezzo enrevistas                                              | 72.34€         |
| Atrezzo rodaje                                                  | 68,90€         |
| <b>TOTAL PRESUPUESTO</b>                                        | 1.210,88€      |
|                                                                 |                |
|                                                                 | <b>VERKAMI</b> |
| <b>Total Aportaciones</b>                                       | 939,78€        |
| <b>Tarjetas</b>                                                 | $-150E$        |
| <b>Sudaderas</b>                                                | $-120E$        |
| <b>Botellas</b>                                                 | $-90ε$         |
|                                                                 |                |

Fig 8.6. Pàgina 2. Pressupost final. Font: Elaboració pròpia.

TOTAL APORTADO POR CADA MIEMBRO

Fig 8.7. Pàgina 3. Pressupost final. Font: Elaboració pròpia.

Per tant el preu final del documental ha estat d'un import de 1.210,85€ on si es resten les aportacions obtingudes del *Verkami* i es sumen els costos de les recompenses surt un total d'aportació per cada membre de 315,55€.

També s'ha realitzat un petit pressupost pel que fa a la postproducció on engloba els costos de les subscripcions a les diferents pàgines que s'han anomenat en anteriors punts del treball (vegeu fig 8.8.). Com es pot veure el cost d'*Epidemicsound* és de 0€ ja que es va contractar el mes de prova gratuïta.

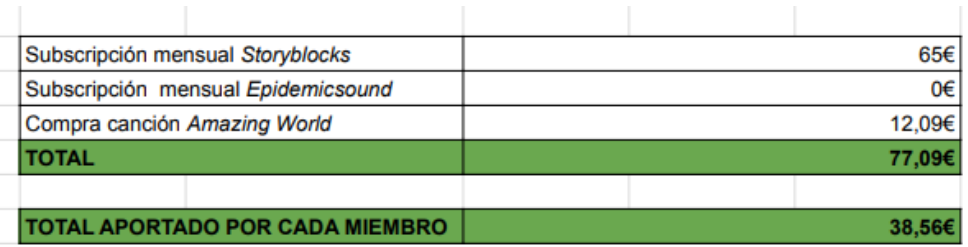

Fig 8.8. Pàgina 1. Pressupost final postproducció. Font: Elaboració pròpia.

Si finalment es sumen els dos pressupostos definitius s'arriba a la conclusió de què cada membre, la Carla Casimiro i el present projectista, Roger Galano, han aportat un total de 354,11€.

En relació a la viabilitat tècnica que fa referència a tots aquells elements tècnics que s'han utilitzat per a poder realitzar les diferents fases de la postproducció que demana aquest present treball, són els següents i es poden dividir en tres grups:

- Recursos de *hardware*
	- o Placa base *Asus PRIME B450M-A*
- o Processador *AMD Ryzen 5 2600 3.4 Ghz*
- o Gràfica *MSI GeForce GTX 1650 Ventus XS 4GB OC GDDR5*
- o Memòria ram *Corsair Vengeance LPX DDR4 3000 PC4-24000 16GB 2x8GB CL15*
- o Ratolí *Trust Gaming GXT 950 Idon*
- o Monitor *BenQ GW2780E LED IPS Eye-Care* de 27 pulgades
- Recursos de *software*
	- o *Adobe Premiere Pro CC* 2022
	- o *Adobe Media Encore CC* 2022
	- o *Adobe After Effects* 2022
	- o *Adobe Audition 2022*
- Recursos via *web*
	- o *Storyblocks.com*
	- o *Epidemicsound.com*

A part dels recursos de *software* que són molt importants per a poder obtenir el resultat desitjat. Es vol destacar principalment els recursos de *hardware,*. Aquests estan formats a partir d'un ordinador de sobretaula fet a peces on els elements a destacar són: la placa base *Asus PRIME B450M-A,* un processador *AMD Ryzen* de cinquena generació que ha permet una fluïdesa en el procés de muntatge, juntament amb la gràfica *MSI GeForce GTX 1650* i la memòria ram de 16 *GB*. A tot això se li ha d'afegir el monitor *BenQ* de 27 polzades que ha permès un visionat còmode i una bona organització dins dels softwares.

# **8.3. Aspectes legals**

Per protegir els drets d'autor del documental *Efímero* es té previst realitzar el registre pertinent al *Registro de la Propiedad Intelectual* com una coautoria de Carla Casimiro i Roger Galano.

També pel que fa a l'ús de bandes sonores o alguns vídeos de *stock* per a poder completar el muntatge s'han extret de plataformes de subscripció de pagament. Les quals tot el contingut que es troba en elles està sota el consentiment dels autors pel seu ús i difusió.

Per acabar s'ha creat un document de drets d'imatge que totes les persones que apareixen en el documental han hagut de signar per així poder utilitzar sense cap problema legal aquells vídeos i imatges on apareixen.

# **9. Bibliografia**

- Armenteros, M. (2011). *Posproducción Digital.* Bubok Publishing S.L. <https://core.ac.uk/download/pdf/29403377.pdf>
- Armenteros, M., Anto, B,. Fernández, M., García, A., Jiménez, I., López, J., López, A., Martín de Pablos, F., Munárriz, J., Ochoa, L., Sánchez, M., Utray, F. (2015). *Postproducción digital. Una perspectiva contemporánea*. (1º ed.) Madrid: Dykinson, S.L.
- Atienza Muñoz, P. (2013). *Historia y evolución del montaje audiovisual: De la moviola a youtube* (1a ed.). UOC.
- Baquero, C. (2014). Conferencia de Concepción Baquero: *El cine documental y actual difusión en cadenas de televisión*. [https://riuma.uma.es/xmlui/bitstream/handle/10630/7709/RESUMEN%20CONF](https://riuma.uma.es/xmlui/bitstream/handle/10630/7709/RESUMEN%20CONF.%20%20C.%20Barquero.pdf?sequence=3&isAllowed=y) [.%20%20C.%20Barquero.pdf?sequence=3&isAllowed=y](https://riuma.uma.es/xmlui/bitstream/handle/10630/7709/RESUMEN%20CONF.%20%20C.%20Barquero.pdf?sequence=3&isAllowed=y)
- Barnouw, E. (1974). *Documentary: A history of the non-fiction film*. London: Oxford University Press. <http://helios.hampshire.edu/perry/classes/fall2008/cs282f08/pdfs/barnouw.pdf>
- Biasutto, M. (1994). Realizar un documental. *Comunicar, (3),* 142-144. <https://www.redalyc.org/articulo.oa?id=15800322>
- Bolívar Valencia Salcedo, D. (2018). *Película la muerte de Jaime Roldós: ¿Documental o Reportaje?* [Treball de llicenciatura]. [http://201.159.222.35/bitstream/handle/22000/15865/Pelicula%20La%20muerte](http://201.159.222.35/bitstream/handle/22000/15865/Pelicula%20La%20muerte%20d%20e%20Jaime%20Rold%c3%b2s%20Documental%20o%20Reportaje.pdf?sequence=1&%20isAllowed=y) [%20d%20e%20Jaime%20Rold%c3%b2s%20Documental%20o%20Reportaje.p](http://201.159.222.35/bitstream/handle/22000/15865/Pelicula%20La%20muerte%20d%20e%20Jaime%20Rold%c3%b2s%20Documental%20o%20Reportaje.pdf?sequence=1&%20isAllowed=y)  $df?$ sequence= $1&&\%$ 20isAllowed=y
- Breschand, J. (2004). *El documental: La otra cara del cine*. Ediciones Paidós. [https://seminariopensarelcine.files.wordpress.com/2011/03/el-documental-la](https://seminariopensarelcine.files.wordpress.com/2011/03/el-documental-la-otracara-del-cine-jean-breschand.pdf)[otracara-del-cine-jean-breschand.pdf](https://seminariopensarelcine.files.wordpress.com/2011/03/el-documental-la-otracara-del-cine-jean-breschand.pdf)
- Breu, R. (2010). *El documental como estrategia educativa: De Flaherty a Michael Moore, diez propuestas de actividades.* Graó. [https://books.google.es/books?hl=es&lr=&id=K4-](https://books.google.es/books?hl=es&lr=&id=K4-GOMa4ywC&oi=fnd&pg=PA5&dq=michael+moore+documental&ots=5u9WGY4kd&sig=zVQpyg_xROzBtEtrDH0t_9AUwOw&redir_esc=y#v=onepage&q&f=false) [GOMa4ywC&oi=fnd&pg=PA5&dq=michael+moore+documental&ots=5u9WG](https://books.google.es/books?hl=es&lr=&id=K4-GOMa4ywC&oi=fnd&pg=PA5&dq=michael+moore+documental&ots=5u9WGY4kd&sig=zVQpyg_xROzBtEtrDH0t_9AUwOw&redir_esc=y#v=onepage&q&f=false) [Y4kd&sig=zVQpyg\\_xROzBtEtrDH0t\\_9AUwOw&redir\\_esc=y#v=onepage&q&](https://books.google.es/books?hl=es&lr=&id=K4-GOMa4ywC&oi=fnd&pg=PA5&dq=michael+moore+documental&ots=5u9WGY4kd&sig=zVQpyg_xROzBtEtrDH0t_9AUwOw&redir_esc=y#v=onepage&q&f=false) [f=false](https://books.google.es/books?hl=es&lr=&id=K4-GOMa4ywC&oi=fnd&pg=PA5&dq=michael+moore+documental&ots=5u9WGY4kd&sig=zVQpyg_xROzBtEtrDH0t_9AUwOw&redir_esc=y#v=onepage&q&f=false)
- Coluccio Leskow, E. (2 de febrer de 2022). *Concepto. Sonido*[. https://concepto.de/sonido/](https://concepto.de/sonido/)
- Corner, J. (2000). *What can we say about 'documentary'?* Media Culture & Society, 22(5).
- Corporació Catalana de Mitjans Audiovisuals. (2022).<https://www.ccma.cat/>
- Francés, M. (2003). *La producción de documentales en la era digital: Modalidades, historia y multidifusión*. Madrid: Cátedra.
- G.Reguera, I. (2013). *[Eisenstein y el montaje de atracciones](https://entretantomagazine.com/2013/03/16/eisenstein-y-el-montaje-de-atracciones/)*. 2 de Juny del 2022. [https://entretantomagazine.com/2013/03/16/eisenstein-y-el-montaje-de](https://entretantomagazine.com/2013/03/16/eisenstein-y-el-montaje-de-atracciones/)[atracciones/](https://entretantomagazine.com/2013/03/16/eisenstein-y-el-montaje-de-atracciones/)
- González, R. (2014, Octubre 23). *Clasificación del montaje (V): el montaje interno. Postproducción*. [https://www.cpaonline.es/blog/destacado-de](https://www.cpaonline.es/blog/destacado-de-audiovisuales/clasificacion-montaje-v-montaje-interno/)[audiovisuales/clasificacion-montaje-v-montaje-interno/](https://www.cpaonline.es/blog/destacado-de-audiovisuales/clasificacion-montaje-v-montaje-interno/)
- Guerra Pérez, A. 2020. *El Montaje cinematográfico: Tipos, definición y ejemplos*. 31 de Maig del 2022. [https://historiadelcine.es/glosario-terminos](https://historiadelcine.es/glosario-terminos-cinematograficos/tipos-montaje-cinematografico-ejemplos/)[cinematograficos/tipos-montaje-cinematografico-ejemplos/](https://historiadelcine.es/glosario-terminos-cinematograficos/tipos-montaje-cinematografico-ejemplos/)
- Heller, E. (2008). Psicología del color: Cómo actúan los colores sobre los sentimientos y la razón. Gustavo Gili. [http://blog.pucp.edu.pe/blog/stein/wpcontent/uploads/sites/734/2019/02/Psicolog](http://blog.pucp.edu.pe/blog/stein/wpcontent/uploads/sites/734/2019/02/Psicologia-del-color.pdf) [ia-del-color.pdf](http://blog.pucp.edu.pe/blog/stein/wpcontent/uploads/sites/734/2019/02/Psicologia-del-color.pdf)

Honthaner, E. L. (2013). *The Complete Film Production Handbook*. Taylor & Francis.

- Jullier, L. (2007). *El sonido en el cine: Imagen y sonido: un matrimonio de conveniencia.*  (5). Paidós.
- León, B. (2009). *Dirección de documentales para televisión: Guión, producción y realización* (1a ed.). Eunsa.
- León, N. *Realización III: Continuidad.* (25 de juliol de 2017). Audiovisual 2019. [https://medium.com/lcma2018/realizaci%C3%B3n-iii](https://medium.com/lcma2018/realizaci%C3%B3n-iii-d5a7a8d961f1#:~:text=El%20raccord%20de%20miradas%20y,el%20borde%20izquierdo%2C%20o%20inversamente)[d5a7a8d961f1#:~:text=El%20raccord%20de%20miradas%20y,el%20borde%20i](https://medium.com/lcma2018/realizaci%C3%B3n-iii-d5a7a8d961f1#:~:text=El%20raccord%20de%20miradas%20y,el%20borde%20izquierdo%2C%20o%20inversamente) [zquierdo%2C%20o%20inversamente.](https://medium.com/lcma2018/realizaci%C3%B3n-iii-d5a7a8d961f1#:~:text=El%20raccord%20de%20miradas%20y,el%20borde%20izquierdo%2C%20o%20inversamente)
- Marshall, C. (2014, Maig 19). Andy Warhol Interviews Alfred Hitchcock (1974). Open Culture [https://www.openculture.com/2014/05/andy-warhol-and-alfred](https://www.openculture.com/2014/05/andy-warhol-and-alfred-hitchcockdiscuss-murder-in-interview-magazine-1974.html)[hitchcockdiscuss-murder-in-interview-magazine-1974.html](https://www.openculture.com/2014/05/andy-warhol-and-alfred-hitchcockdiscuss-murder-in-interview-magazine-1974.html)
- Martí, P. (2015). *Todo lo que necesitas saber sobre el etalonaje.* Máster Universitari en Continguts i Formats Audiovisuals. Universitat de València [Apunts acadèmics]. Recuperat de: [https://www.uv.es/uvweb/master-contenidos-formatos](https://www.uv.es/uvweb/master-contenidos-formatos-audiovisuales/es/blog/todo-lo-necesitas-saber-etalonaje-1285949333936/GasetaRecerca.html?id=1285952549547)[audiovisuales/es/blog/todo-lo-necesitas-saber-etalonaje-](https://www.uv.es/uvweb/master-contenidos-formatos-audiovisuales/es/blog/todo-lo-necesitas-saber-etalonaje-1285949333936/GasetaRecerca.html?id=1285952549547)[1285949333936/GasetaRecerca.html?id=1285952549547](https://www.uv.es/uvweb/master-contenidos-formatos-audiovisuales/es/blog/todo-lo-necesitas-saber-etalonaje-1285949333936/GasetaRecerca.html?id=1285952549547)
- Martínez-Salanova Sánchez, E. (2021). *Cine y educación.* 31 de Maig del 2022. <https://educomunicacion.es/cineyeducacion/index.htm>
- Mazuecos, A*. ¿Qué es el Montaje Cinematográfico?.* (2017, Febrer 7). Técnica cinemtográfica. [https://albertomazuecos.com/2017/02/07/montaje](https://albertomazuecos.com/2017/02/07/montaje-cinematografico/)[cinematografico/](https://albertomazuecos.com/2017/02/07/montaje-cinematografico/)
- Ministerio de Cultura y Deporte. (2019). *Encuesta de hábitos y prácticas culturales 2018- 2019*. [Base de dades]. [https://www.culturaydeporte.gob.es/dam/jcr:1712f192](https://www.culturaydeporte.gob.es/dam/jcr:1712f192-d59b-427dbbe0-db0f3e9f716b/encuesta-de-habitos-y-practicas-culturales-2018-2019.pdf) [d59b-427dbbe0-db0f3e9f716b/encuesta-de-habitos-y-practicas-culturales-2018-](https://www.culturaydeporte.gob.es/dam/jcr:1712f192-d59b-427dbbe0-db0f3e9f716b/encuesta-de-habitos-y-practicas-culturales-2018-2019.pdf) [2019.pdf](https://www.culturaydeporte.gob.es/dam/jcr:1712f192-d59b-427dbbe0-db0f3e9f716b/encuesta-de-habitos-y-practicas-culturales-2018-2019.pdf)
- Morales, F. (2013). *Montaje Audiovisual teoría, técnica y métodos de control*. (1ª ed.). Barcelona: Editorial UOC.
- Pastor Molina, P. (2021). *Postproducción del cortometraje: A tomar x culo las bragas* [Treball de fi de Grau, Tecnocampus]. Repositori <https://repositori.tecnocampus.cat/handle/20.500.12367/562>
- Piñeiro-Otero, T. (2019). *Sonidos que cuentan: La ambientación sonora en el audiovisual*  (1a ed.). Uoc.
- Plana Espinet, G. (2015). *Nueve dragones en pantalla: imágenes de china en el documental británico* (Tesi doctoral, Universitat Autònoma de Barcelona). <https://dialnet.unirioja.es/servlet/tesis?codigo=96697>

Real Academia Española. (2014). *Diccionario de la lengua española* (23a ed.).

Rubio Alcover, A. (2006*). La postproducción cinematográfica en la era digital: efectos expresivos y narrativos* (Tesi doctoral, Universitat Jaume I, València).

[https://www.tesisenred.net/bitstream/handle/10803/10457/rubio.pdf?sequence=1](https://www.tesisenred.net/bitstream/handle/10803/10457/rubio.pdf?sequence=1&isA%20llowed=y)  $&$ isA%20llowed=y

- Rubio Alcover, A. (2006). *La postproducción cinematográfica en la era digital: efectos expresivos y narrativos* (Tesi doctoral, Universitat Jaume I, València). [https://www.tesisenred.net/bitstream/handle/10803/10457/rubio.pdf?sequence=1](https://www.tesisenred.net/bitstream/handle/10803/10457/rubio.pdf?sequence=1&isA%20llowed=y) [&isA%20llowed=y](https://www.tesisenred.net/bitstream/handle/10803/10457/rubio.pdf?sequence=1&isA%20llowed=y)
- Soler, L. (1998). La realización de documentales y reportajes para televisión: Teoría y práctica. Barcelona: Cims.
- Vega, E. (2017). *Edición no lineal y edición digital.* Assignatura Audiovisuals del Grau de Bellas Arts. UCM [Apunts acadèmics] Recuperat de: <http://www.eugeniovega.es/asignaturas/audio/audio.htm>

Villanueva, J. (2019, Juny 12). *¡Efecto MÁQUINA de ESCRIBIR! [Type-On] || Tutorial - After Effects* [Vídeo]. <https://www.youtube.com/c/Jes%C3%BAsVillanuevaCreativoAudiovisual>

# **10. Filmografia**

- Abrahams, J. Zucker, D. Zucker, J. Burke, M. (Guionistes), i Abrahams, J. Zucker, D. Zucker, J. (Directors). (1984). *Top secret* [Pel·lícula]. Estats Units: Paramount Pictures, Kingsmere Properties.
- Abrahams, J. Zucker, D. Zucker, J. Burke, M. (Guionistes), i Abrahams, J. Zucker, D. Zucker, J. (Directors). (1984). *Top secret* [Pel·lícula]. Estats Units: Paramount Pictures, Kingsmere Properties.
- Àlvarez, E. Foguet, L. González, M. Peris, G. Torres, C. (Guionistes) i Porta, C. (Director). (2019). *Crims* [Documental]. Espanya: CCMA.
- Arndt, M. (Guionista), i Dayton, J. Valerie, F. (Directors). (2006). *Little Miss Sunshine* [Pel·lícula]. Estats Units: Fox Searchlight i Big Beach.
- Aronofsky, D. Selby, H. (Guionistes), i Aronofsky, D. (Director). (2000). *Requiem for a Dream* [Pel·lícula]. Estats Units: Artisan Entertainment, Thousand Words.
- Bender, L. (Productor), i Tarantino, Q. (Director). (2009). *Inglourious Basterds* [Pel·lícula]. Estat Units, Alemanya i França: Universal Pictures i The Weinstein Company.
- Berlinger, J. (Director). (2021). *Crime Scene: The Vanishing at the Cecil Hotel* [Documental]. Estats Units: Imagine Documentaries.
- Ford, F. Puzo, M, (Guionistes), Ford, F. (Director). (1972). *The Godfather* [Pel·lícula]. Estats Units: Paramount Pictures i Alfran Productions.
- Frank, S. Walter, T. (Guionistes), i Frank, S. Scott, A. (Directors). (2020). *The Queen's Gambit* [Mini sèrie]. Estats Units: Netflix.
- Galeen, H. (Guionista), i Murnau, F.W. (Director). (1922). *Nosferatu – Eine Symphonie des Grauens* [Pel·lícula]. Alemanya: Prana-Film GmbH.
- Herman, J. Mankiewicz. Welles, O. (Guionistes), i Welles, O. (Director). (1941*). Citizen Kane* [Pel·lícula]. Estats Units: RKO, Mercury Theatre Productions
- Nolan, C. (Guionista), i Nolan, C. (Director). (2010). *Inception* [Pel·lícula]. Estats Units: Coproducción Estados Unidos-Reino Unido, Warner Bros, Legendary Pictures i Syncopy Production.
- Pairó, S. (Productora), i Armengou, M. (Directora). (2021). *Desfent nusos* [Documental]. Espanya: CCMA.
- Roth, E. (Guionista), i Zemeckis, R. (Director). (1994). *Forrest Gump* [Pel·lícula]. Estats Units: Paramount Pictures.
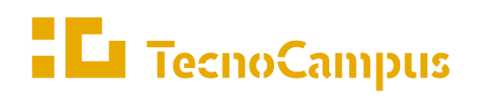

Centres universitaris adscrits a la

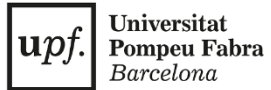

Barcelona

#### **Grau en Mitjans Audiovisuals**

### **Postproducció del documental EFÍMERO**

**Annex**

**Nom: Roger Galano Ramos Tutora: Gina Plana Espinet**

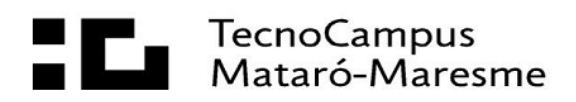

# <span id="page-110-0"></span>Índex

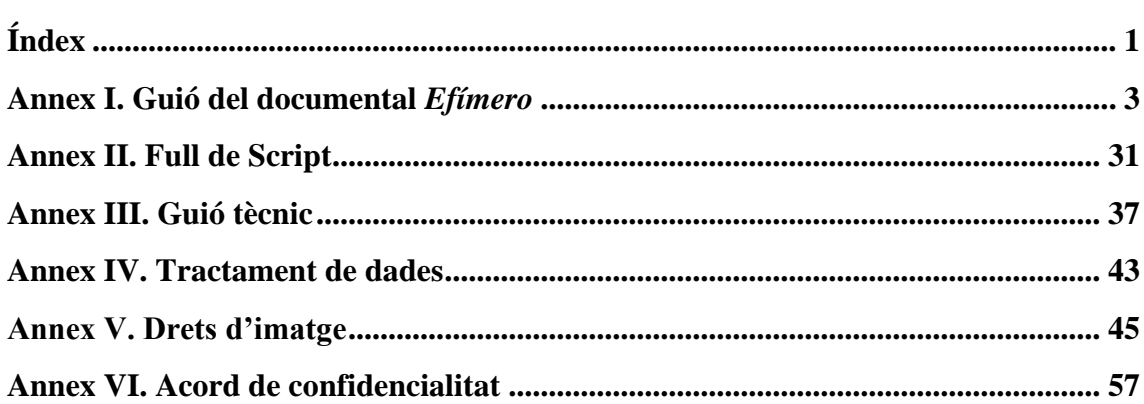

## <span id="page-112-0"></span>**Annex I. Guió del documental** *Efímero*

#### **EFÍMERO**

Idea original de: Carla Casimiro Valenzuela Producida por: Delta Productions<br>Data: 15/06/2022 Versión: 3

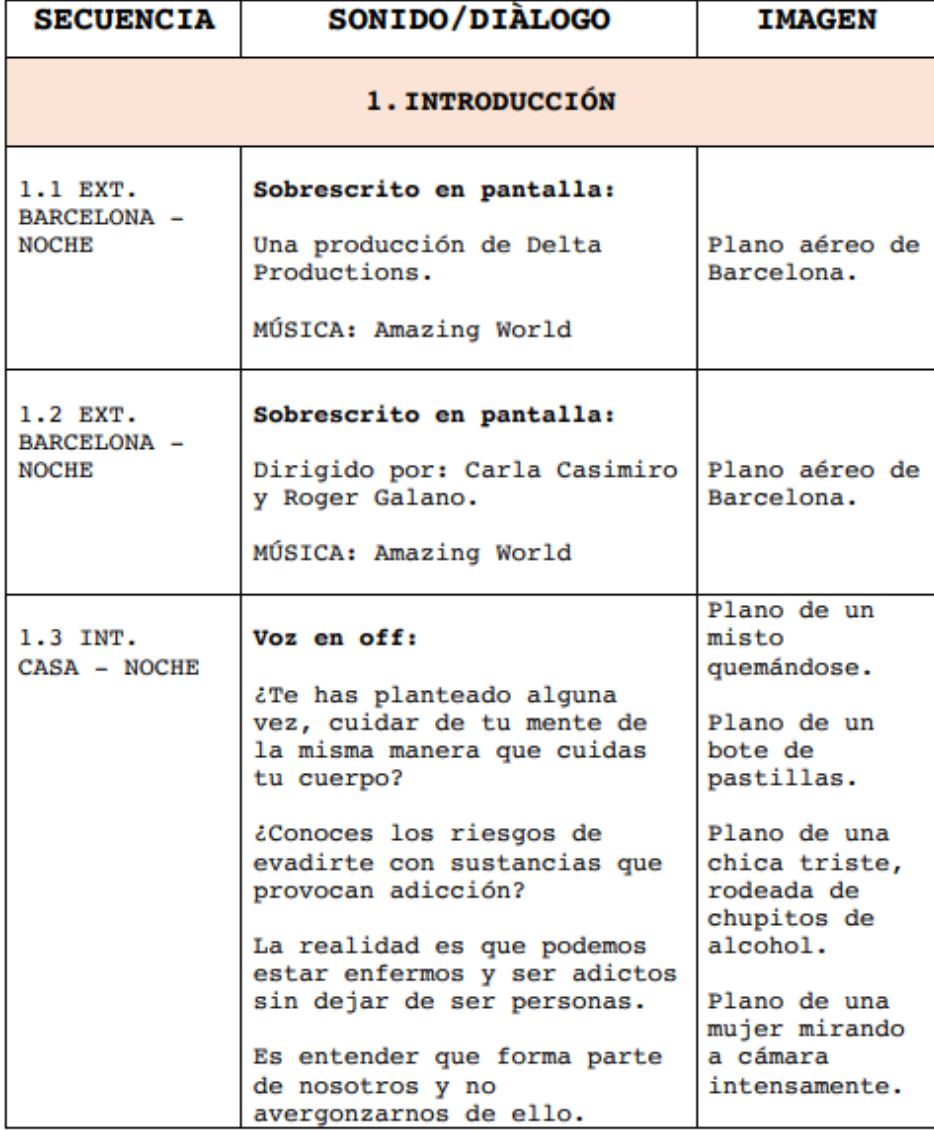

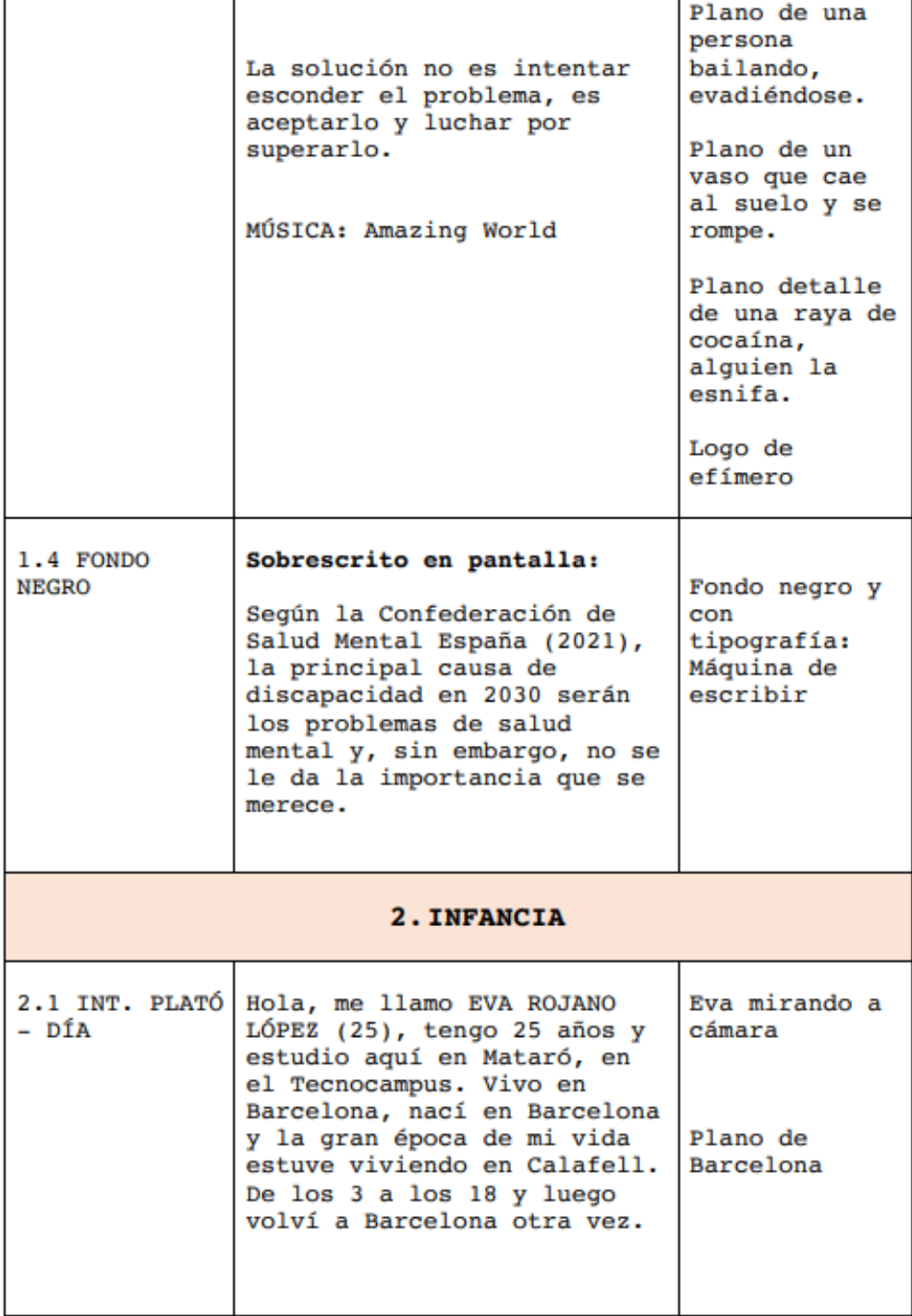

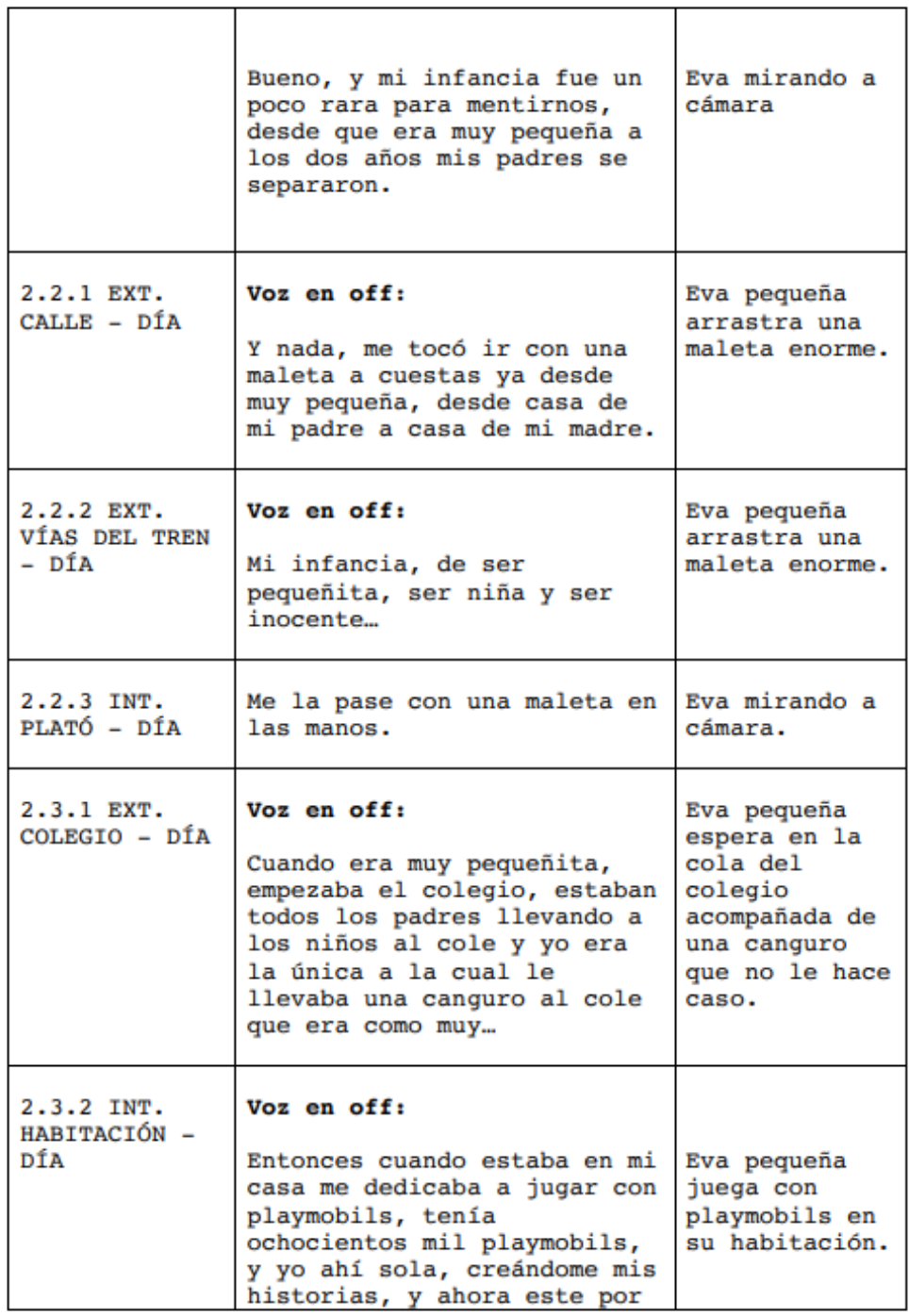

 $\overline{\phantom{a}}$ 

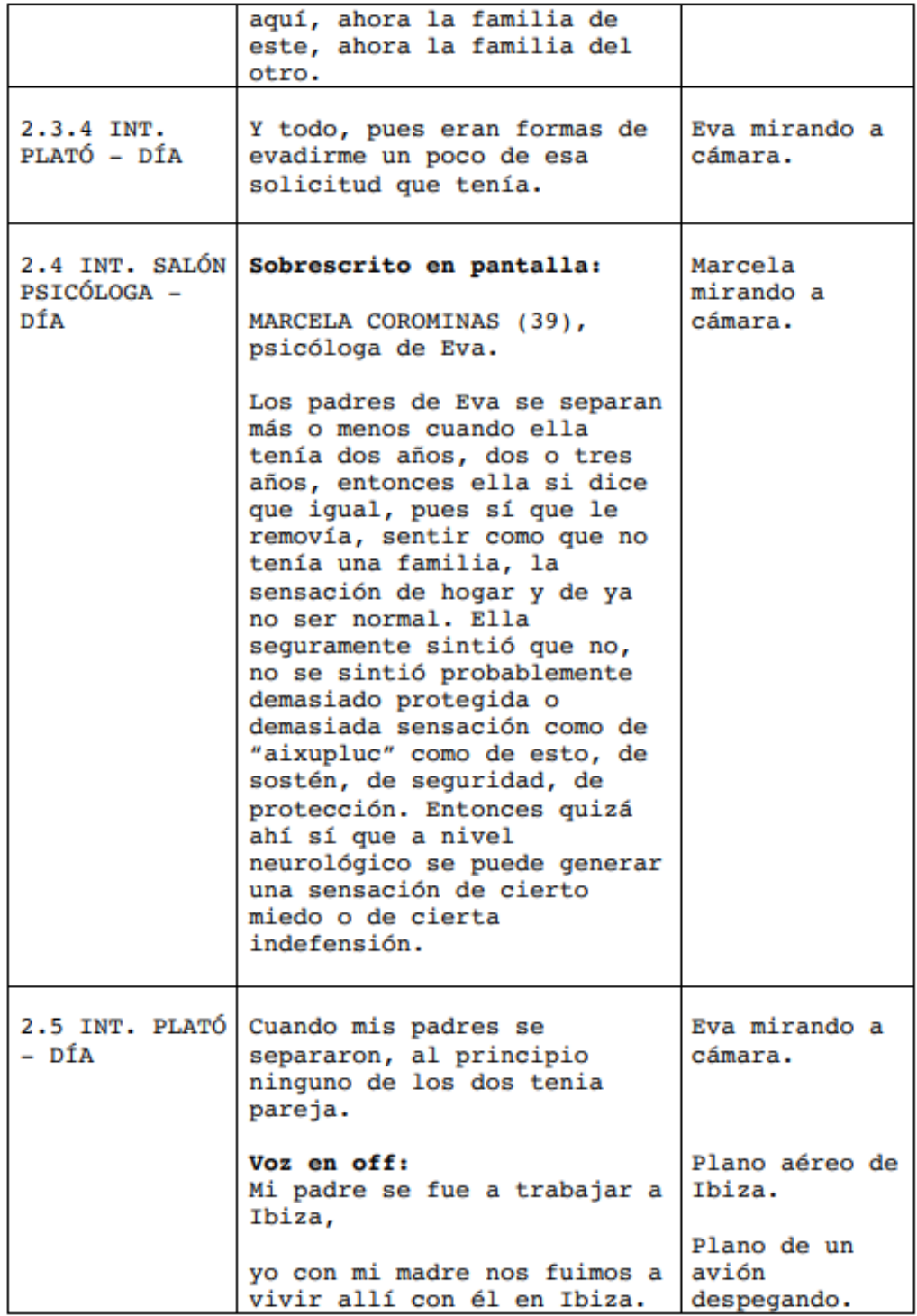

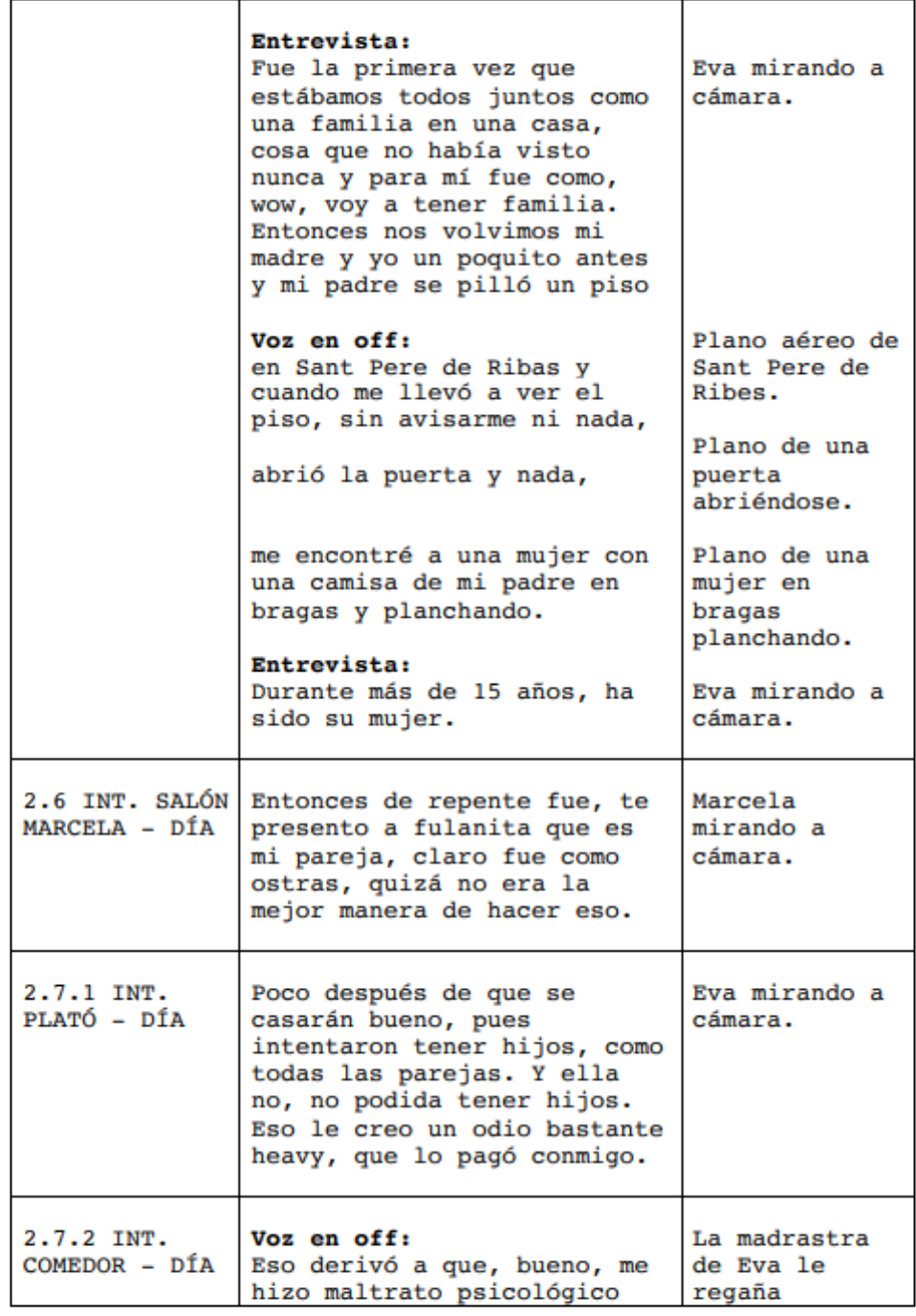

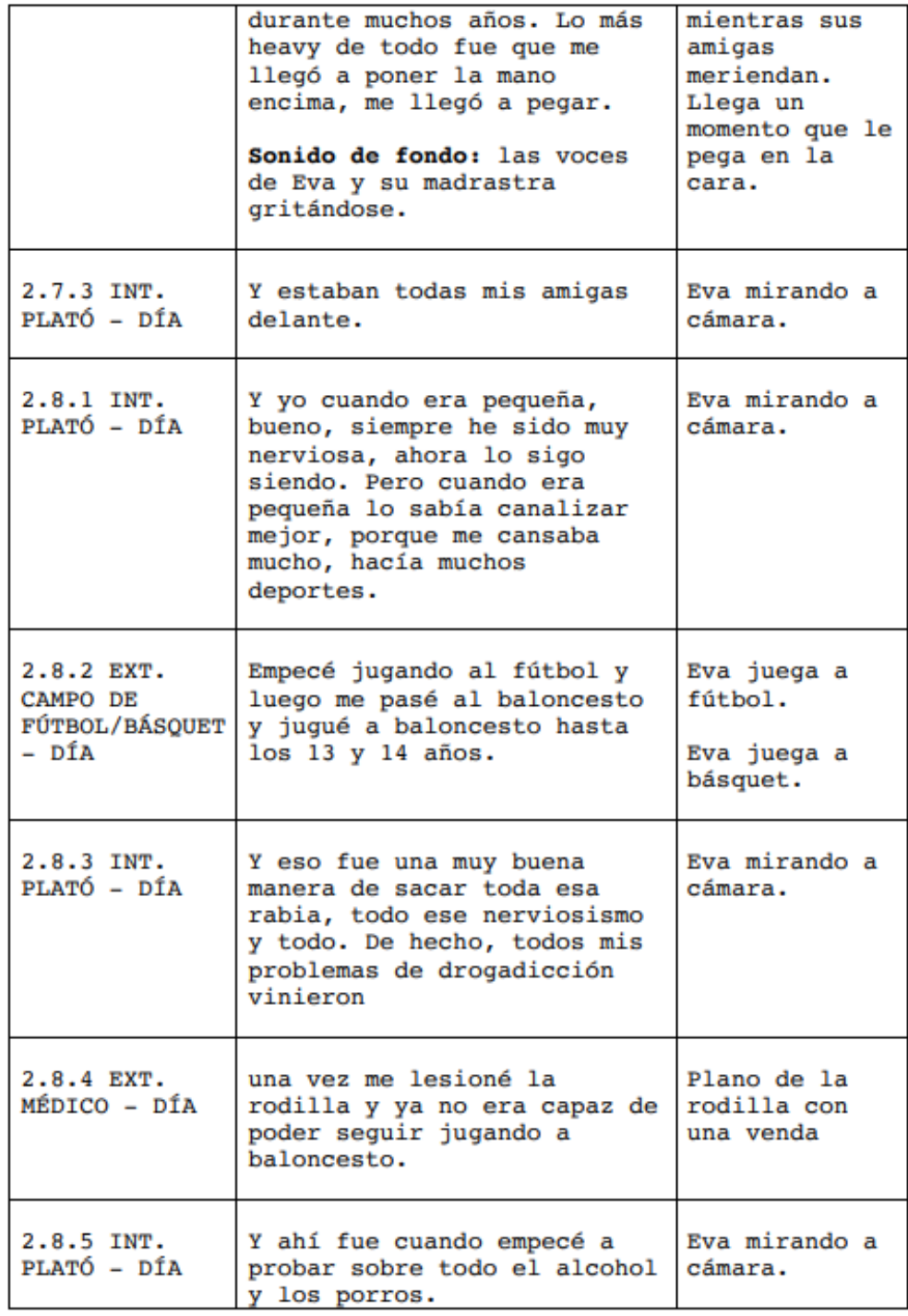

п

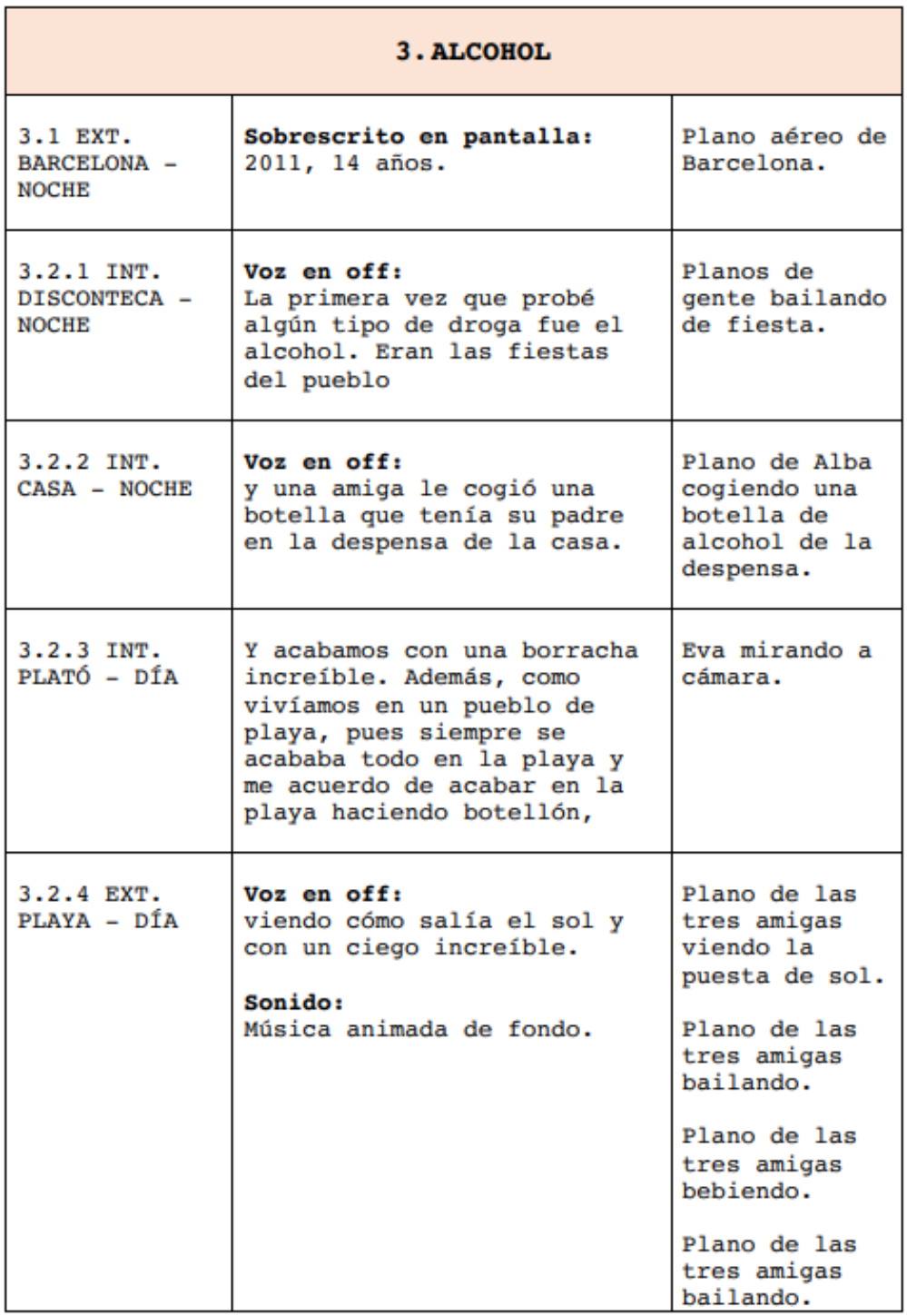

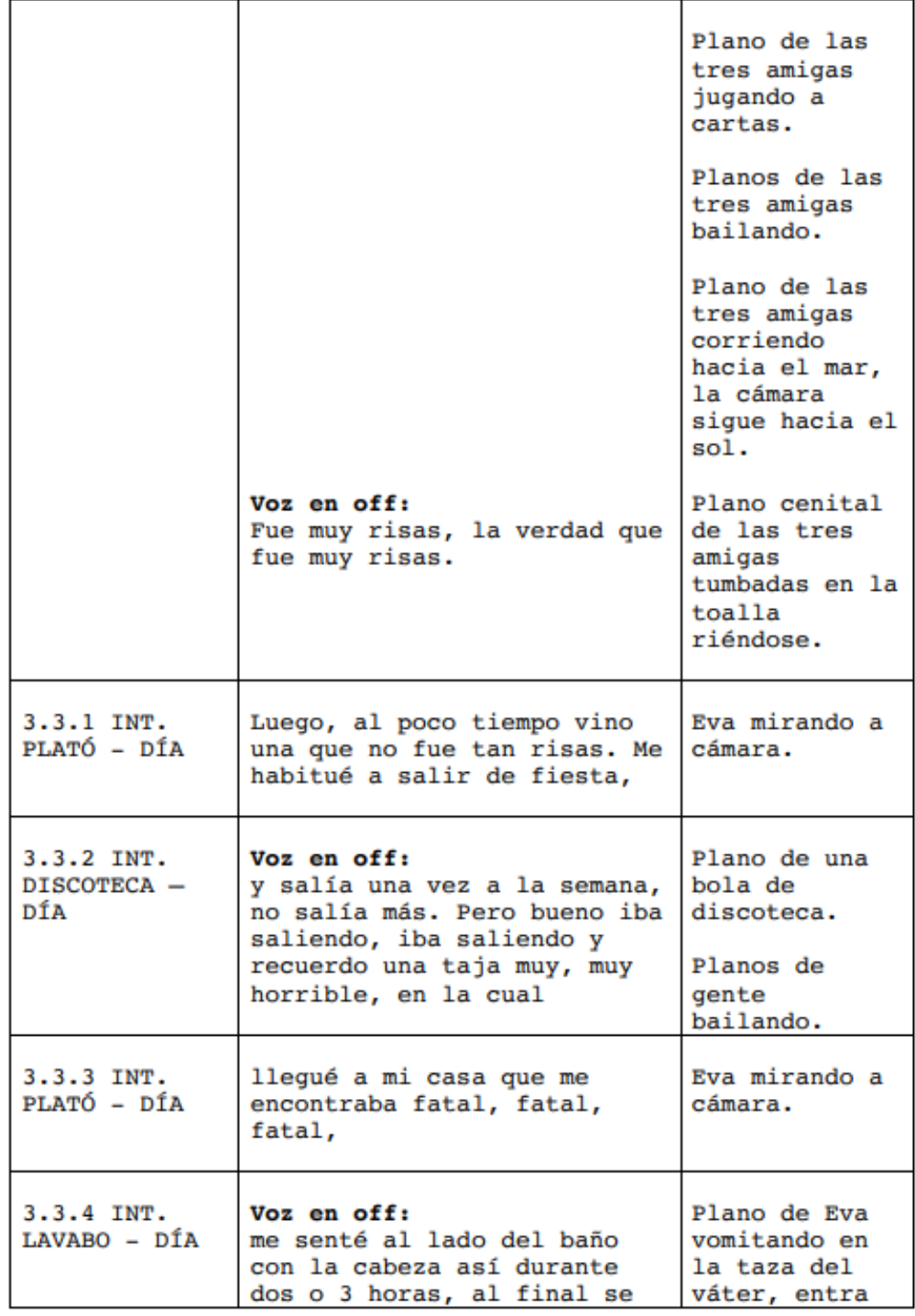

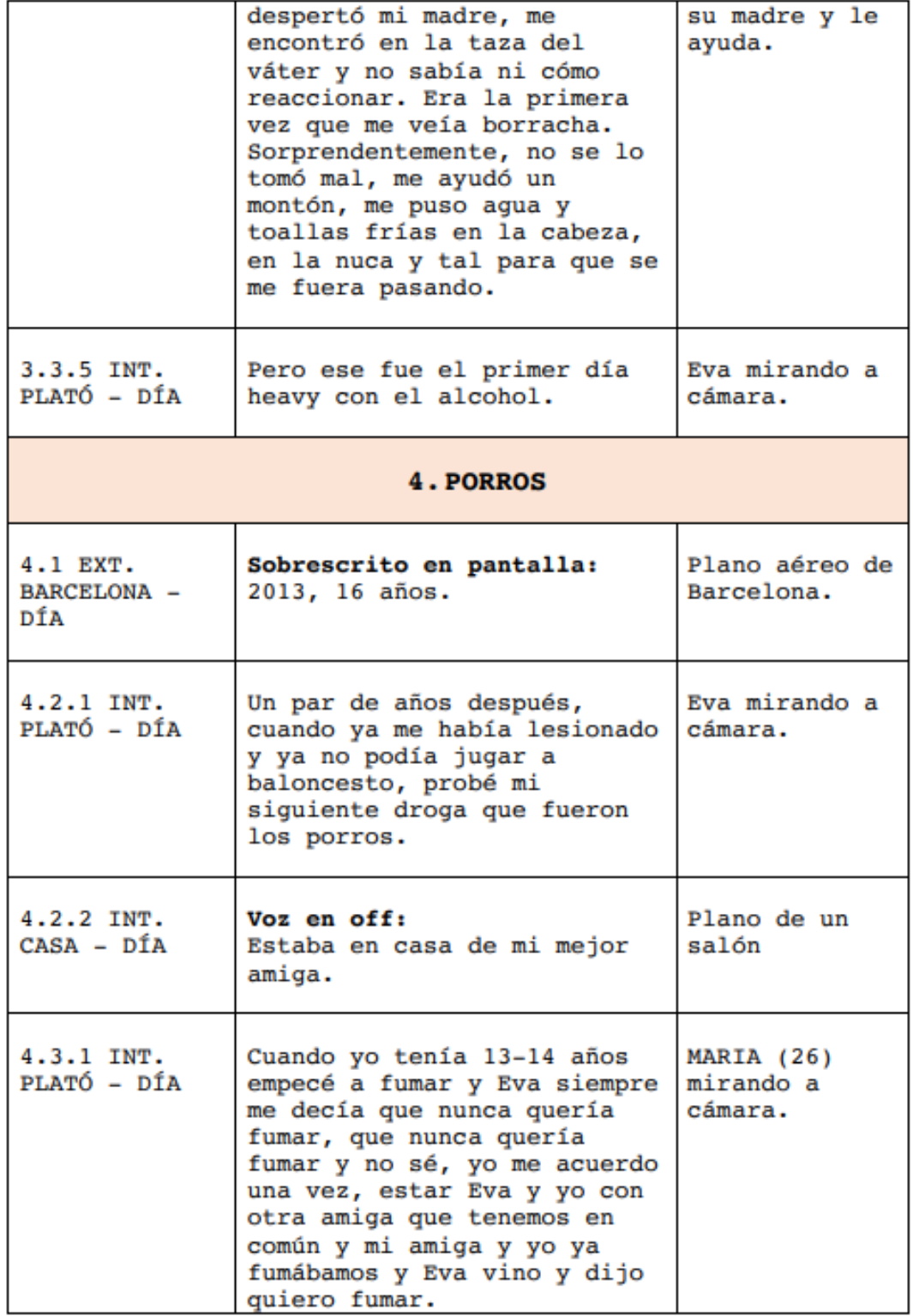

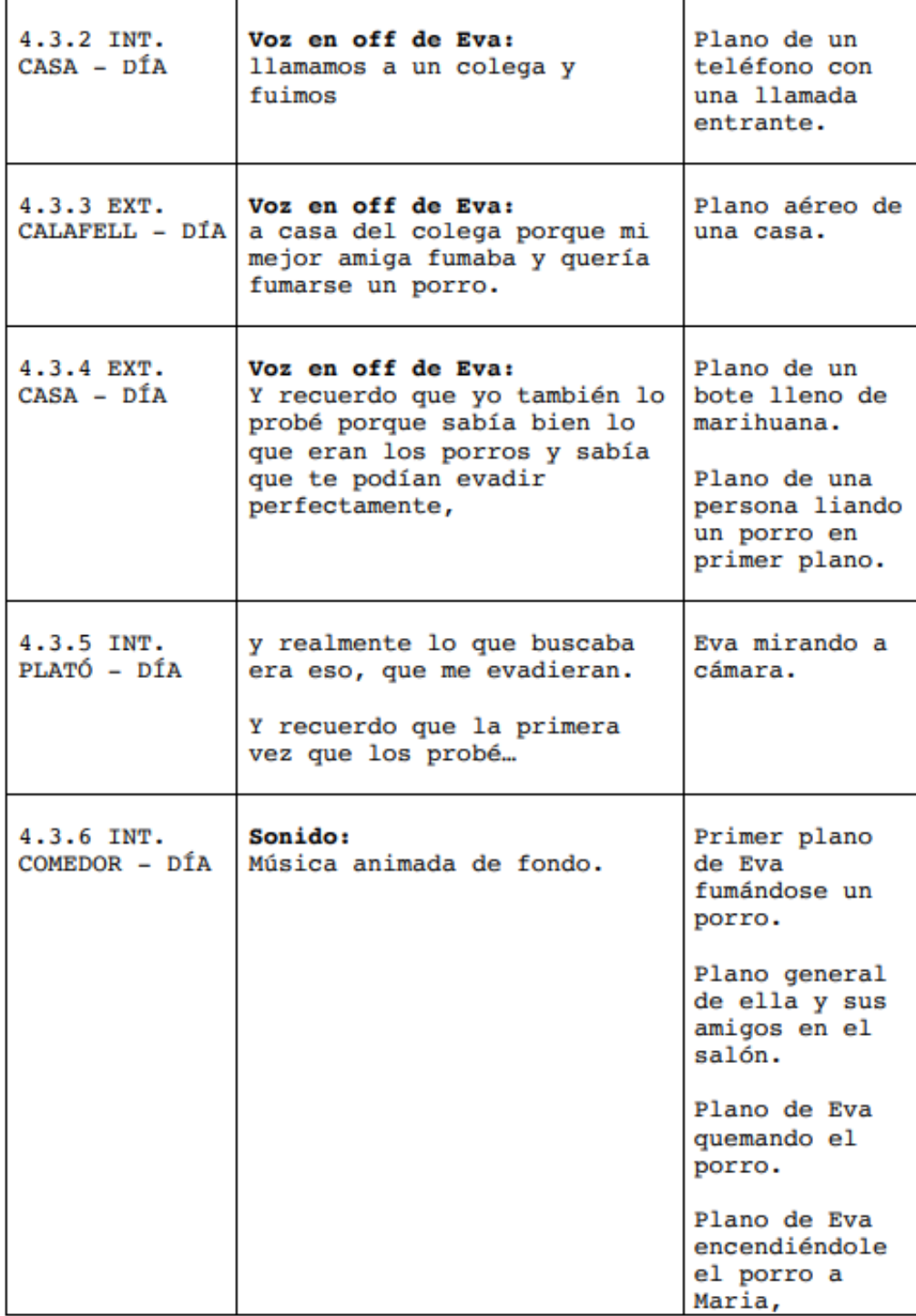

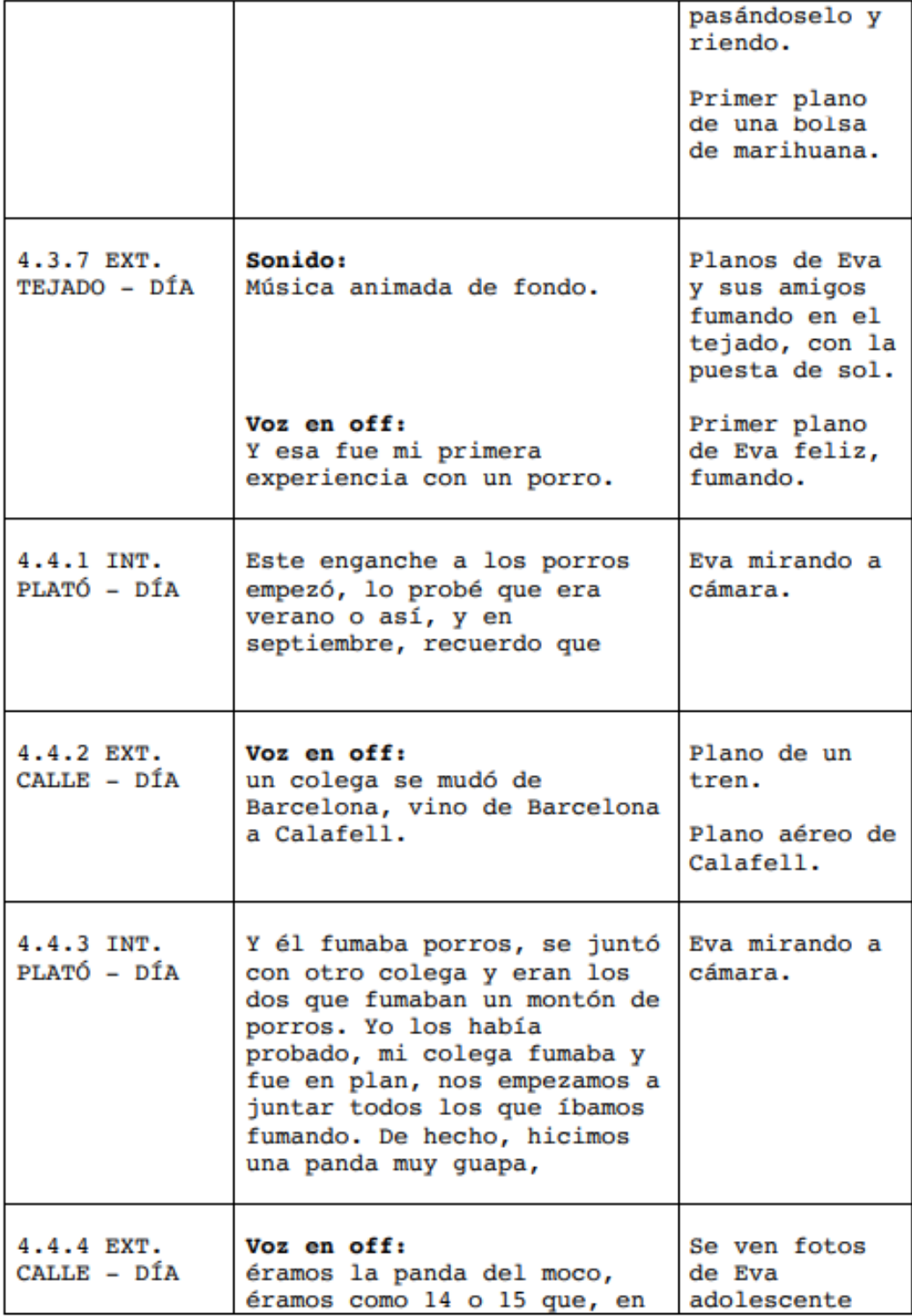

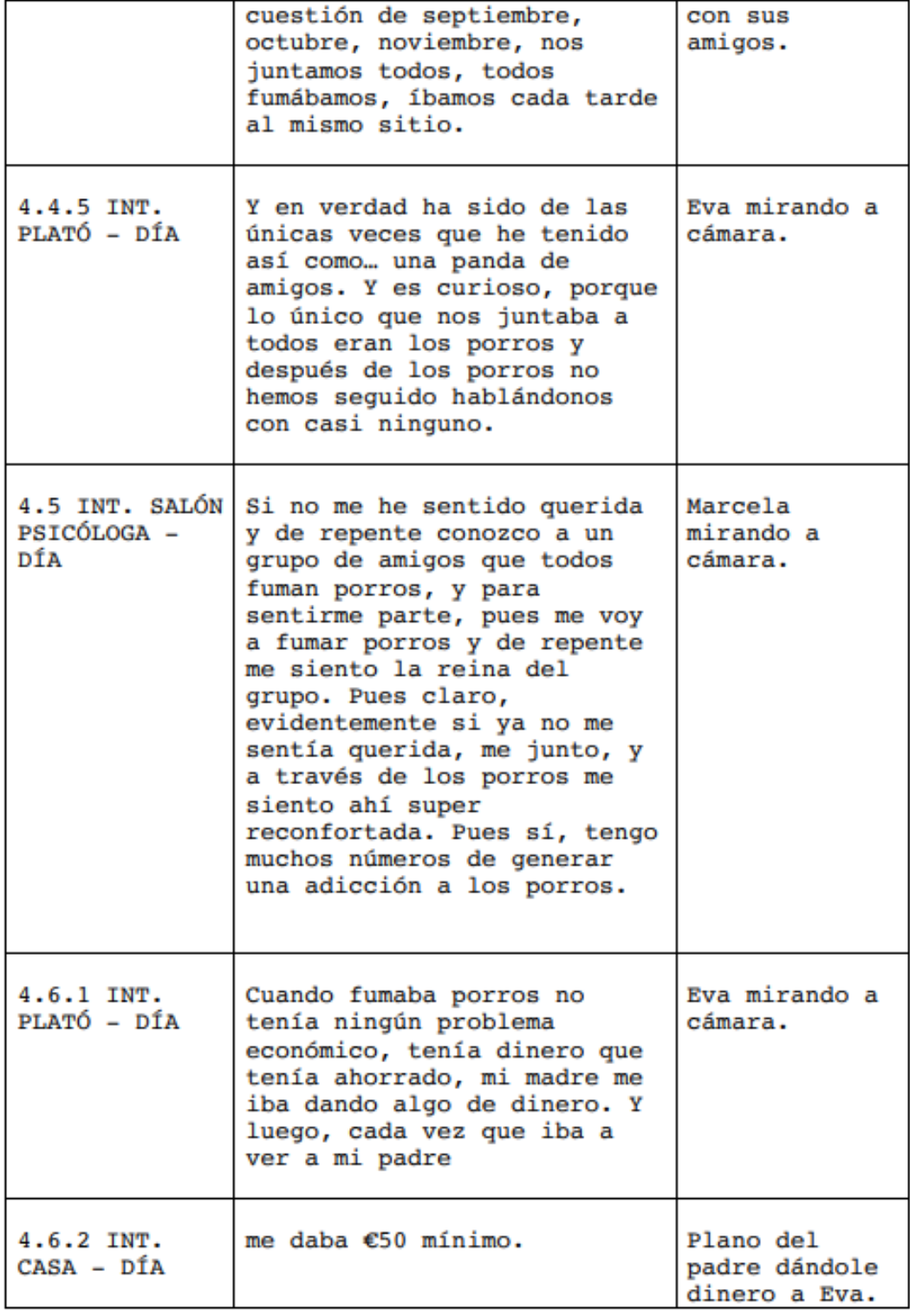

ľ

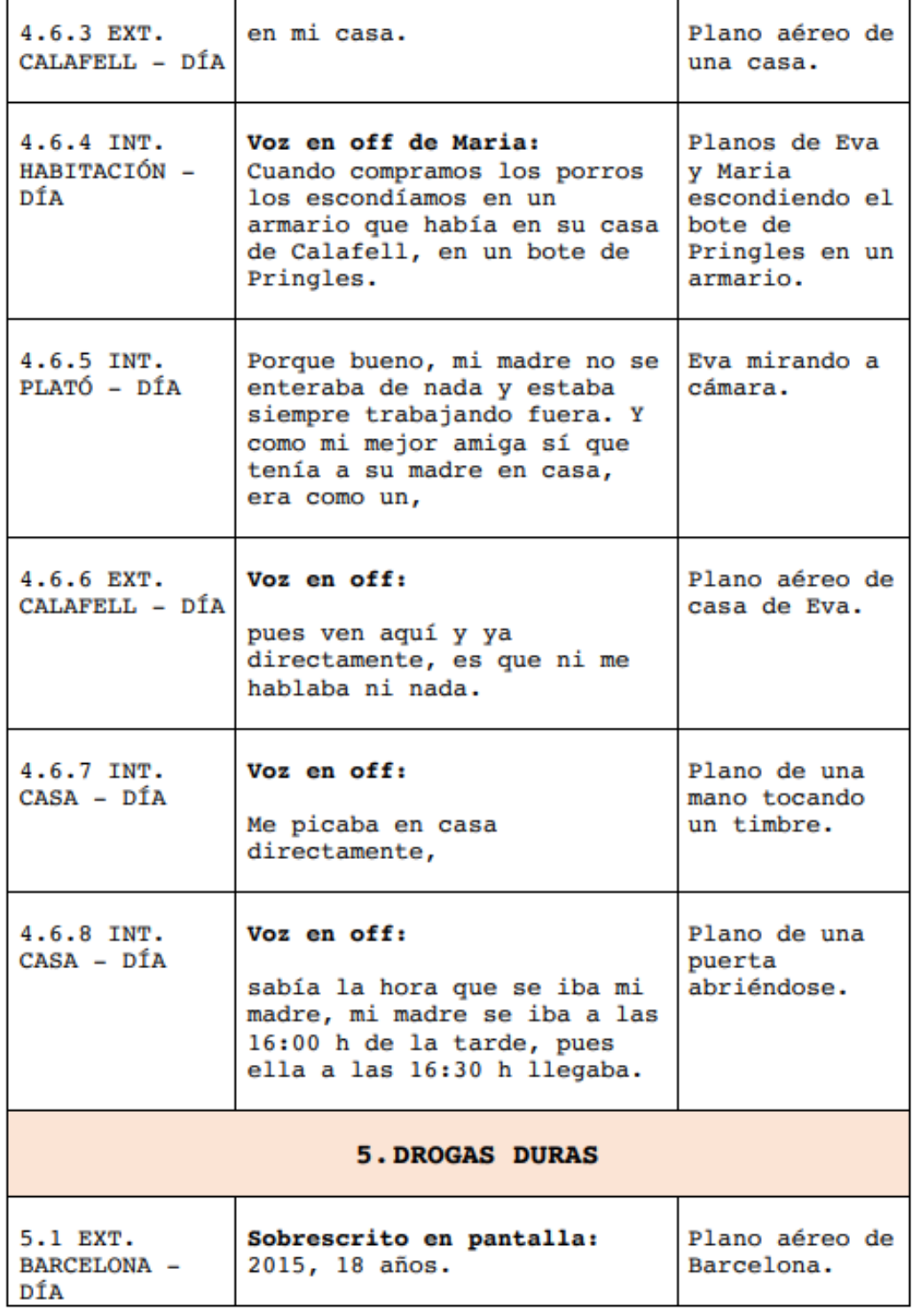

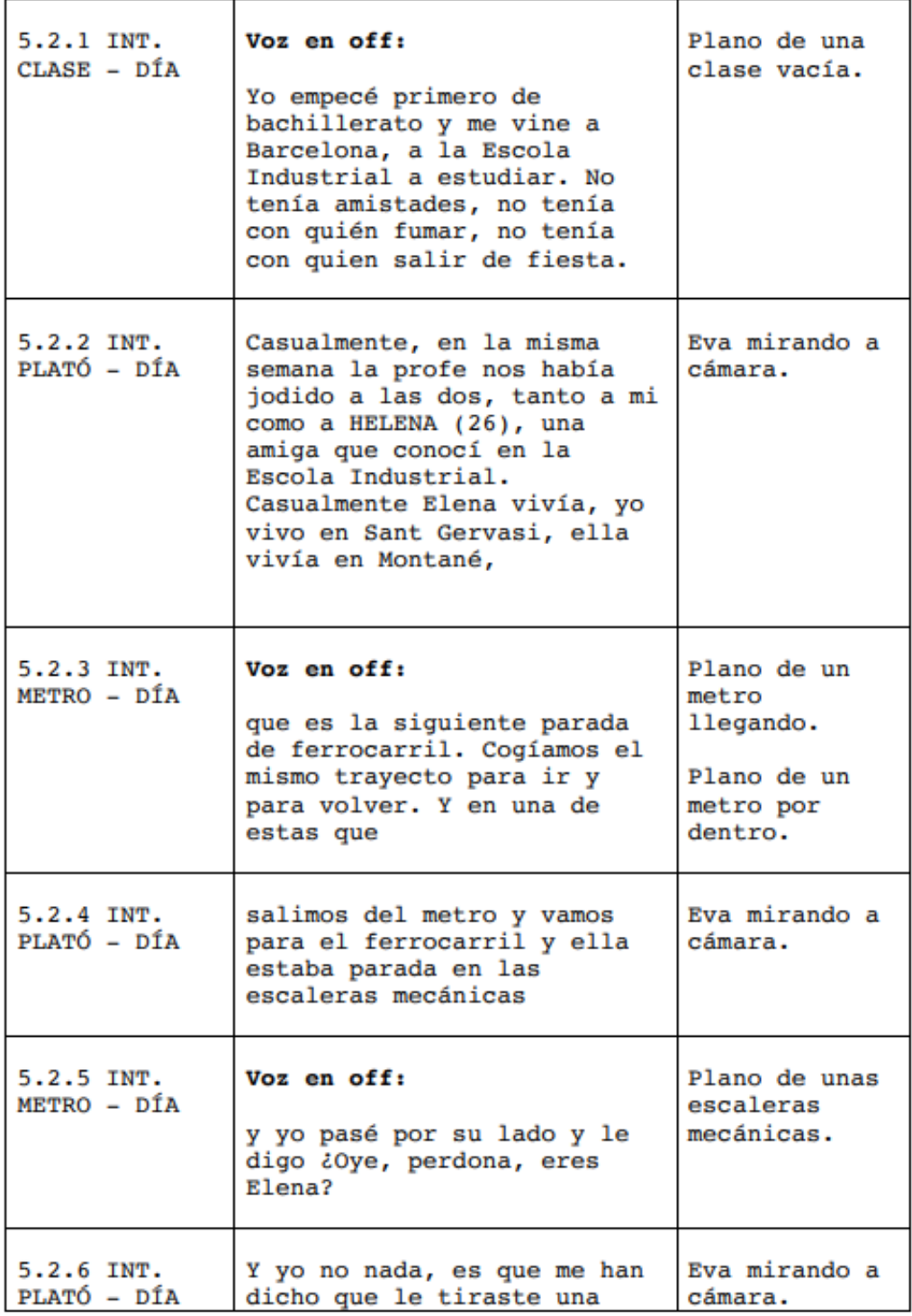

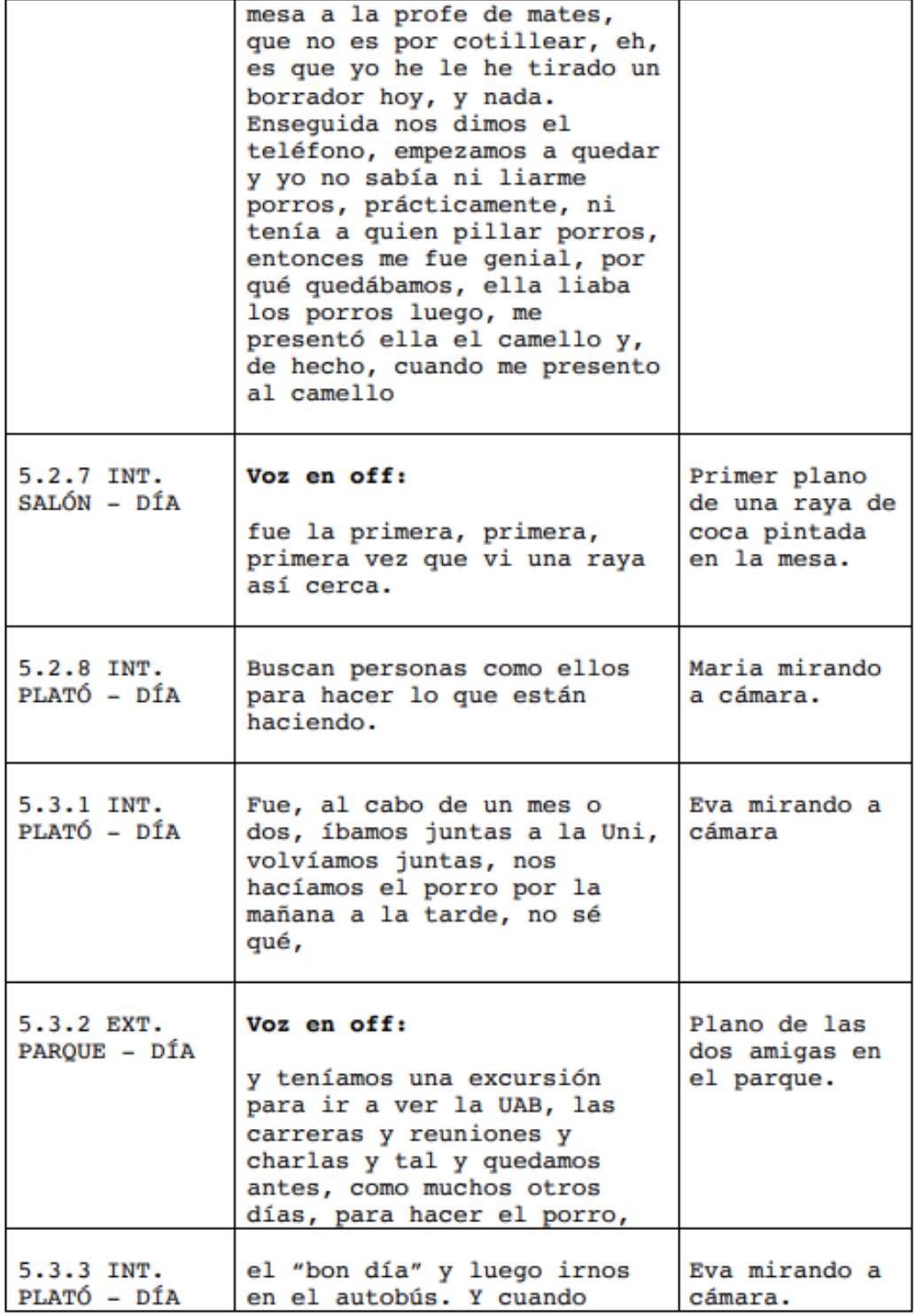

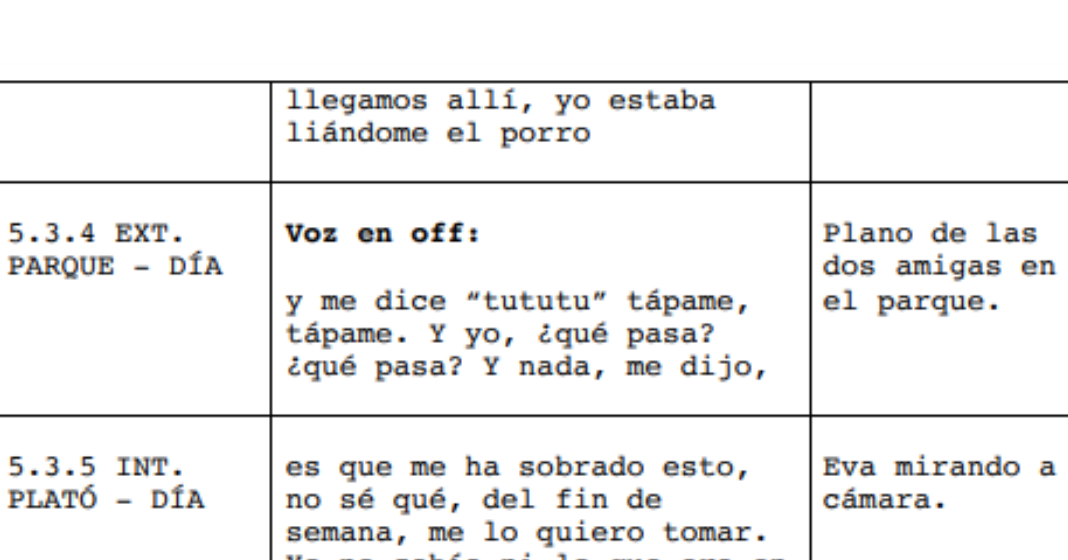

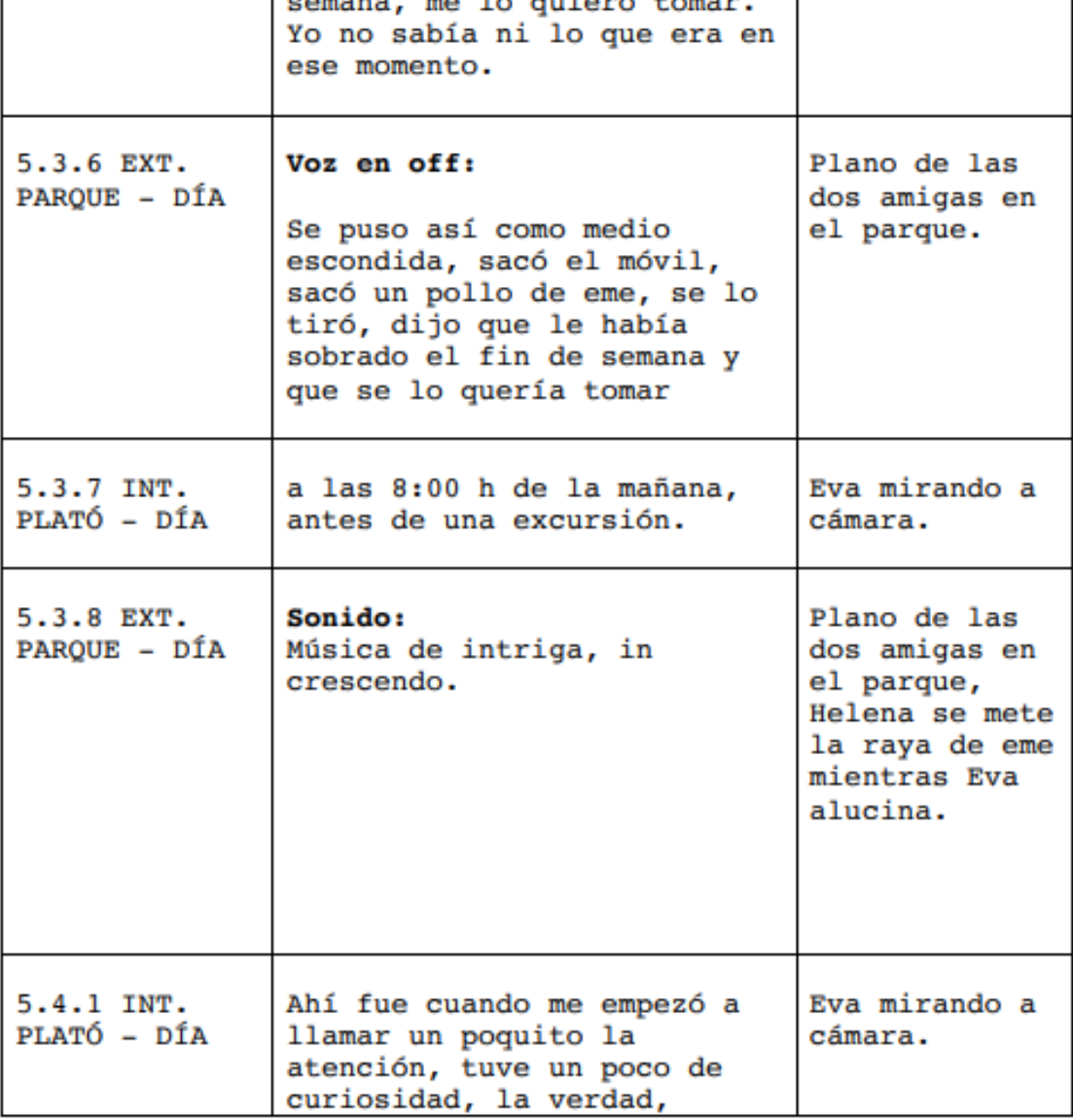

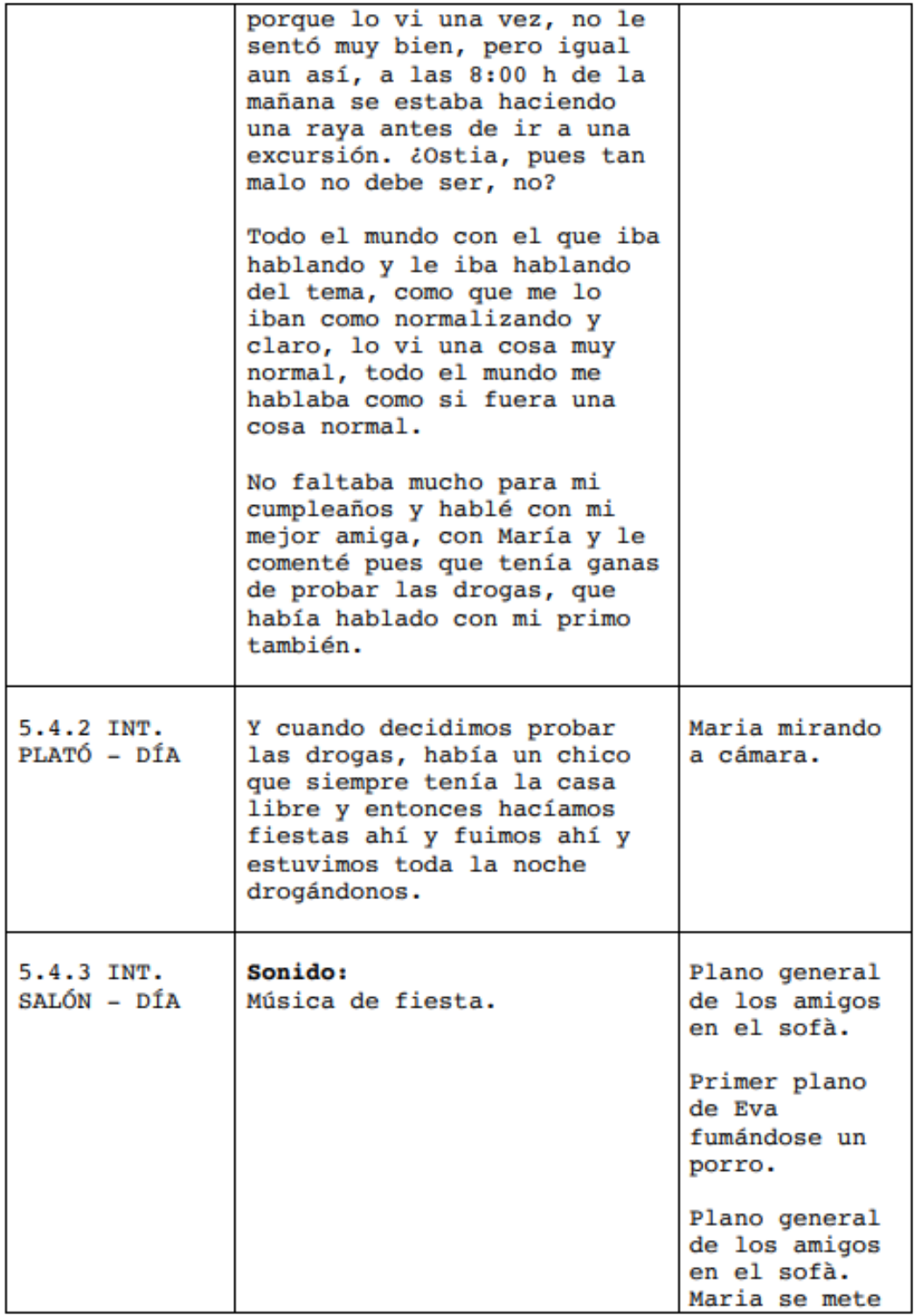

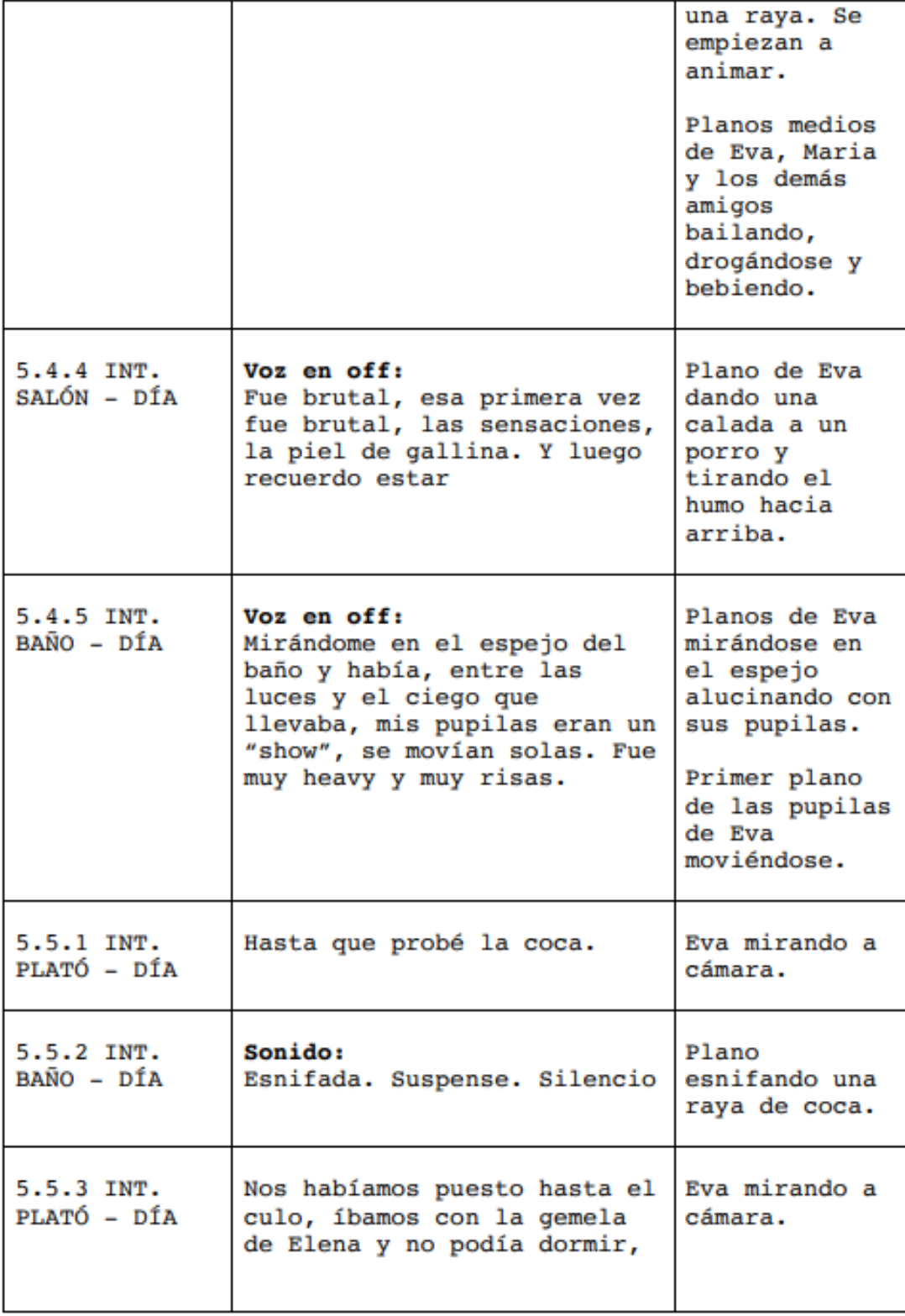

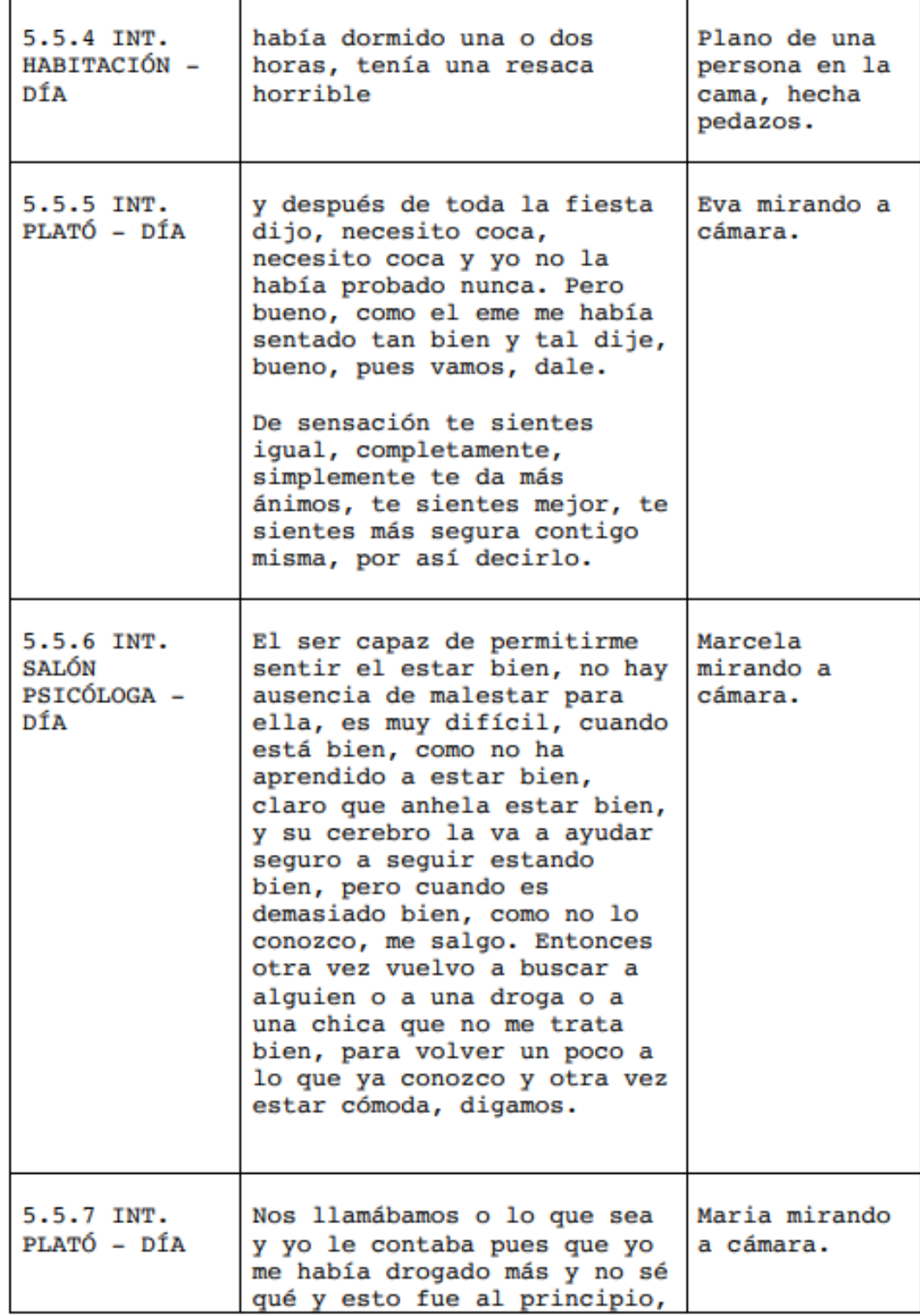

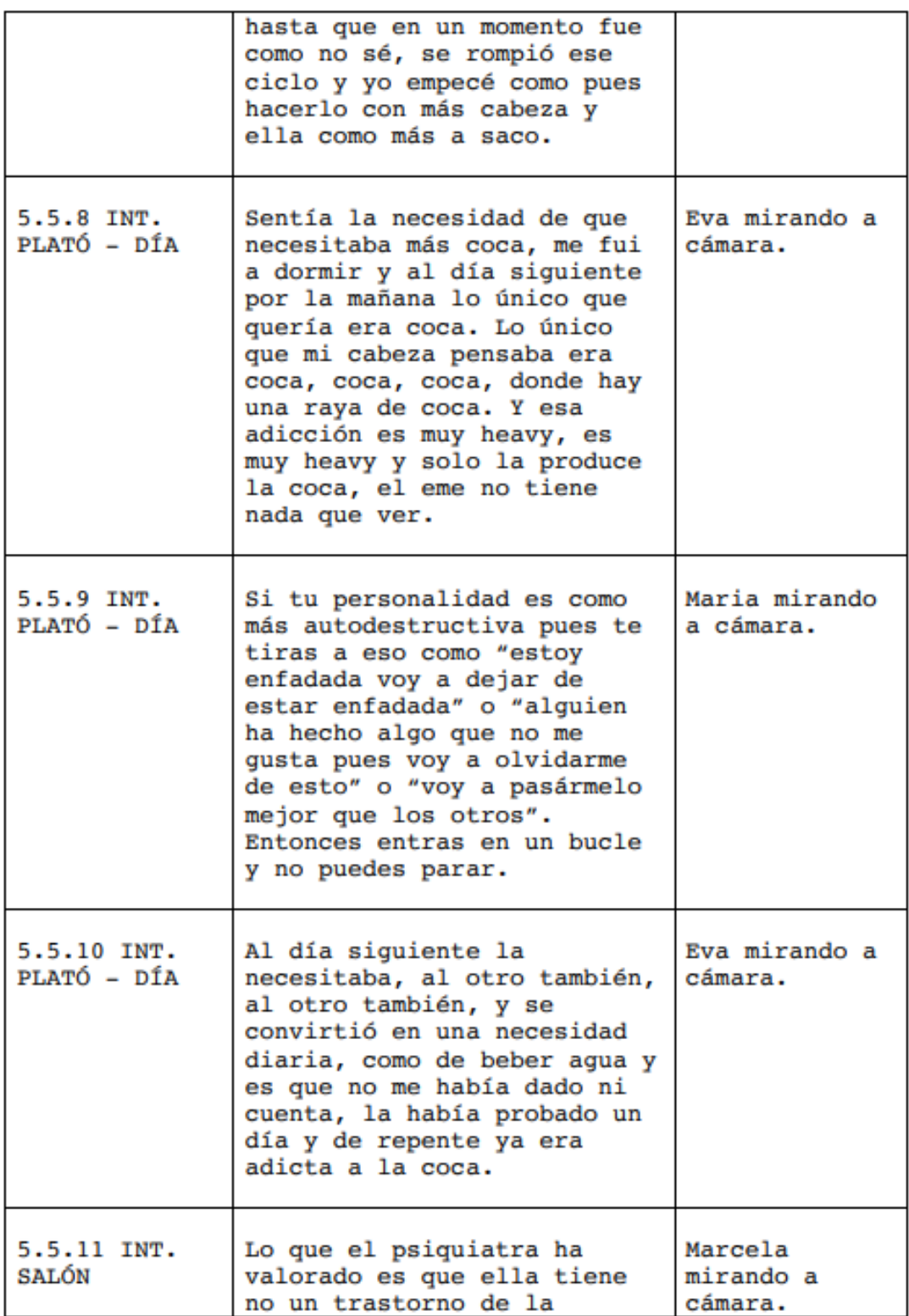

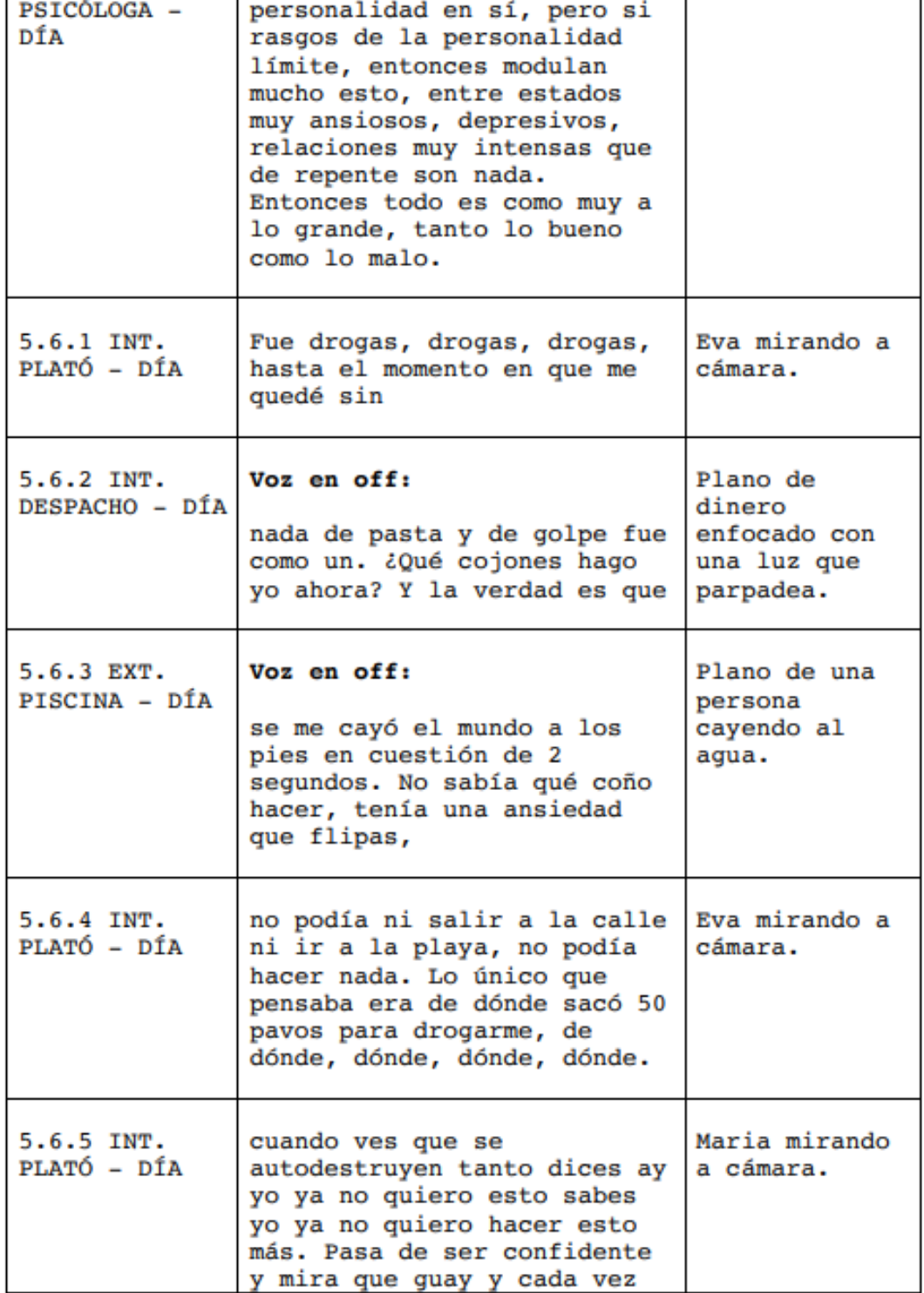

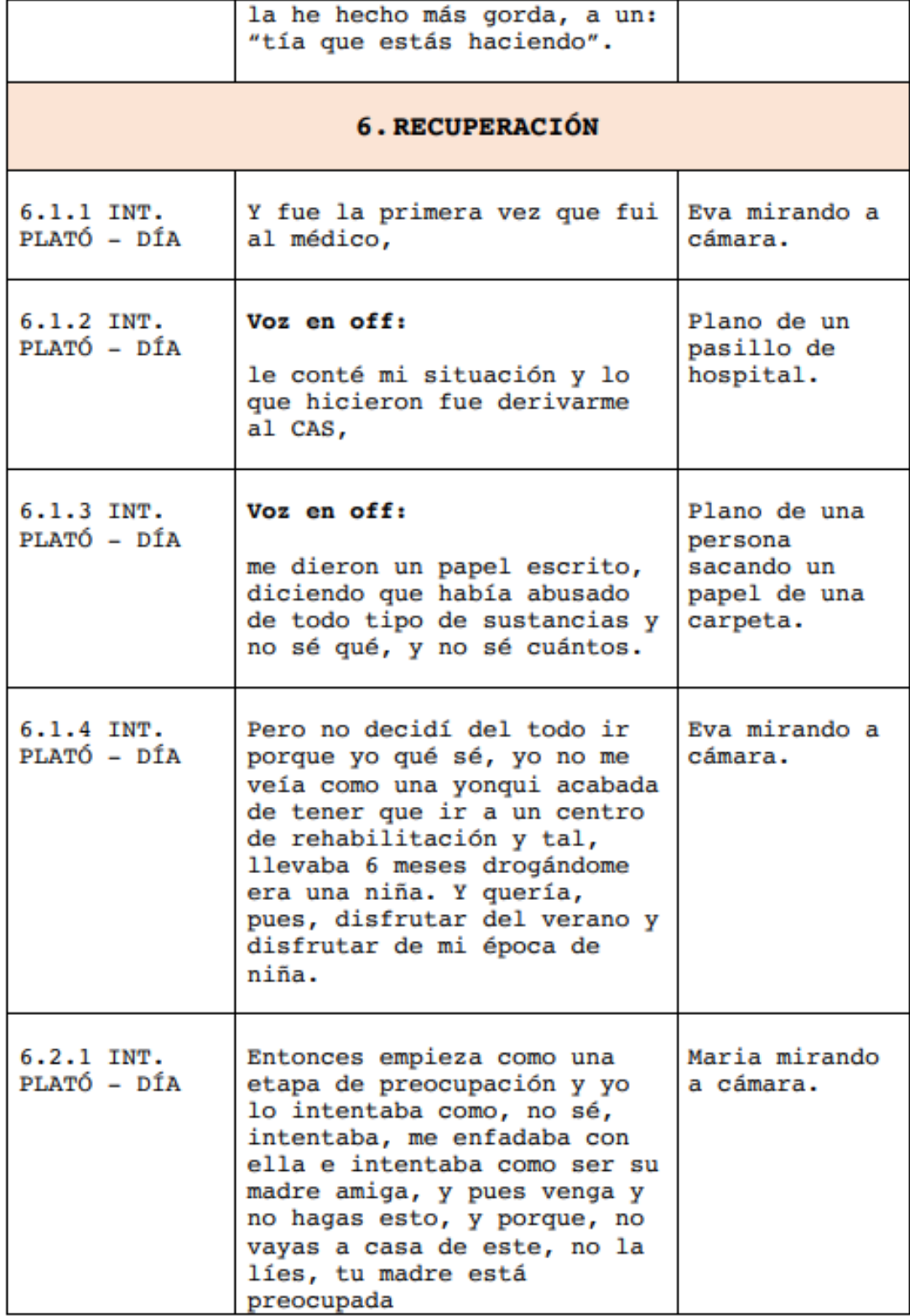

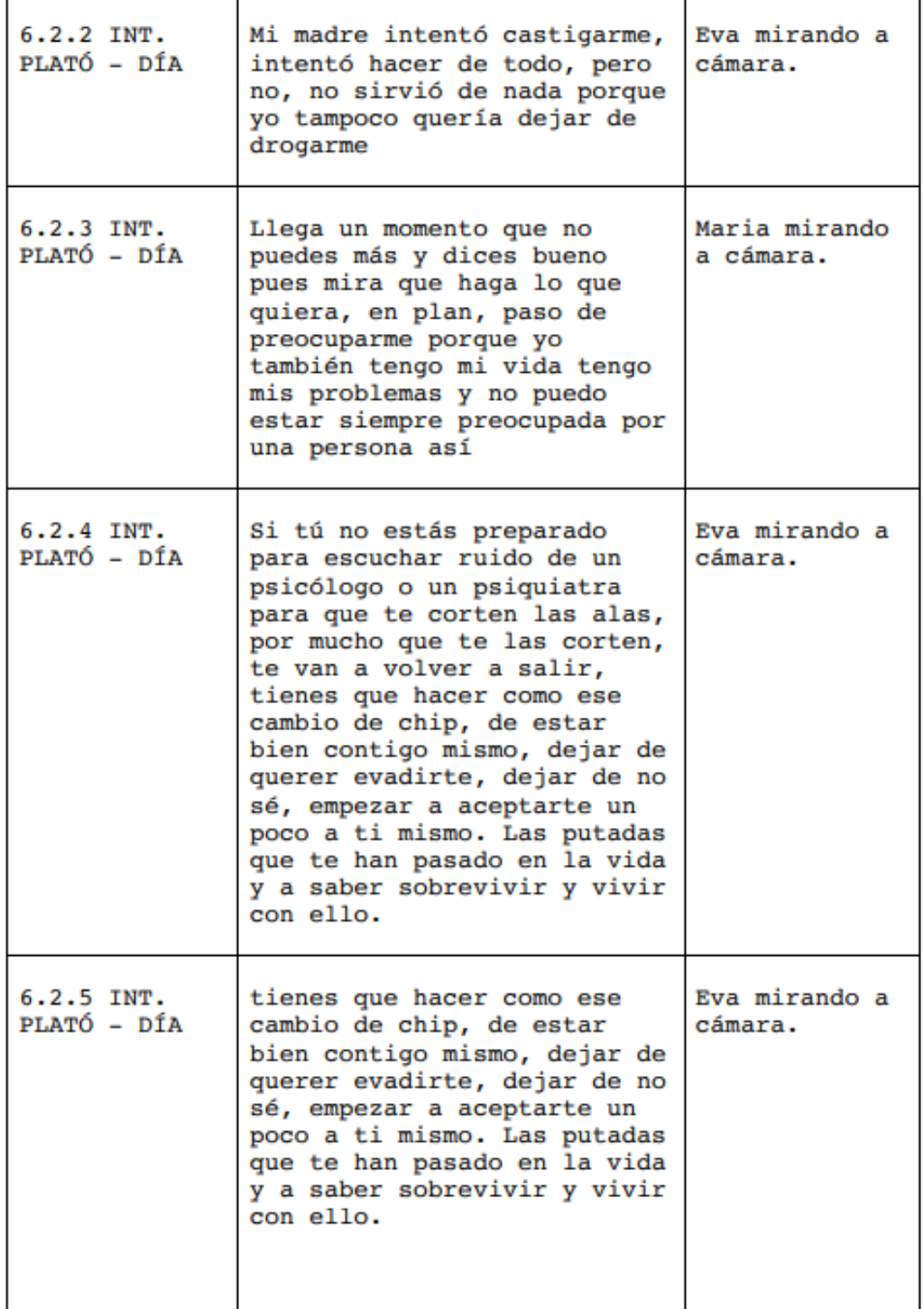

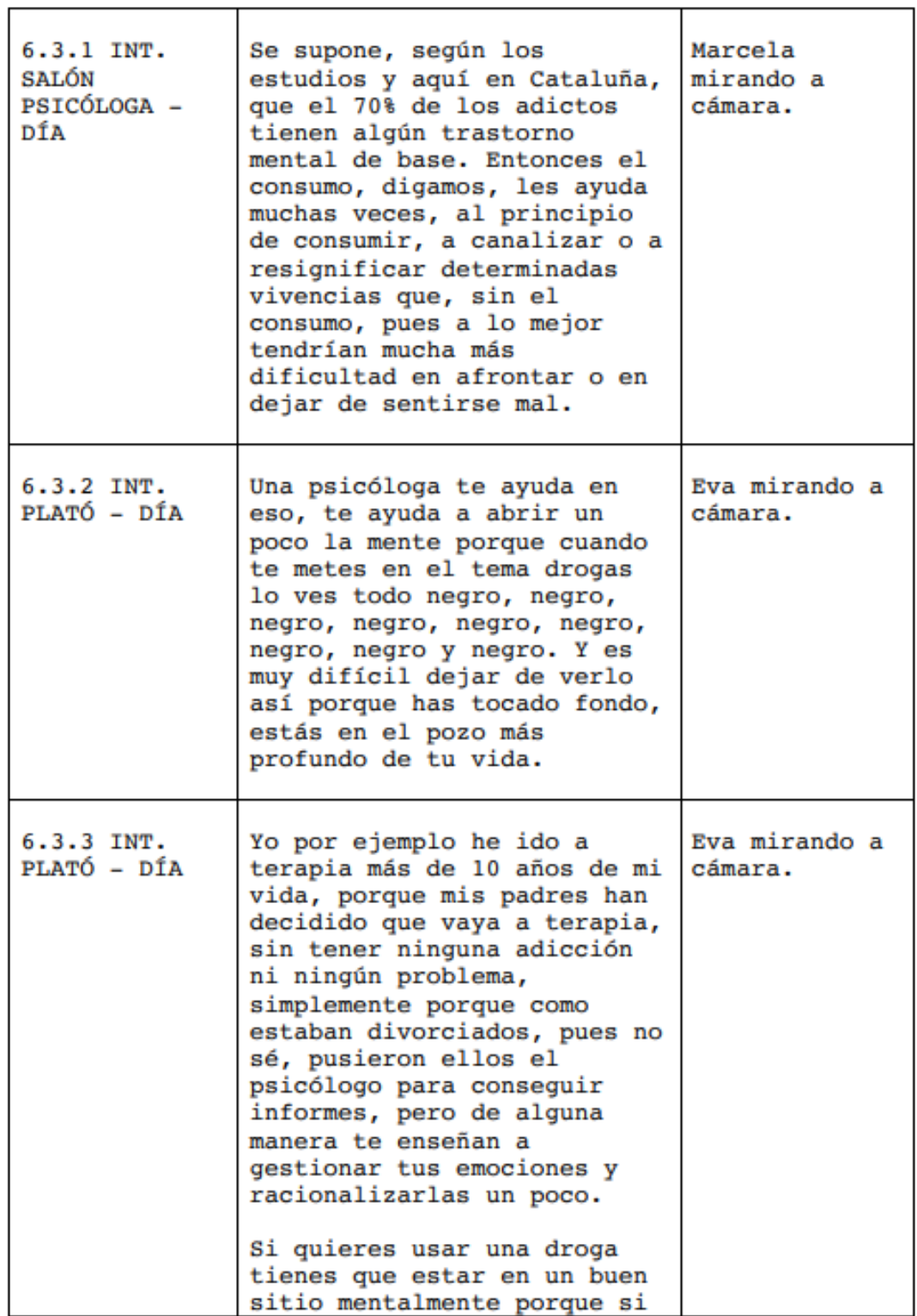

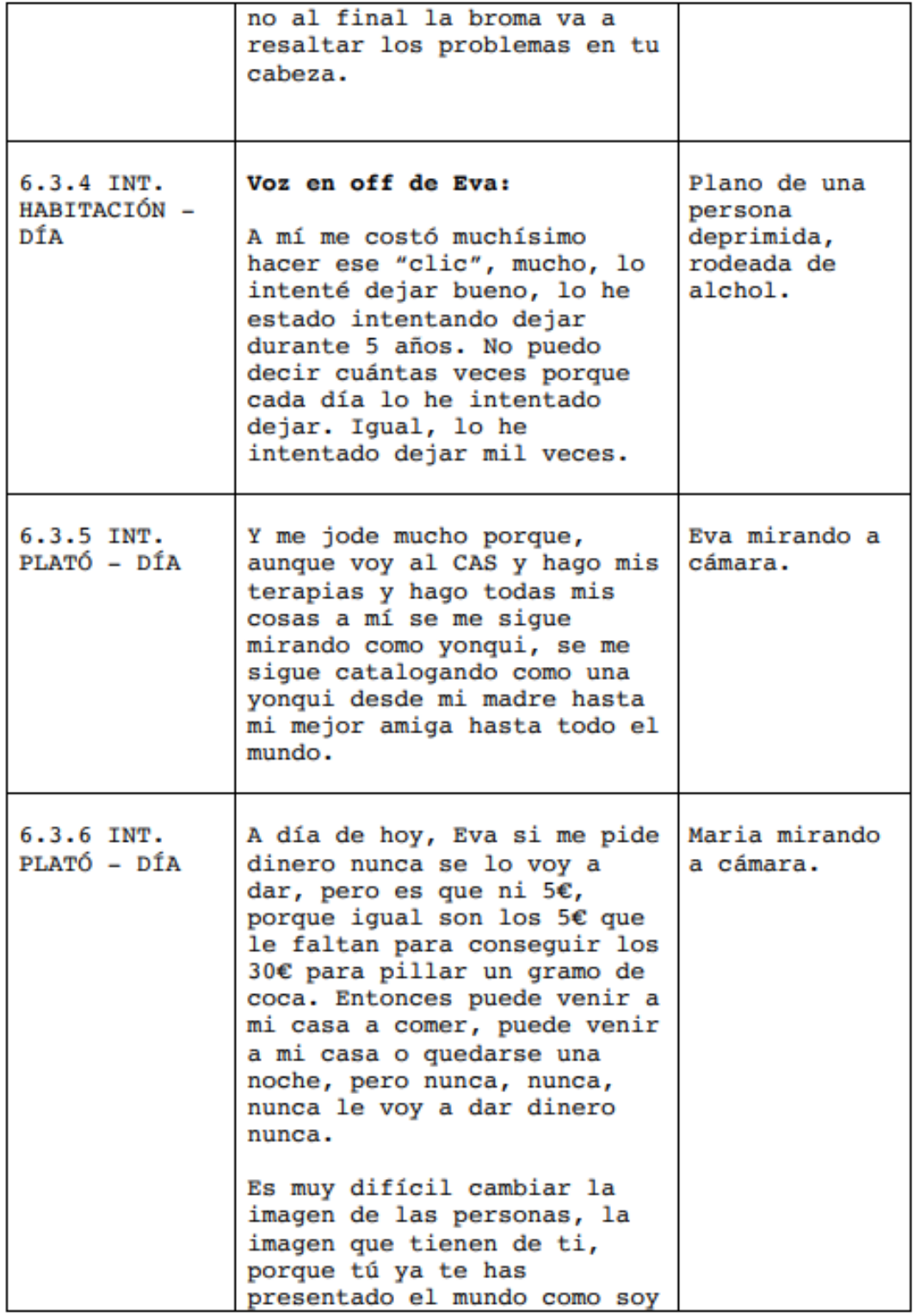

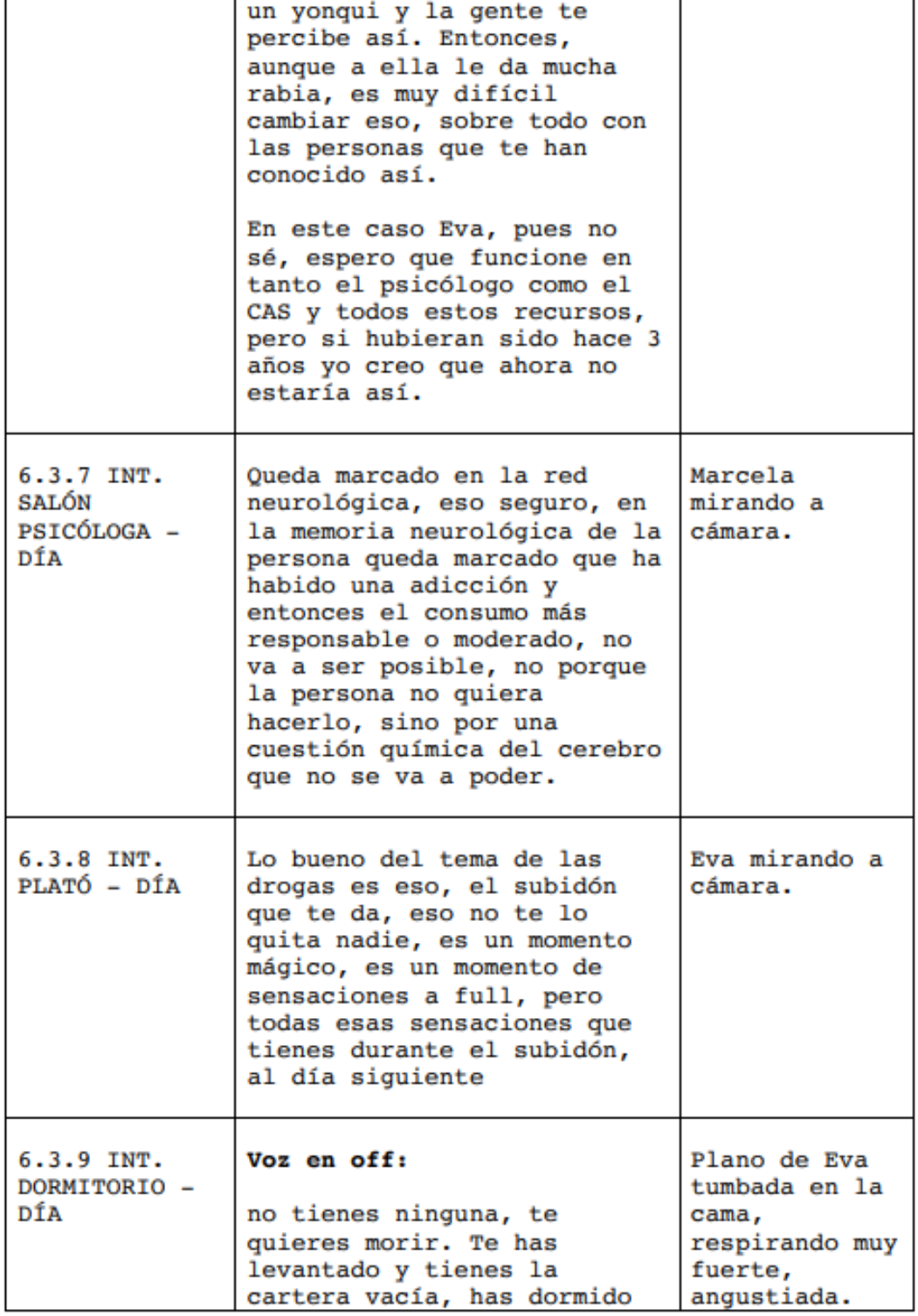

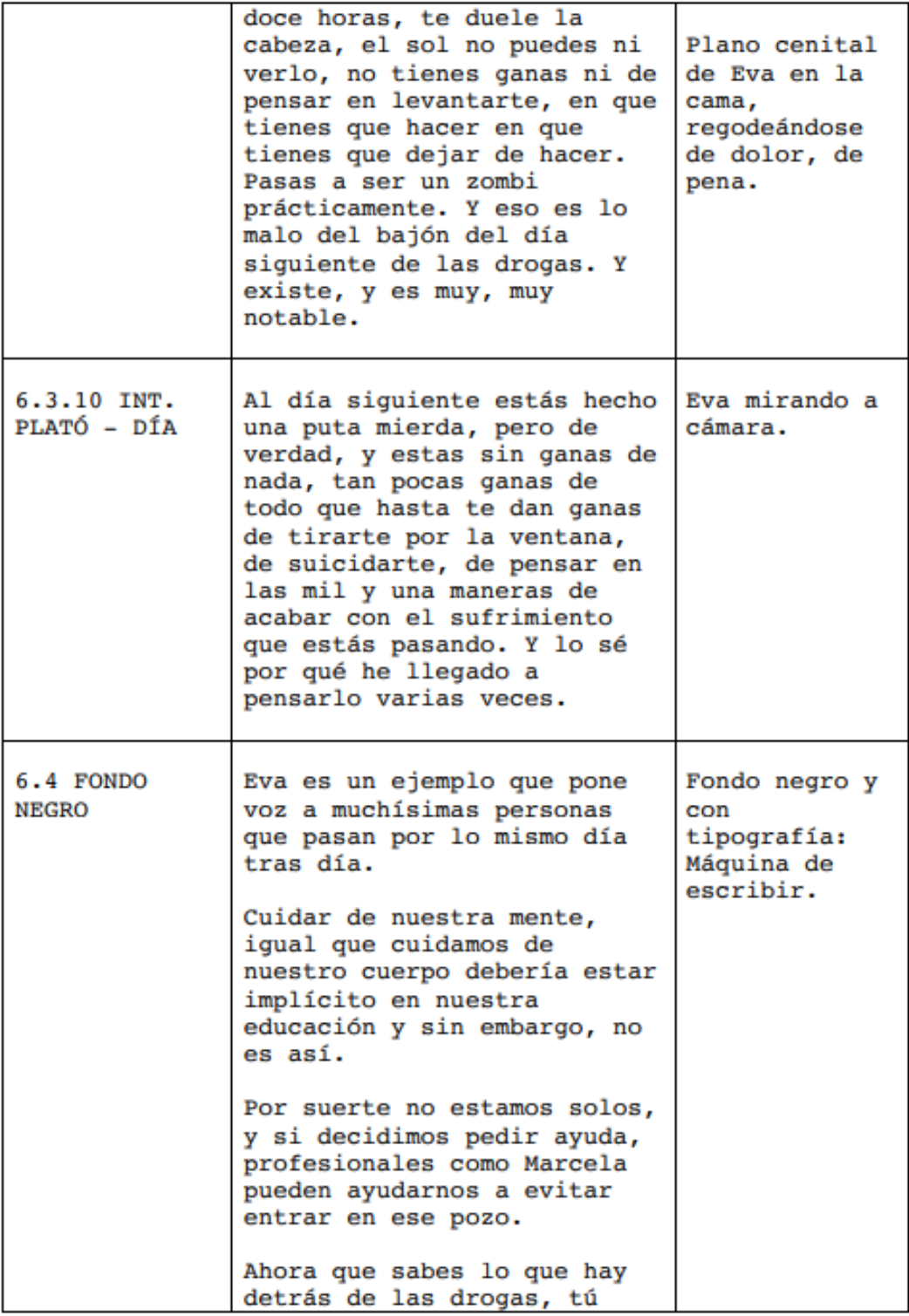

**Comment** 

## <span id="page-140-0"></span>**Annex II. Full de Script**

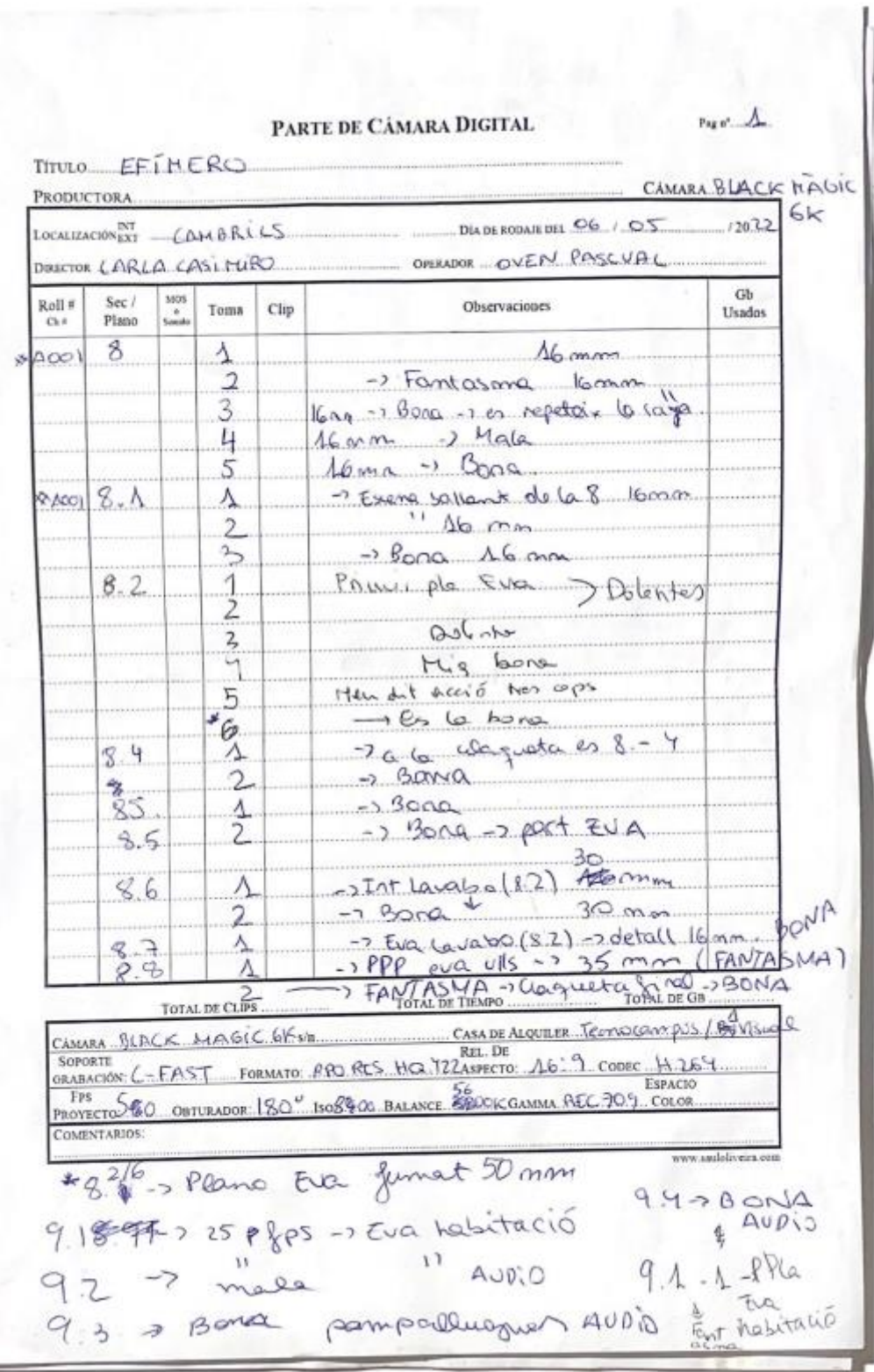

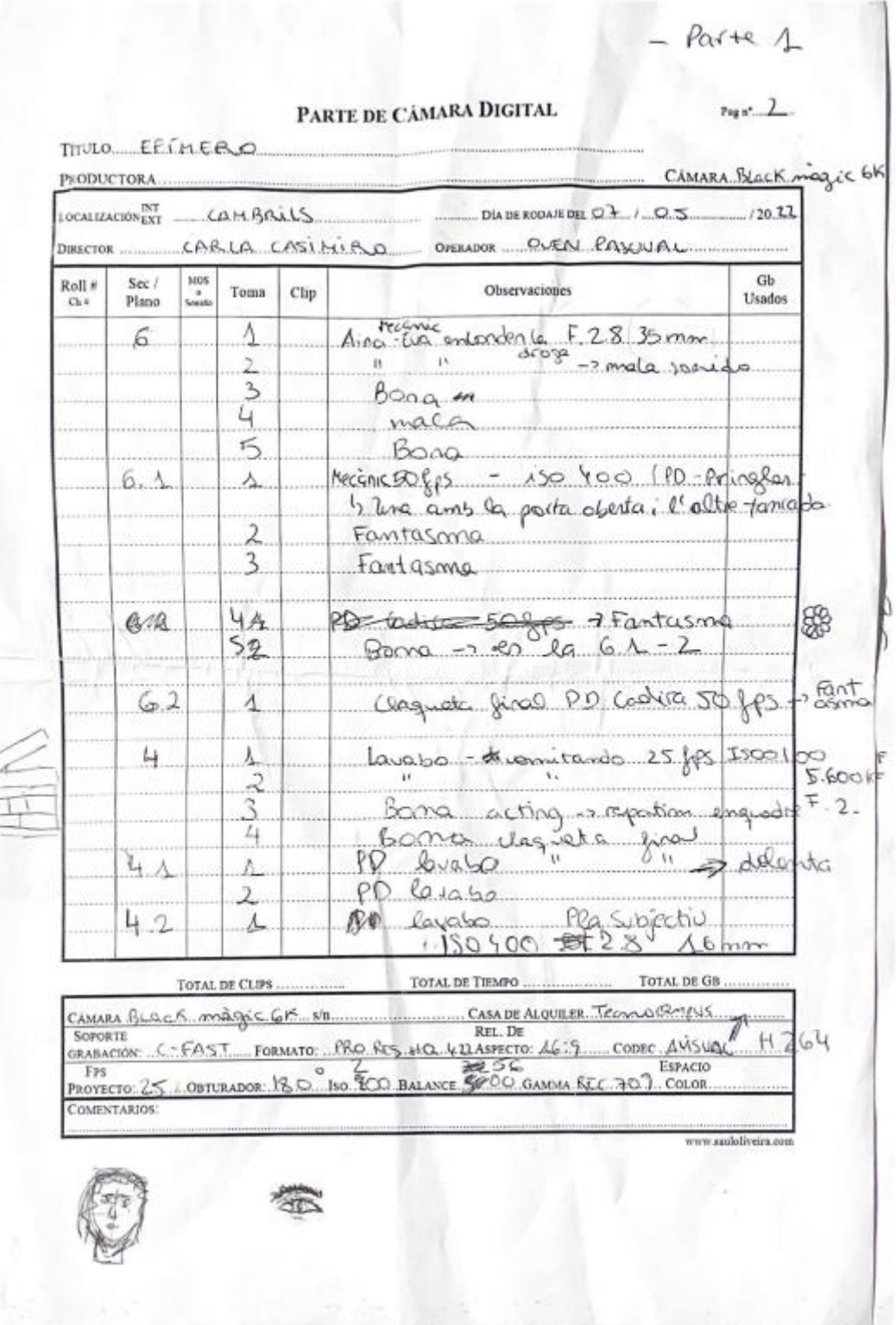

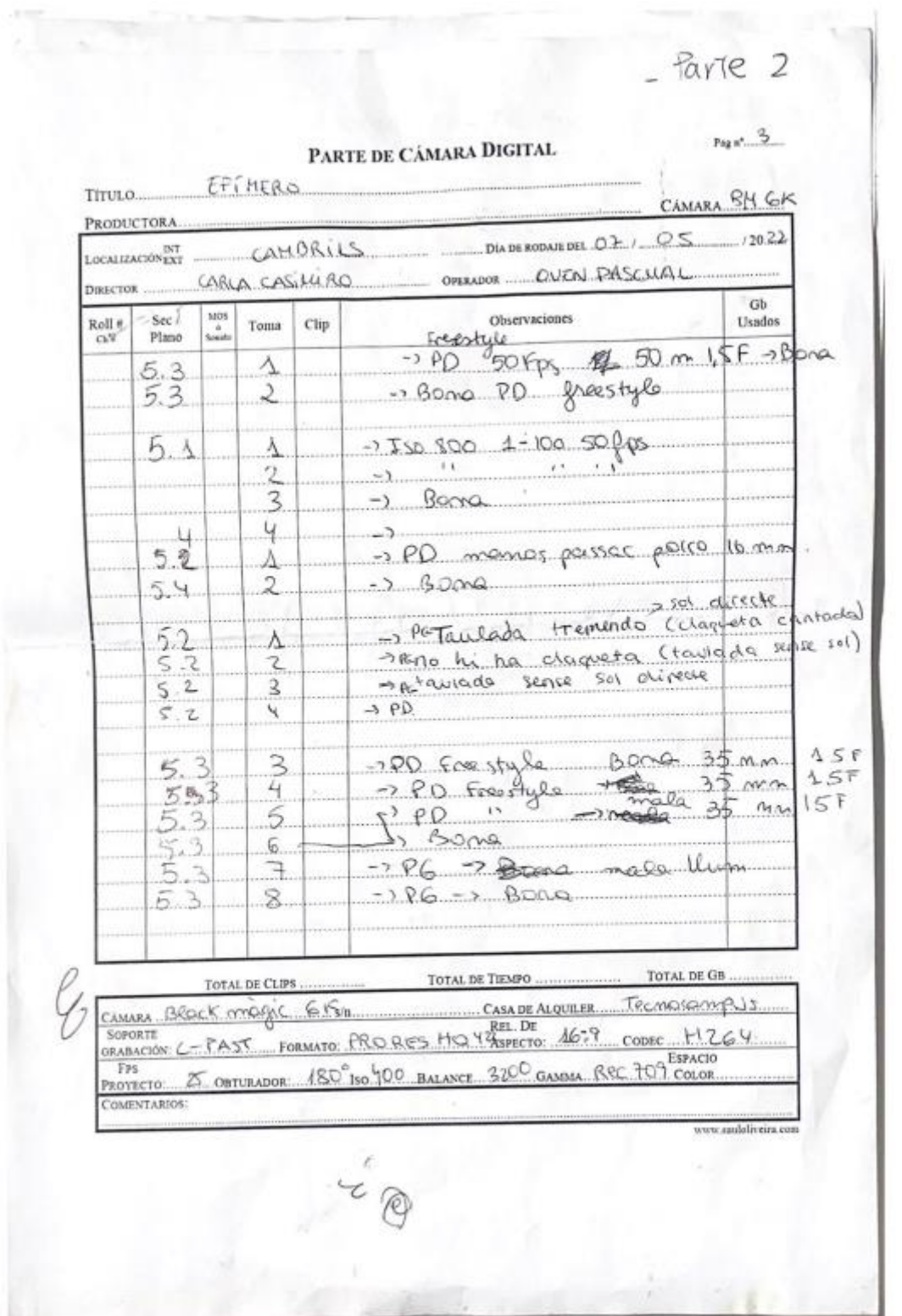

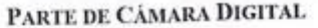

 $P_{12} = 3$ 

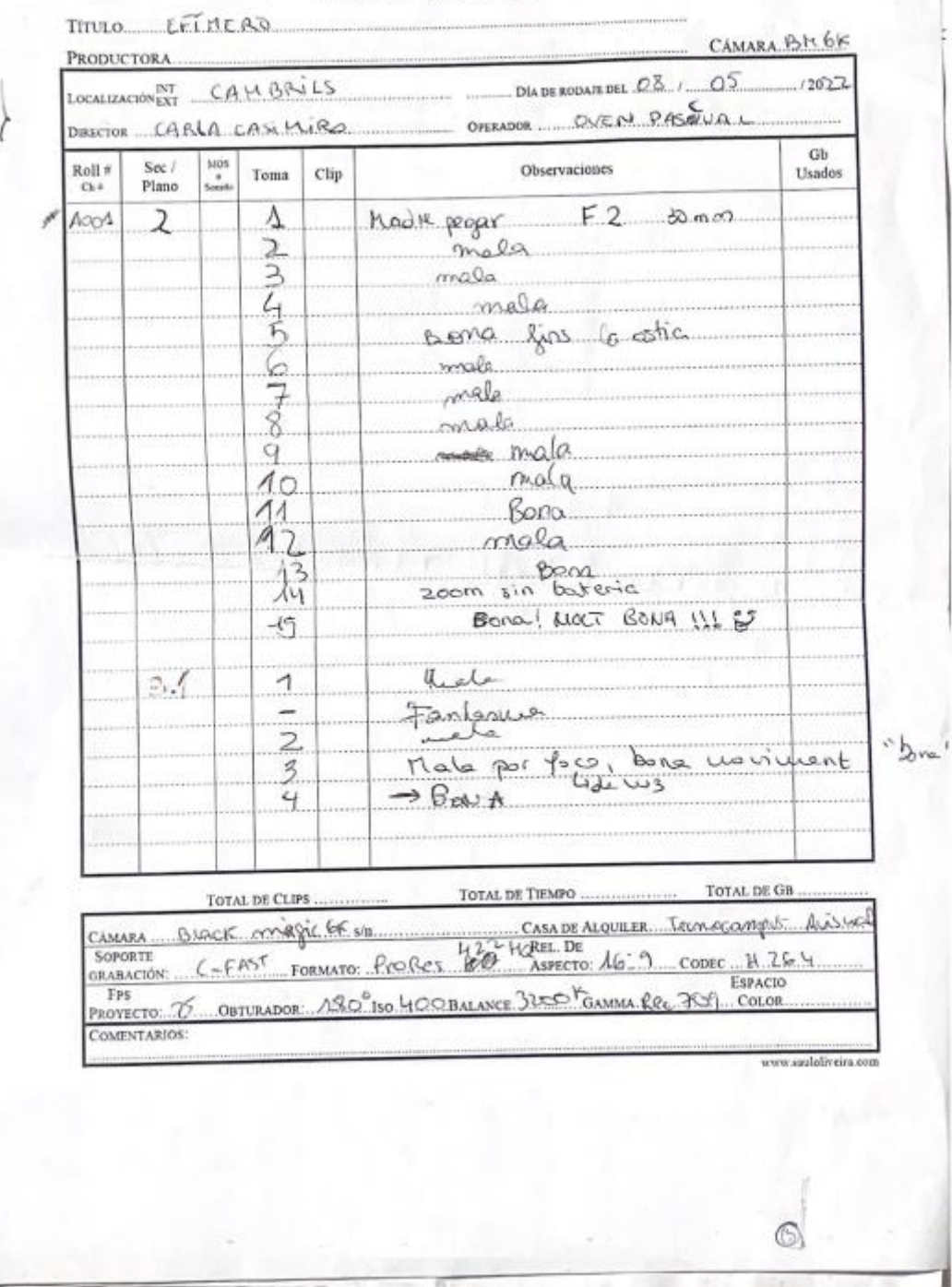
$10^{\circ}$ 

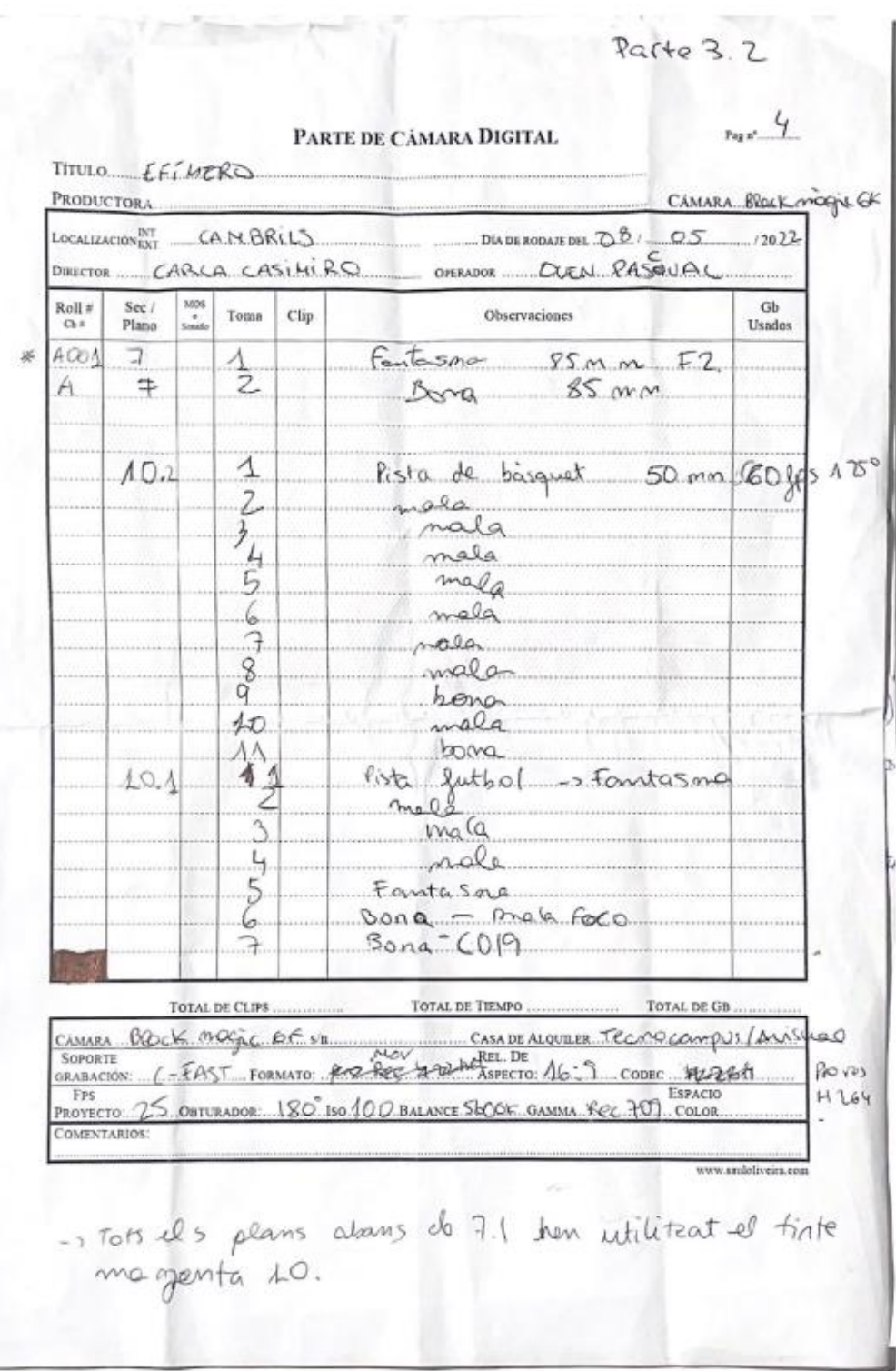

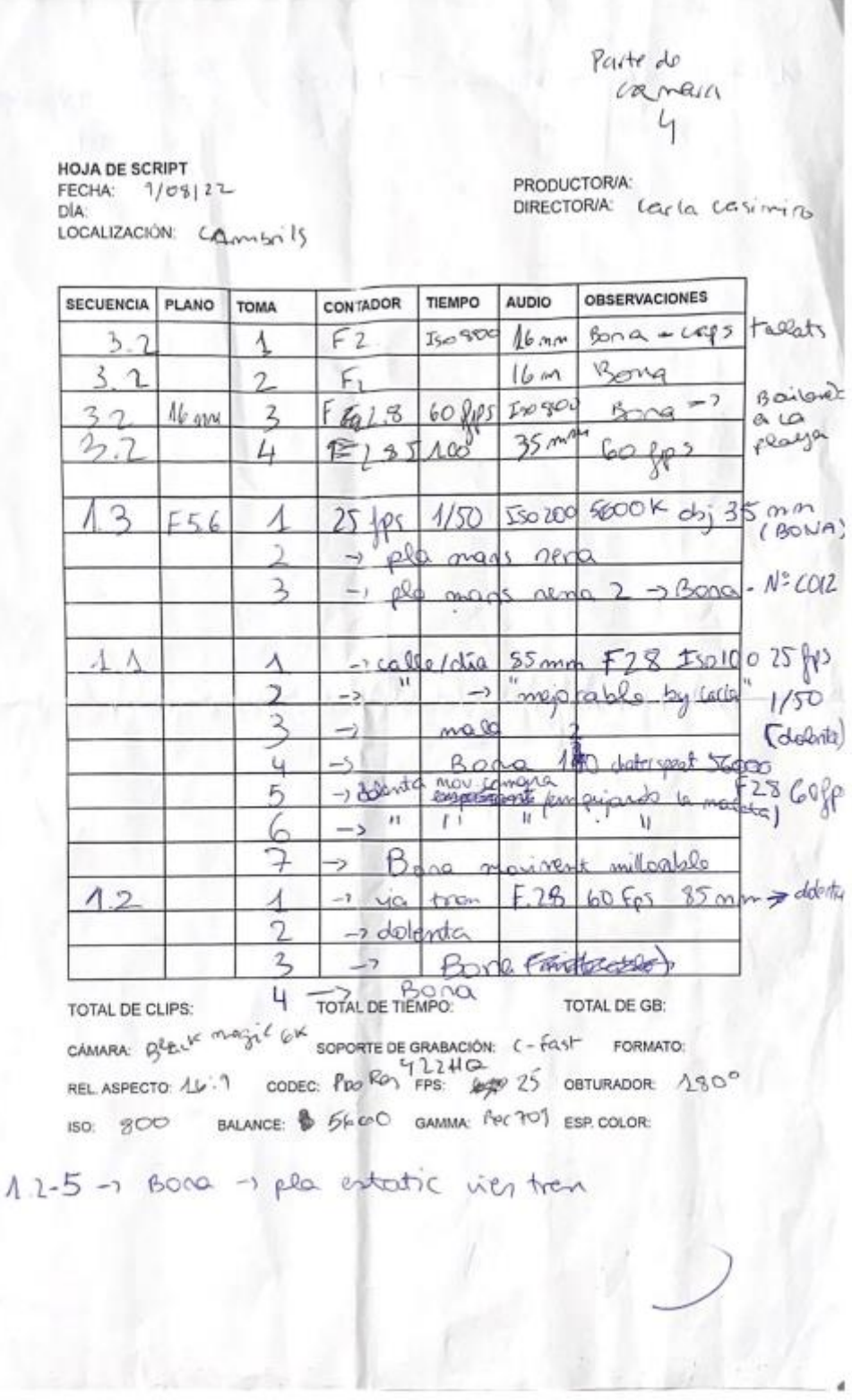

Ì

 $\circledcirc$ 

 $\Delta$ 

# **Annex III. Guió tècnic**

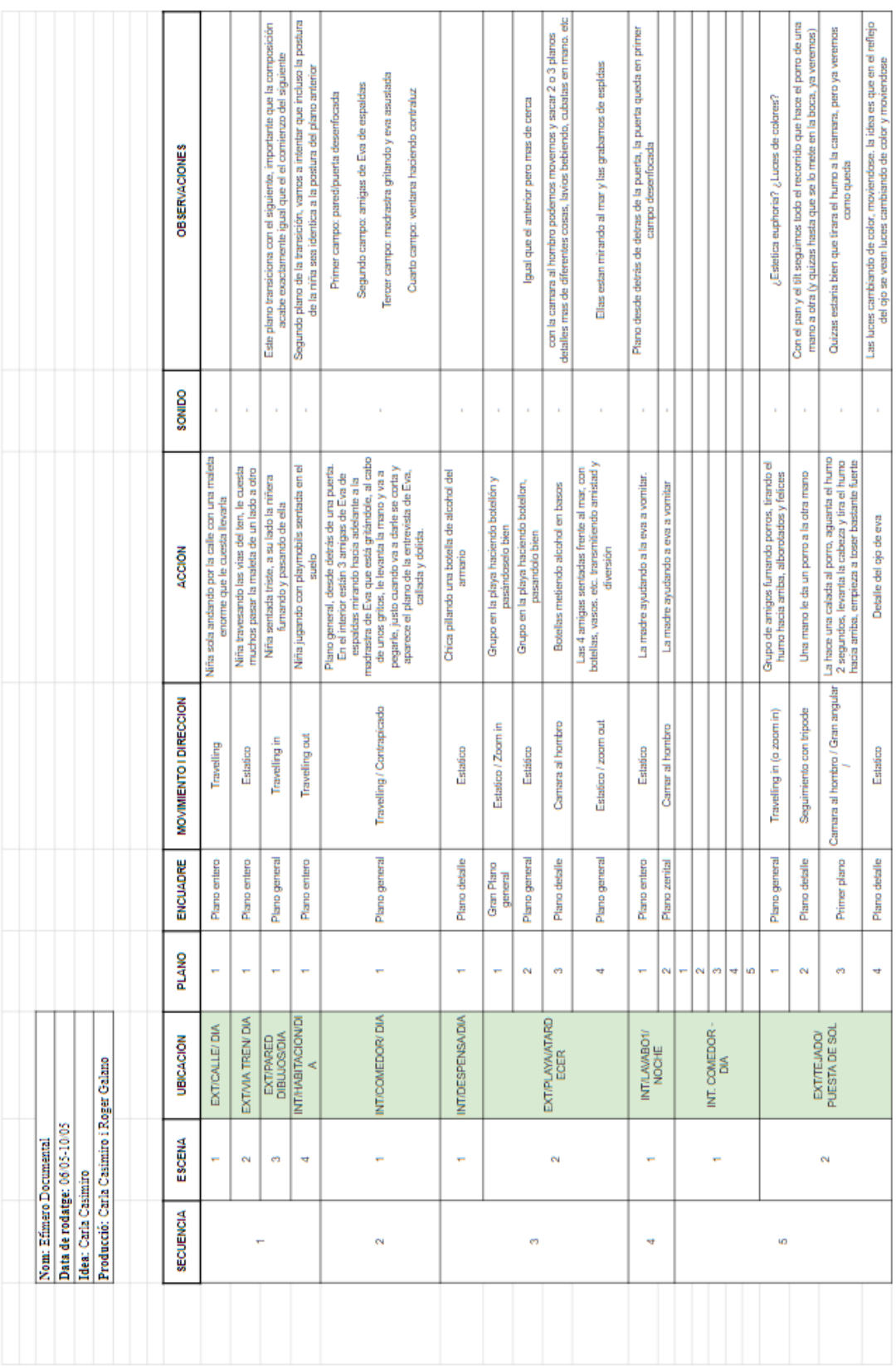

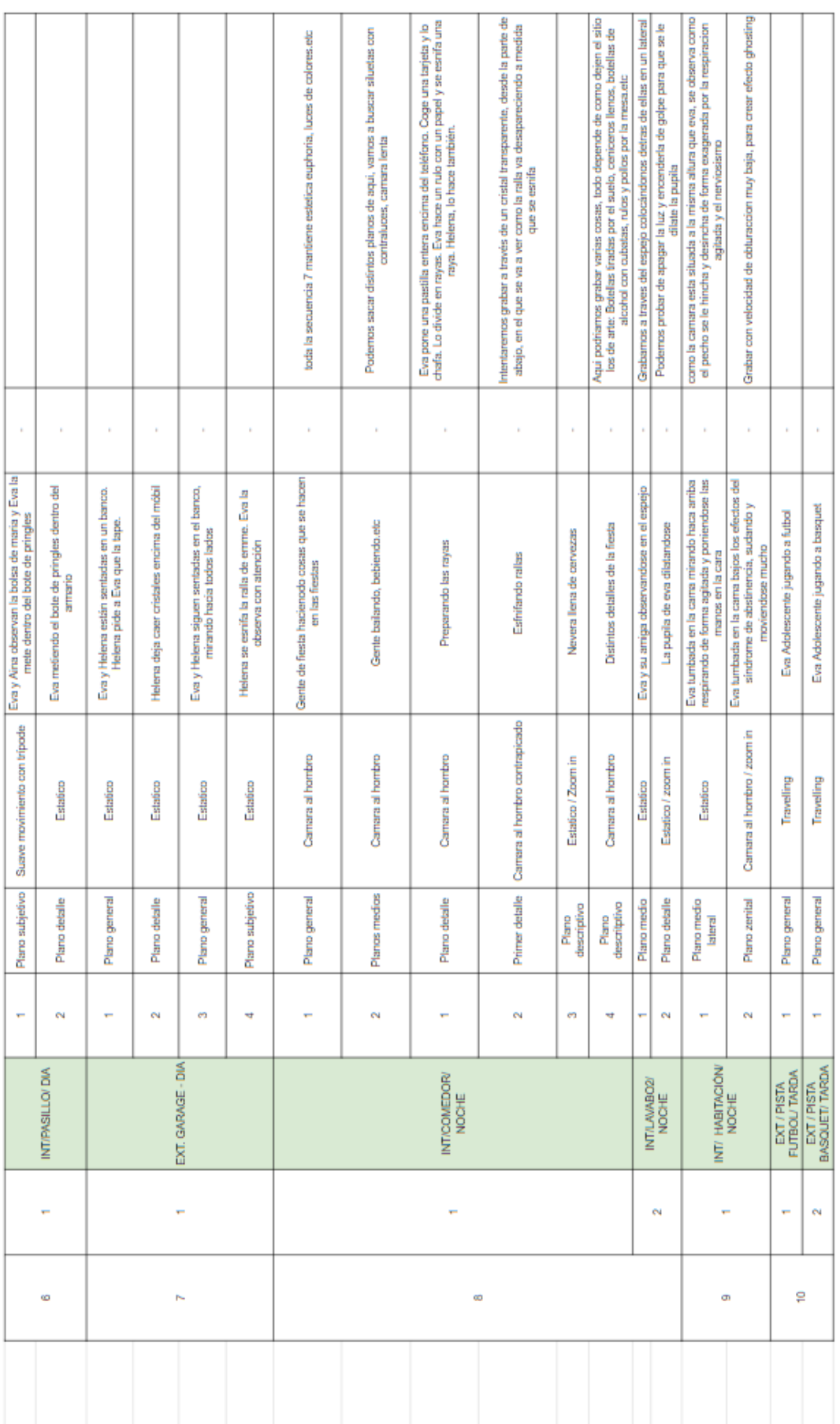

60892113<br>635242417<br>722145605

Carla Casimiro<br>Roger Galano<br>Oven Pascual

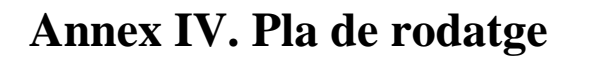

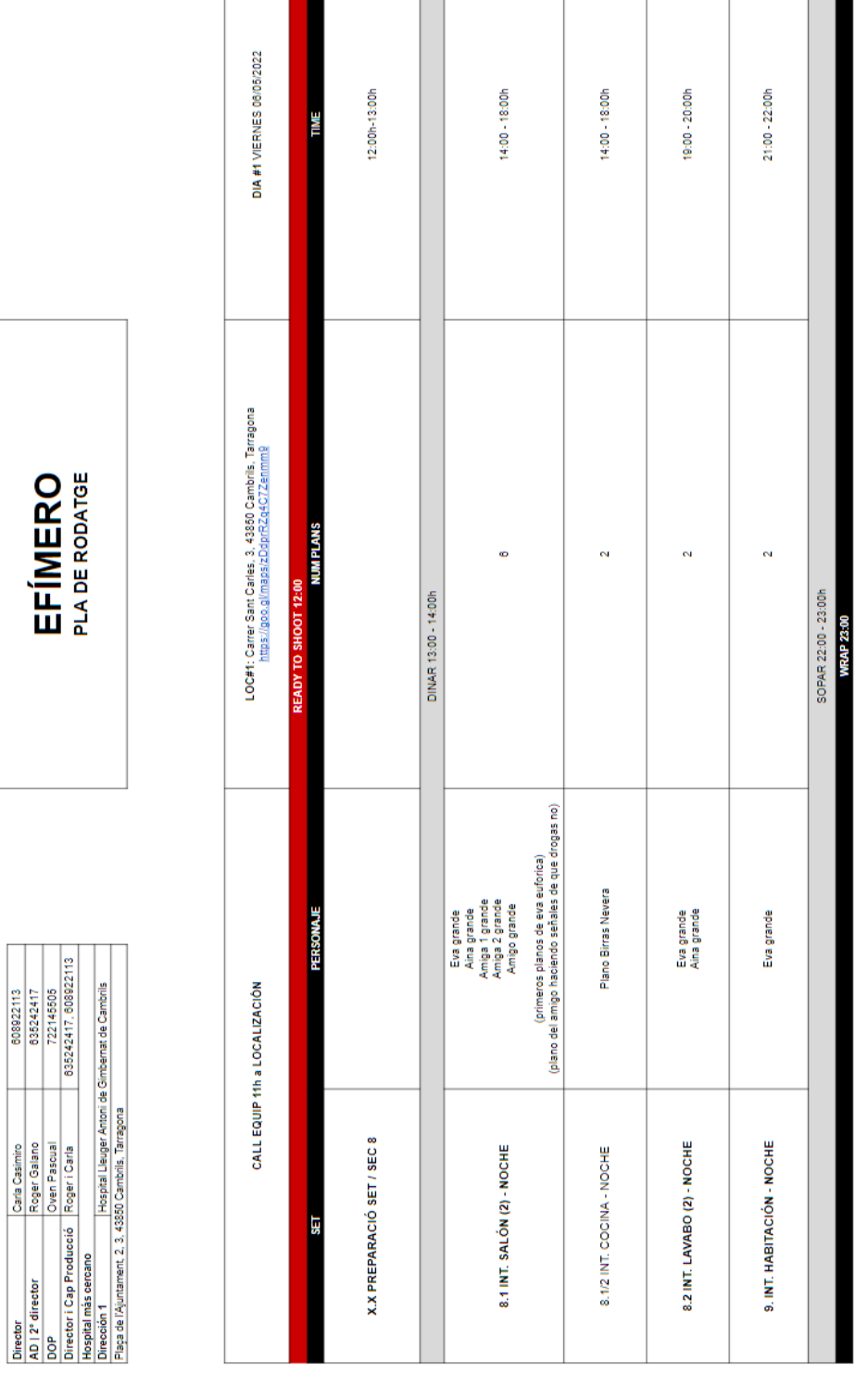

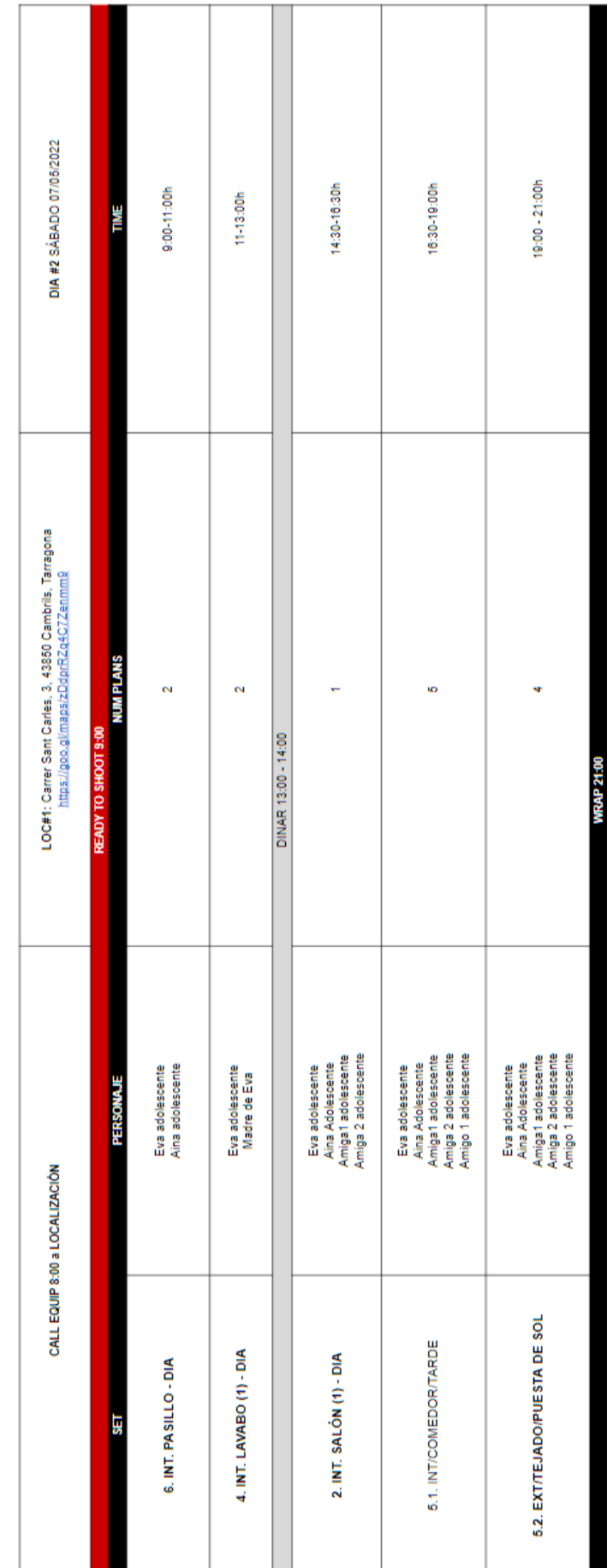

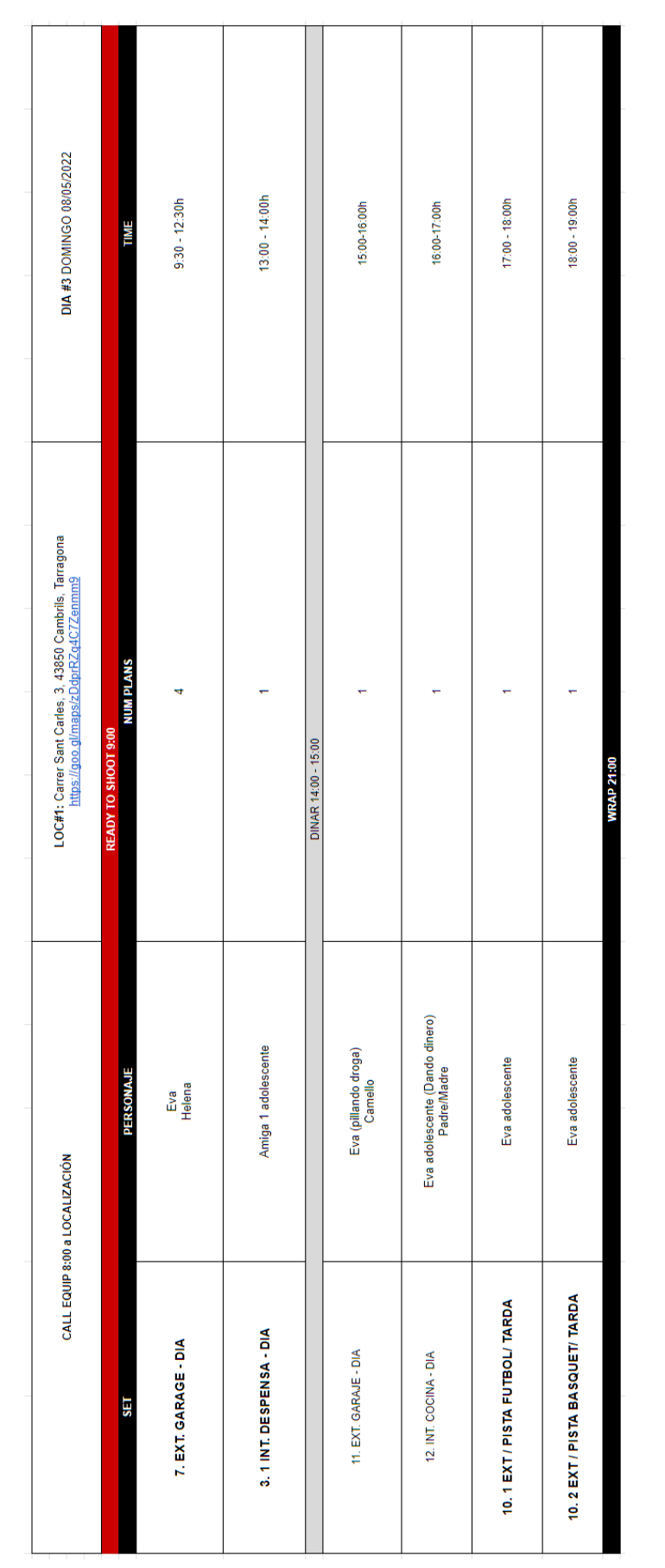

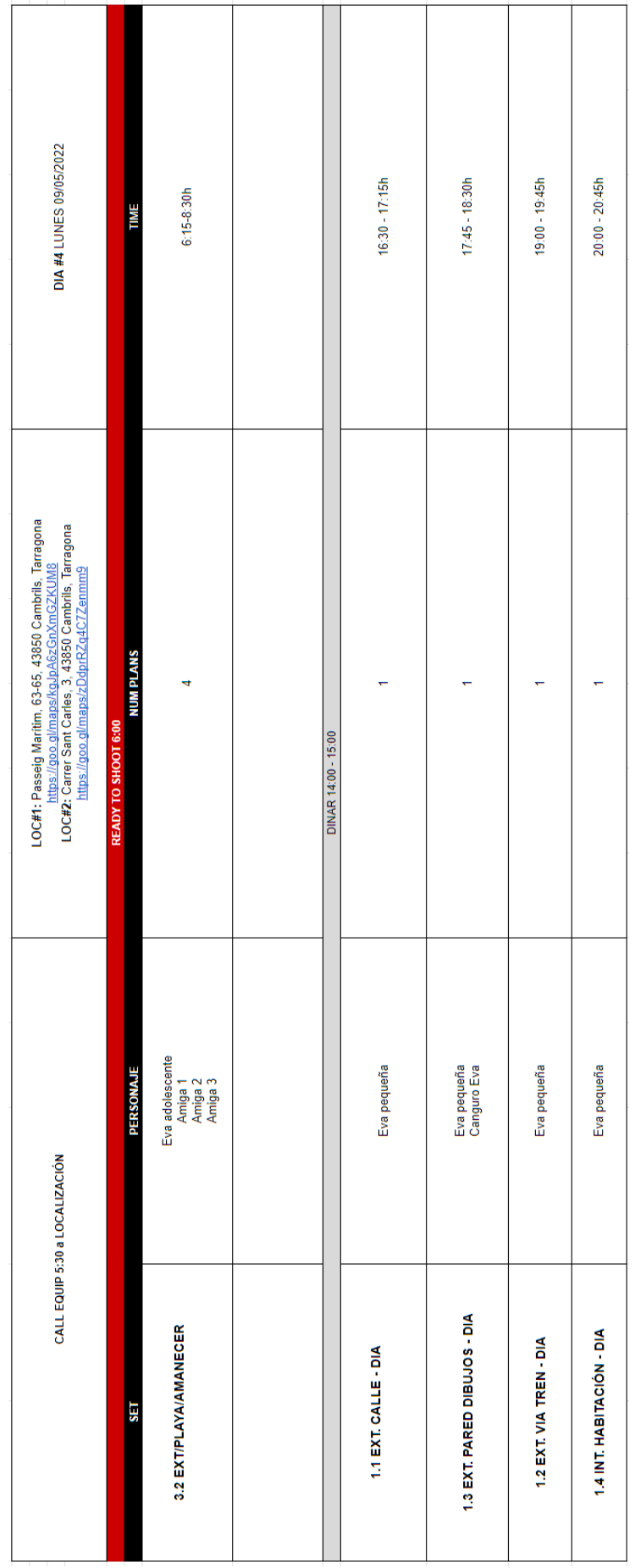

### **Annex IV. Tractament de dades**

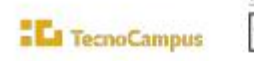

upf.

**TRABAJO FINAL DE GRADO** Carla Casimiro y Roger Galano Documento de confidencialidad y tratamiento de datos

#### **ACUERDO DE CONFIDENCIALIDAD Y TRATAMIENTO DE DATOS**

#### **REUNIDOS**

(1) Carla Casimiro Valenzuela con domicilio en C/ Pasaje Pau Claris nº41, 08302, Mataró, España,

(2) Roger Galano Ramos con domicilio en A/ Gran Via de les Corts Catalanes nº855, 08018, Barcelona, España;

Afirman que tienen la capacidad necesaria para hacer este acuerdo de confidencialidad y tratamiento de datos

#### **ESTABLECEN**

1. Con este acuerdo de confidencialidad se establece que toda la información adquirida se guardará y no se transmitirá a otras personas y/o empresas, así como los derechos, responsabilidades y obligaciones del propietario y destinatario de la información.

#### **SE REQUIERE**

2. Que los receptores del formulario permitan tratar dicha información con fines audiovisuales, mpeu Fabra

EI/La Sr./Sra. Eva Rojano López a 20 deDiciembre de 20 21, autorizo que los datos transferidos sean tratados por parte de Carla y Roger con fines audiovisuales.

Firma de Carla y Roger a 29 de Noviembre de 2021

 $\begin{picture}(120,10) \put(0,0){\line(1,0){10}} \put(15,0){\line(1,0){10}} \put(15,0){\line(1,0){10}} \put(15,0){\line(1,0){10}} \put(15,0){\line(1,0){10}} \put(15,0){\line(1,0){10}} \put(15,0){\line(1,0){10}} \put(15,0){\line(1,0){10}} \put(15,0){\line(1,0){10}} \put(15,0){\line(1,0){10}} \put(15,0){\line(1,0){10}} \put(15,0){\line($ 

Firma del receptor/a

wa

**TecnoCampus** Escuela Superior<br>de Ciencias Sociales y de la Empresa Centra advento a la  $\overline{\text{upf.}}$  Universitat

### **Annex V. Drets d'imatge**

D.Oña. Adria Exposito Rus D.N.I. 399322787 Domicilio Calle cornelet 80, Población Caubrils Código Postal 438 SO Provincia Tarnocono Teléfonos de contacto 652084310 Por medio del presente documento manifiesto haber sido informado de que se ha fotografiado y grabado imagen, voz y entorno, durante mi participación no retribuida en la grabación de las acciones realizadas con motivo de la producción del proyecto con título "Efimero" organizado por Carla Casimiro i Roger Galano, para su difusión, internet, televisión y emisión y distribución en otros medios, explotación por cualquier medio y en cualquier formato, en particular, mediante su reproducción directa o indirecta, distribución, comunicación pública (incluyendo la puesta a disposición interactiva) y transformación, así como su utilización en las acciones de la campaña y promoción del proyecto, a través piezas de video, teasers y making of. Plenamente conforme y consciente de lo anterior, expresamente autorizo, a partir de la firma de este escrito, a favor de Carla Casimiro i Roger Galano libremente designe, para tales grabaciones, modificaciones o emisiones de la imagen, voz y entorno por todo el periodo de duración de los derechos de explotación previsto por la Ley de Propiedad Intelectual respecto de dicho material, con un máximo de veinte años y para todo el territorio mundial de forma no retribuida. Los datos de carácter personal recabados serán incorporados a un fichero titularidad de Carla Casimiro i Roger Galano. Dicho fichero cuenta con todas las medidas de seguridad exigidas por la normativa vigente. Podrá ejercer sus derechos de protección de datos, enviando un correo electrónico a efimerodocumental@gmail.com Firma Atestigua lo anterior, en el mismo lugar y fecha D/D: 62drugs Cale Casimin Valenzuele i Rager une Valenzuelle i May<br>Gabrie Ramer<br>2007

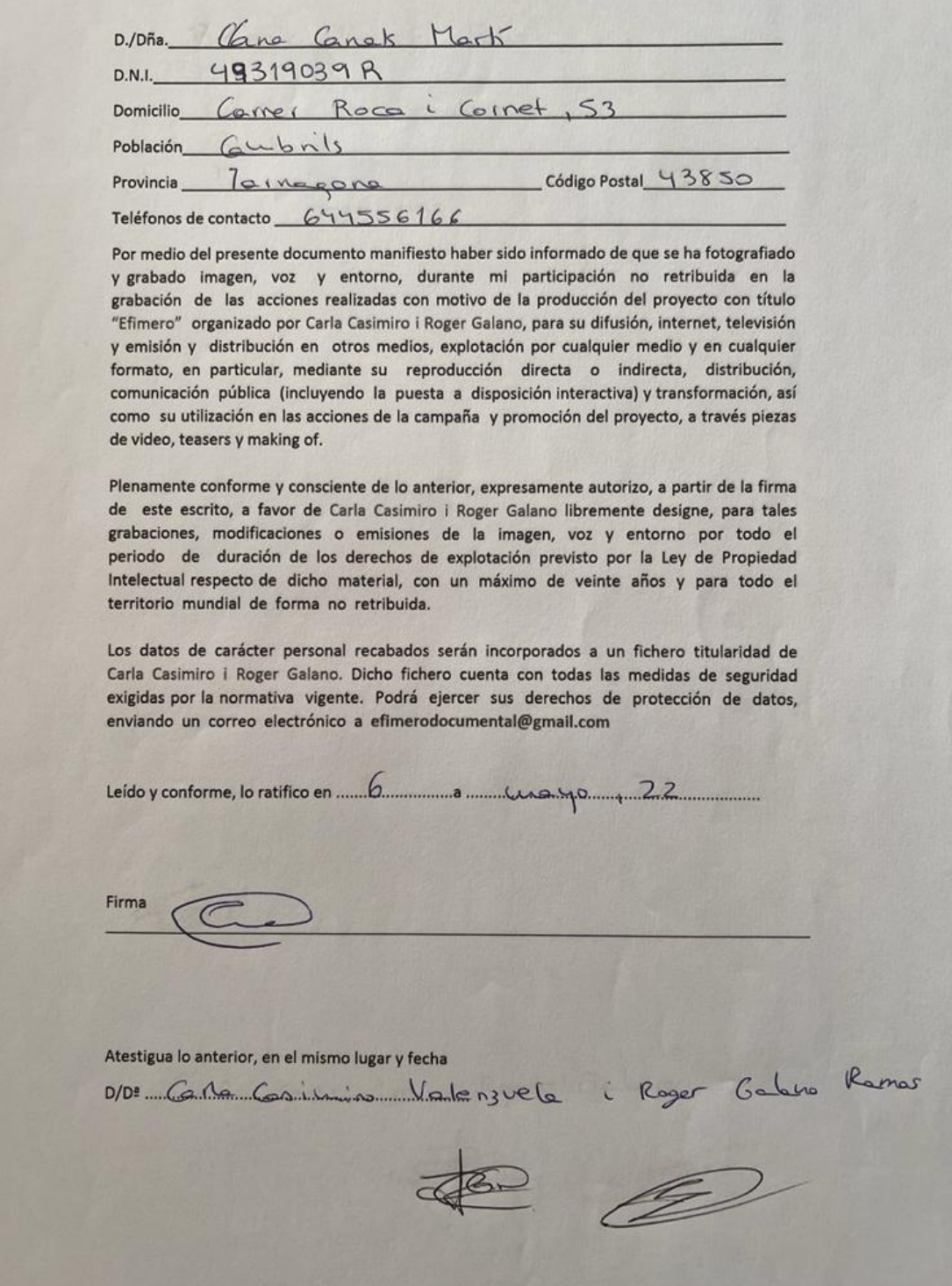

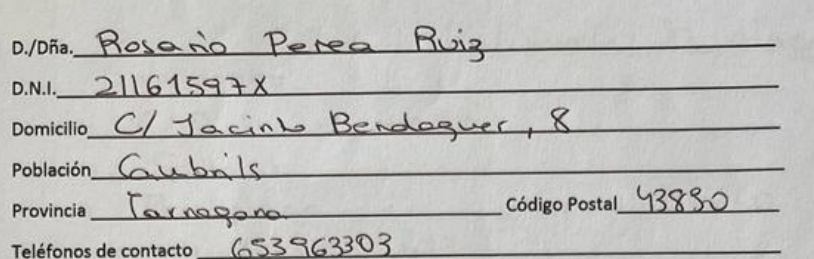

Por medio del presente documento manifiesto haber sido informado de que se ha fotografiado y grabado imagen, voz y entorno, durante mi participación no retribuida en la grabación de las acciones realizadas con motivo de la producción del proyecto con título "Efimero" organizado por Carla Casimiro i Roger Galano, para su difusión, internet, televisión y emisión y distribución en otros medios, explotación por cualquier medio y en cualquier formato, en particular, mediante su reproducción directa o indirecta, distribución, comunicación pública (incluyendo la puesta a disposición interactiva) y transformación, así como su utilización en las acciones de la campaña y promoción del proyecto, a través piezas de video, teasers y making of.

Plenamente conforme y consciente de lo anterior, expresamente autorizo, a partir de la firma de este escrito, a favor de Carla Casimiro i Roger Galano libremente designe, para tales grabaciones, modificaciones o emisiones de la imagen, voz y entorno por todo el periodo de duración de los derechos de explotación previsto por la Ley de Propiedad Intelectual respecto de dicho material, con un máximo de veinte años y para todo el territorio mundial de forma no retribuida.

Los datos de carácter personal recabados serán incorporados a un fichero titularidad de Carla Casimiro i Roger Galano. Dicho fichero cuenta con todas las medidas de seguridad exigidas por la normativa vigente. Podrá ejercer sus derechos de protección de datos, enviando un correo electrónico a efimerodocumental@gmail.com

Atestigua lo anterior, en el mismo lugar y fecha D/De Caste Casterine de Roger Gabrie

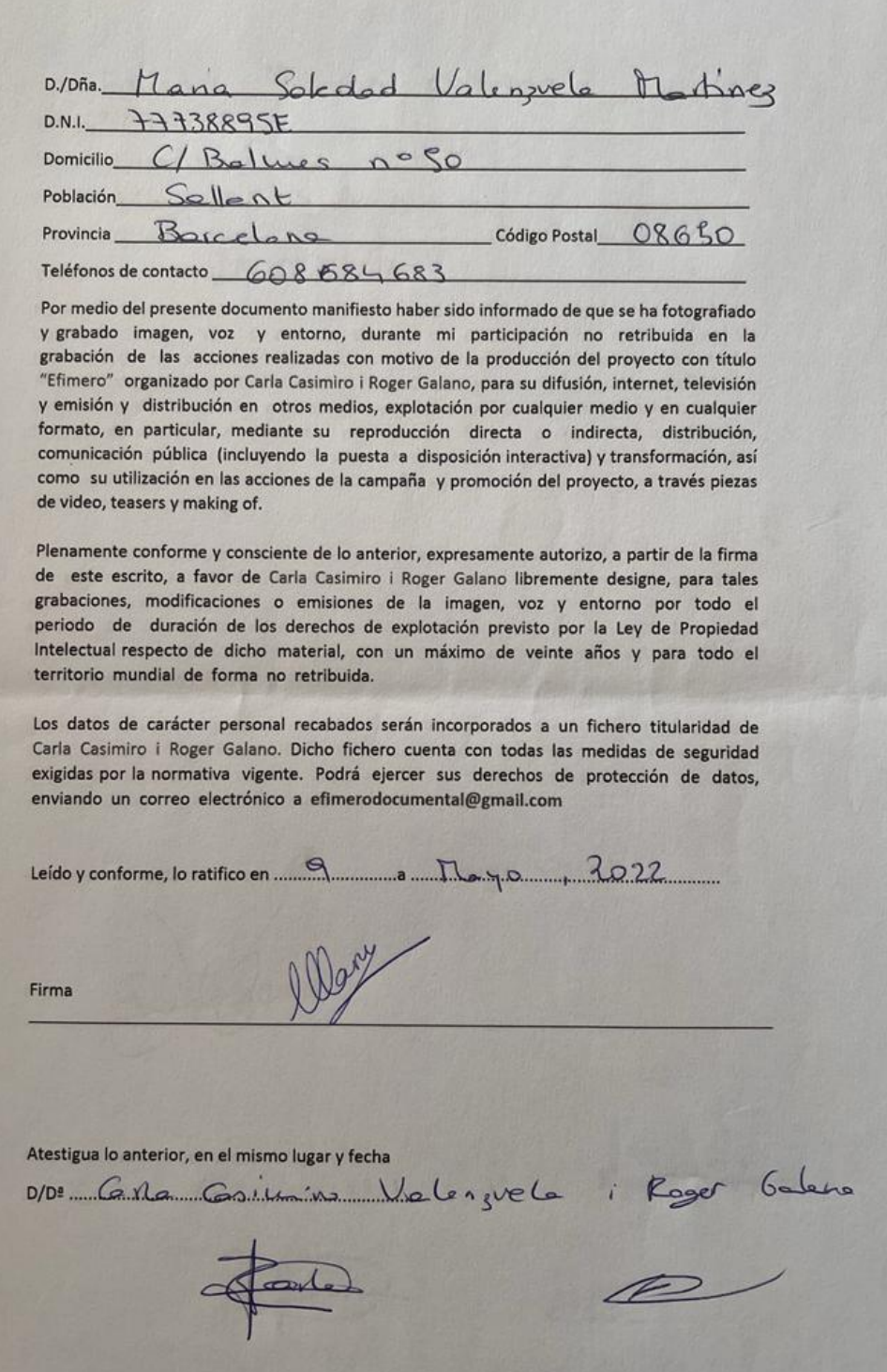

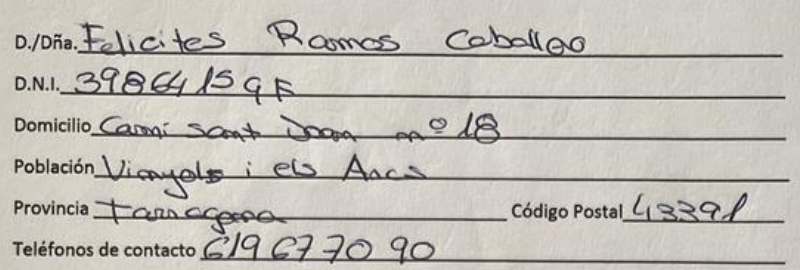

Por medio del presente documento manifiesto haber sido informado de que se ha fotografiado y grabado imagen, voz y entorno, durante mi participación no retribuida en la grabación de las acciones realizadas con motivo de la producción del proyecto con título "Efimero" organizado por Carla Casimiro i Roger Galano, para su difusión, internet, televisión y emisión y distribución en otros medios, explotación por cualquier medio y en cualquier formato, en particular, mediante su reproducción directa o indirecta, distribución, comunicación pública (incluyendo la puesta a disposición interactiva) y transformación, así como su utilización en las acciones de la campaña y promoción del proyecto, a través piezas de video, teasers y making of.

Plenamente conforme y consciente de lo anterior, expresamente autorizo, a partir de la firma de este escrito, a favor de Carla Casimiro i Roger Galano libremente designe, para tales grabaciones, modificaciones o emisiones de la imagen, voz y entorno por todo el periodo de duración de los derechos de explotación previsto por la Ley de Propiedad Intelectual respecto de dicho material, con un máximo de veinte años y para todo el territorio mundial de forma no retribuida.

Los datos de carácter personal recabados serán incorporados a un fichero titularidad de Carla Casimiro i Roger Galano. Dicho fichero cuenta con todas las medidas de seguridad exigidas por la normativa vigente. Podrá ejercer sus derechos de protección de datos, enviando un correo electrónico a efimerodocumental@gmail.com

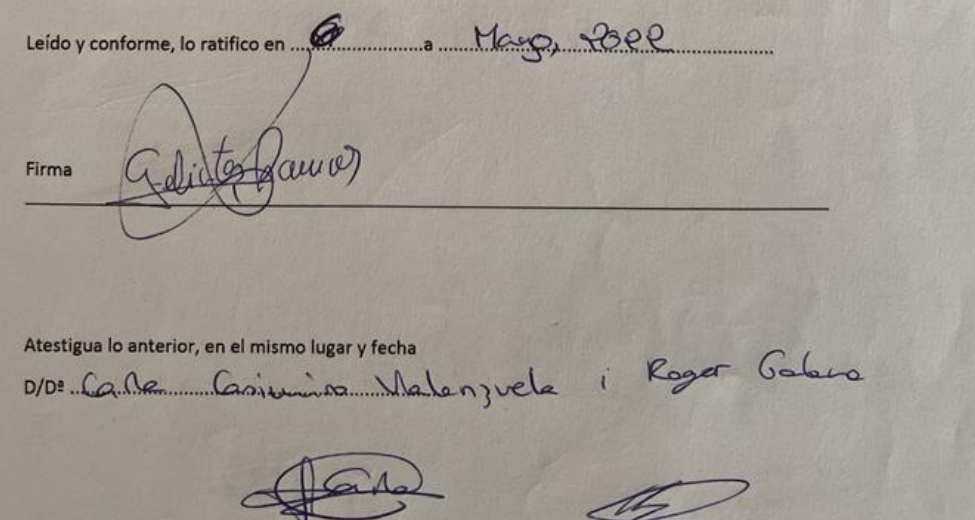

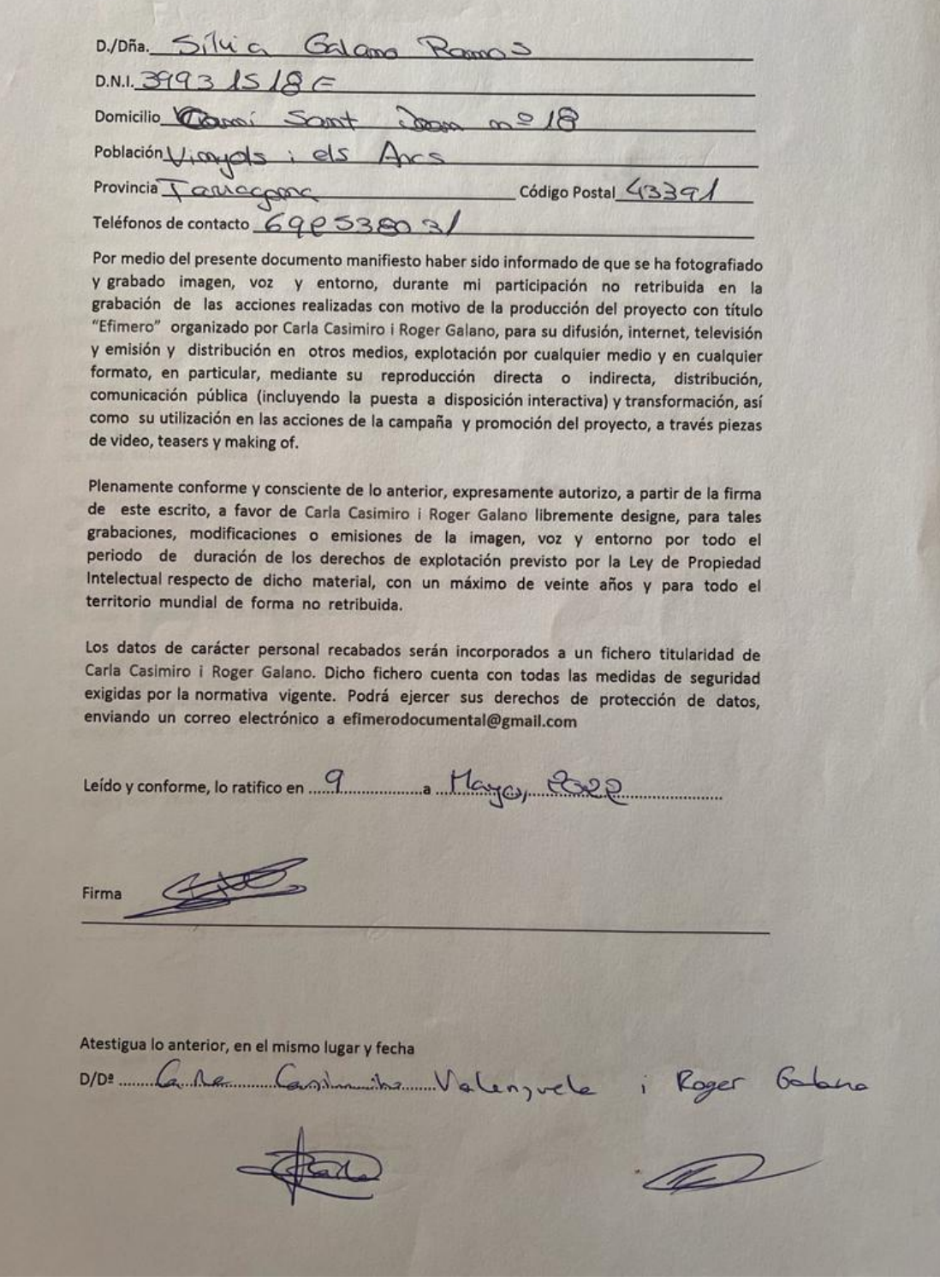

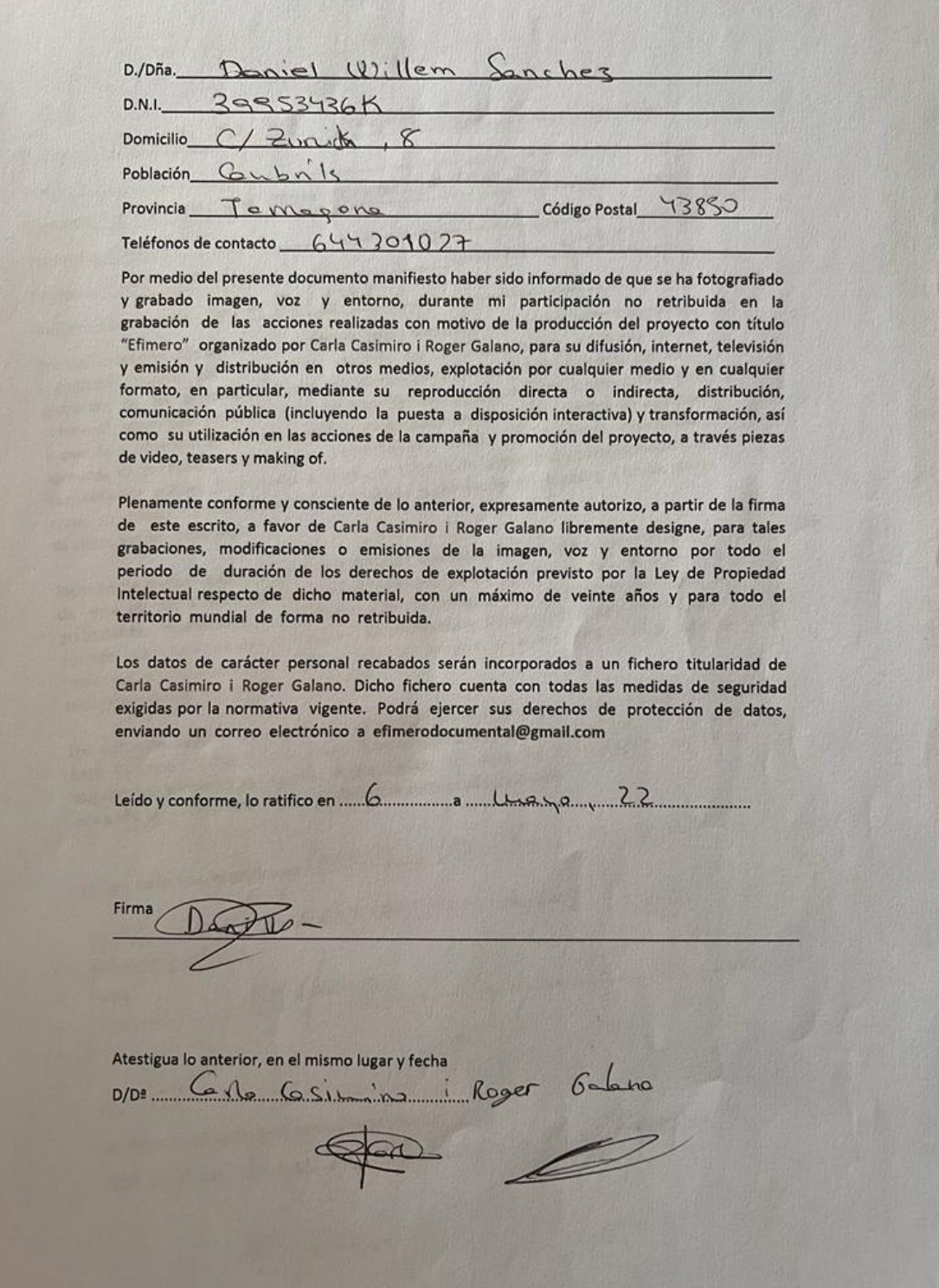

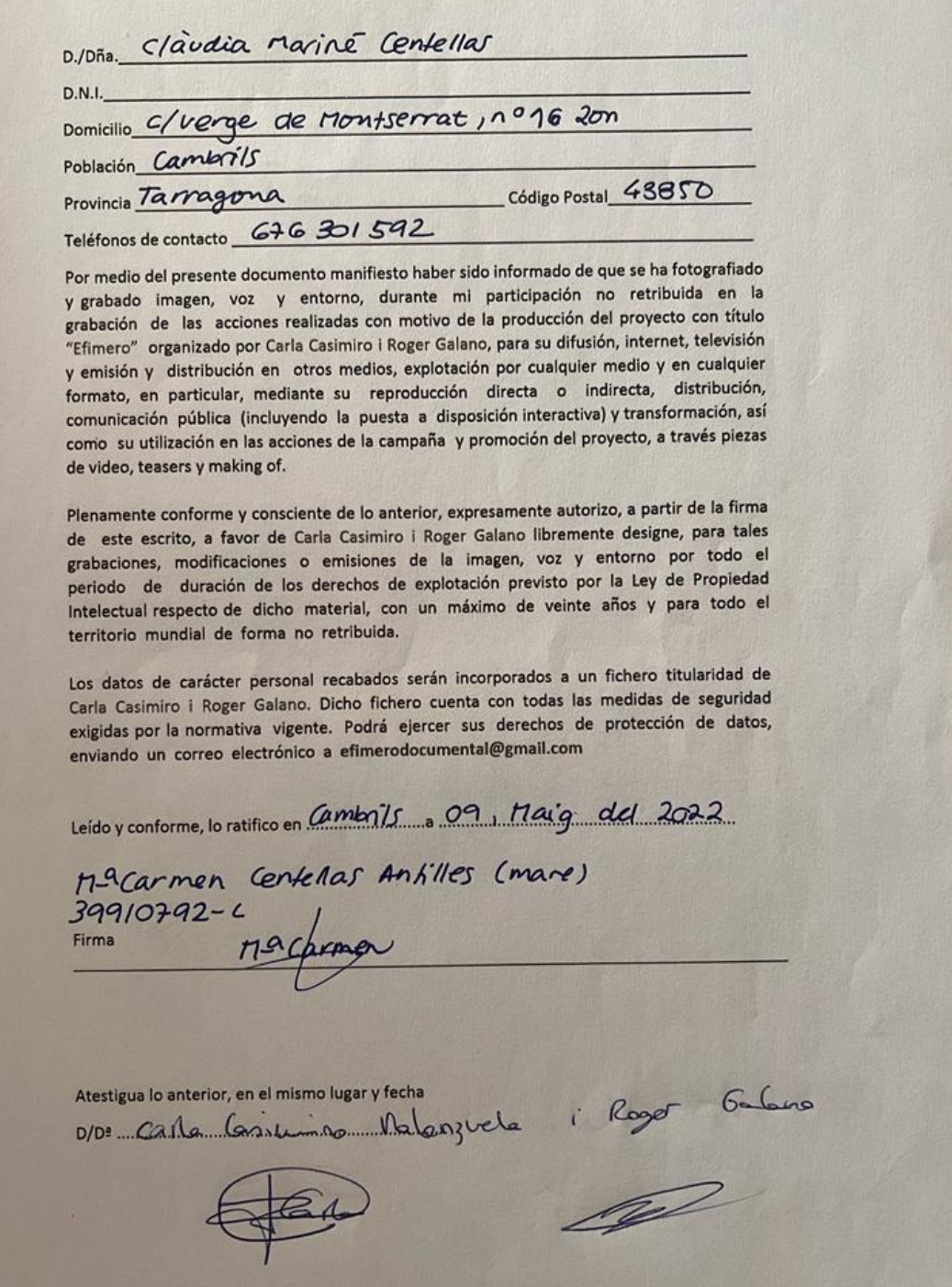

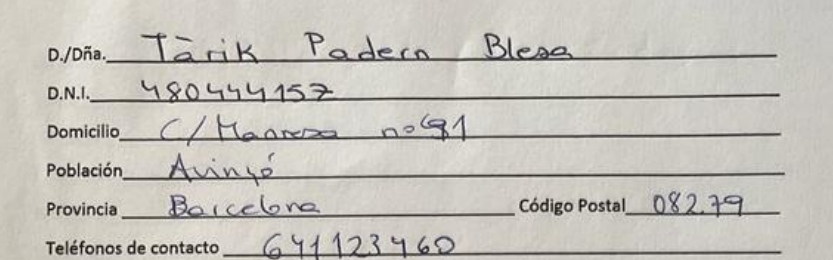

Por medio del presente documento manifiesto haber sido informado de que se ha fotografiado y grabado imagen, voz y entorno, durante mi participación no retribuida en la grabación de las acciones realizadas con motivo de la producción del proyecto con título "Efimero" organizado por Carla Casimiro i Roger Galano, para su difusión, internet, televisión y emisión y distribución en otros medios, explotación por cualquier medio y en cualquier formato, en particular, mediante su reproducción directa o indirecta, distribución, comunicación pública (incluyendo la puesta a disposición interactiva) y transformación, así como su utilización en las acciones de la campaña y promoción del proyecto, a través piezas de video, teasers y making of.

Plenamente conforme y consciente de lo anterior, expresamente autorizo, a partir de la firma de este escrito, a favor de Carla Casimiro i Roger Galano libremente designe, para tales grabaciones, modificaciones o emisiones de la imagen, voz y entorno por todo el periodo de duración de los derechos de explotación previsto por la Ley de Propiedad Intelectual respecto de dicho material, con un máximo de veinte años y para todo el territorio mundial de forma no retribuida.

Los datos de carácter personal recabados serán incorporados a un fichero titularidad de Carla Casimiro i Roger Galano. Dicho fichero cuenta con todas las medidas de seguridad exigidas por la normativa vigente. Podrá ejercer sus derechos de protección de datos, enviando un correo electrónico a efimerodocumental@gmail.com

 $Firma$ 

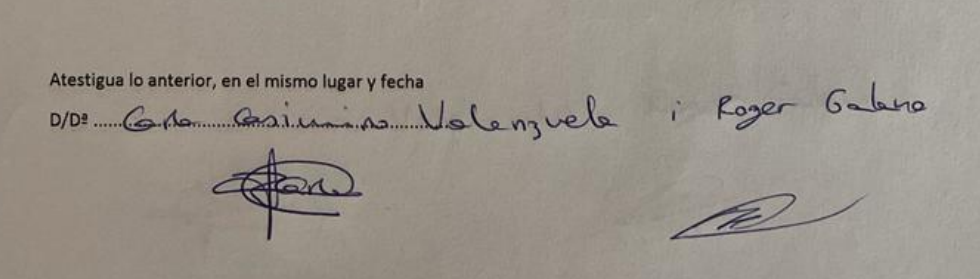

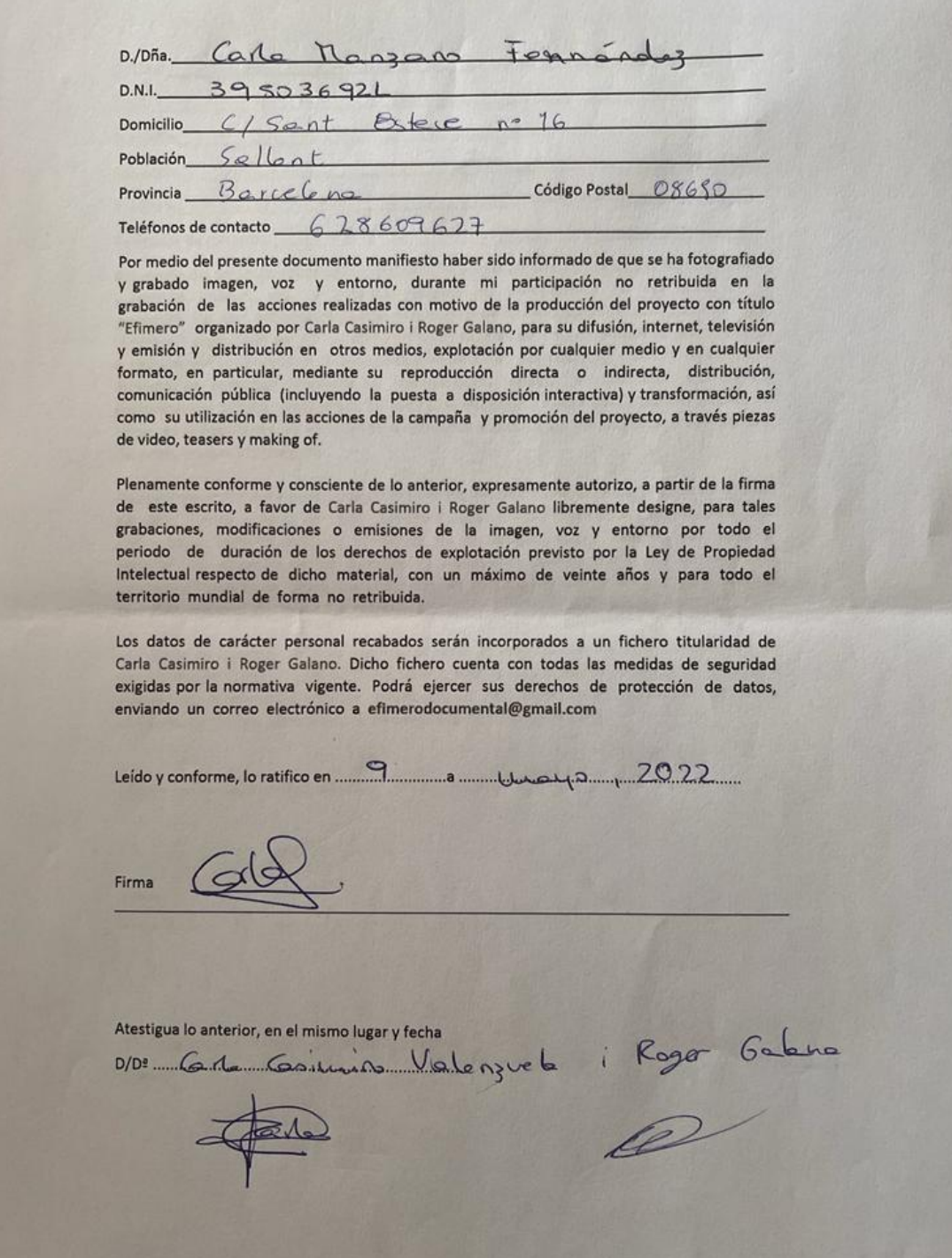

D./Dña Jane Gaimin Valenzuele 394734786  $D N L$ Domicilio  $C/Baluun n.50$ Población  $3a$ llent Provincia Barcelone Código Postal 08650 Teléfonos de contacto 606406452 Por medio del presente documento manifiesto haber sido informado de que se ha fotografiado y grabado imagen, voz y entorno, durante mi participación no retribuida en la grabación de las acciones realizadas con motivo de la producción del proyecto con título "Efimero" organizado por Carla Casimiro i Roger Galano, para su difusión, internet, televisión y emisión y distribución en otros medios, explotación por cualquier medio y en cualquier formato, en particular, mediante su reproducción directa o indirecta, distribución, comunicación pública (incluyendo la puesta a disposición interactiva) y transformación, así como su utilización en las acciones de la campaña y promoción del proyecto, a través piezas de video, teasers y making of. Plenamente conforme y consciente de lo anterior, expresamente autorizo, a partir de la firma de este escrito, a favor de Carla Casimiro i Roger Galano libremente designe, para tales grabaciones, modificaciones o emisiones de la imagen, voz y entorno por todo el periodo de duración de los derechos de explotación previsto por la Ley de Propiedad Intelectual respecto de dicho material, con un máximo de veinte años y para todo el territorio mundial de forma no retribuida. Los datos de carácter personal recabados serán incorporados a un fichero titularidad de Carla Casimiro i Roger Galano. Dicho fichero cuenta con todas las medidas de seguridad exigidas por la normativa vigente. Podrá ejercer sus derechos de protección de datos, enviando un correo electrónico a efimerodocumental@gmail.com Leído y conforme, lo ratifico en 2000 annunco de 1022 Firma Atestigua lo anterior, en el mismo lugar y fecha D/D = METING ATENO, ET ET MISMO IUGHYPECHA<br>D/D = METING ASLAMAN VIOLE 1 JULE 1 JULE 1 JULE 1 JULE 1 JULE 1 JULE 1 JULE 1 JULE 1 JULE 1 JULE 1 JULE 1 JUL<br>1 JULIE 1 JULIE 1 JULIE 1 JULIE 1 JULIE 1 JULIE 1 JULIE 1 JULIE 1 JUL

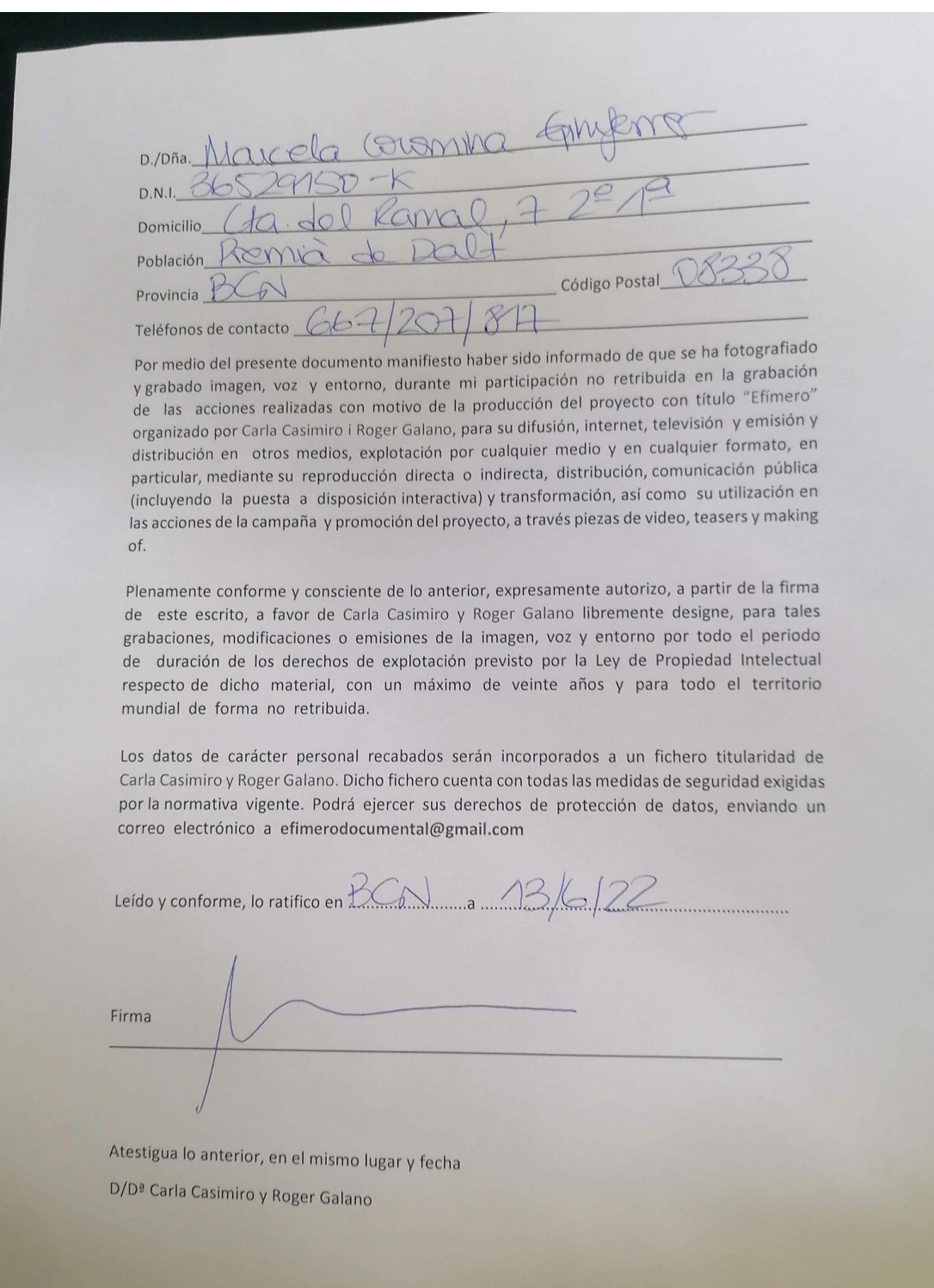

## **Annex VI. Acord de confidencialitat**

Carla Casimiro Valenzuela amb DNI 39394745T i Roger Galano Ramos amb DNI 21160284P, creadors del documental Efímero, fem constar que tota la informació que ens aporta l'Aina Árboles Horcas serà totalment confidencial entre les dues parts.

- No apareixerà ni el seu nom ni qualsevol dada personal en cap moment del a. documental ni en els agraïments.
- La seva imatge no serà visible en cap moment del documental. a.
- La seva veu serà distorsionada per així evitar el seu reconeixement. ä,

Data 04/05/2022

Signatura Carla Casimiro Valenzuela i Roger Galano Ramos

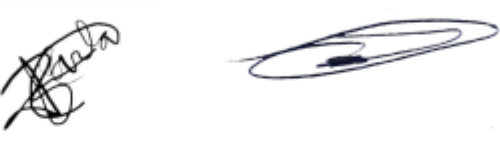